# **Metashape Python Reference**

*Release 1.6.0*

**Agisoft LLC**

**Dec 30, 2019**

# CONTENTS

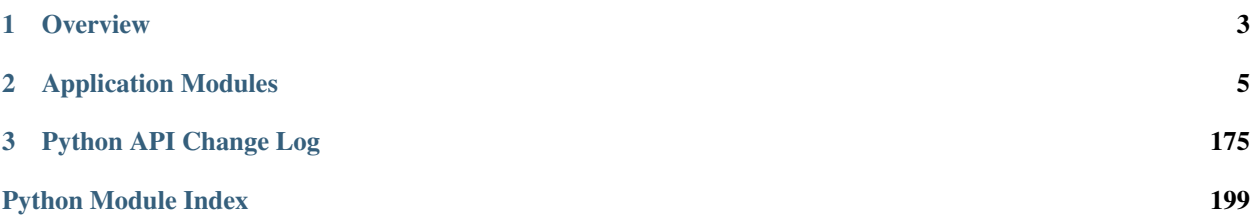

Copyright (c) 2018 Agisoft LLC.

# **CHAPTER**

# **ONE**

# **OVERVIEW**

# <span id="page-6-0"></span>**1.1 Introduction to Python scripting in Metashape Professional**

This API is in development and will be extended in the future Metashape releases.

Note: Python scripting is supported only in Metashape Professional edition.

Metashape Professional uses Python 3.5 as a scripting engine.

# Python commands and scripts can be executed in Metashape in one of the following ways:

- From Metashape "Console" pane using it as standard Python console.
- From the "Tools" menu using "Run script..." command.
- From command line using "-r" argument and passing the path to the script as an argument.

## The following Metashape funtionality can be accessed from Python scripts:

- Open/save/create Metashape projects.
- Add/remove chunks, cameras, markers.
- Add/modify camera calibrations, ground control data, assign geographic projections and coordinates.
- Perform processing steps (align photos, build dense cloud, build mesh, texture, decimate model, etc...).
- Export processing results (models, textures, orthophotos, DEMs).
- Access data of generated models, point clouds, images.
- Start and control network processing tasks.

# **CHAPTER**

# **APPLICATION MODULES**

<span id="page-8-0"></span>Metashape module provides access to the core processing functionality, including support for inspection and manipulation with project data.

The main component of the module is a Document class, which represents a Metashape project. Multiple Document instances can be created simultaneously if needed. Besides that a currently opened project in the application can be accessed using Metashape.app.document property.

The following example performs main processing steps on existing project and saves back the results:

```
>>> import Metashape
>>> doc = Metashape.app.document
>>> doc.open("project.psz")
>>> chunk = doc.chunk
>>> chunk.matchPhotos(downscale=1, generic_preselection=True, reference_
˓→preselection=False)
>>> chunk.alignCameras()
>>> chunk.buildDepthMaps(downscale=4, filter=Metashape.AggressiveFiltering)
>>> chunk.buildDenseCloud()
>>> chunk.buildModel(surface_type=Metashape.Arbitrary, interpolation=Metashape.
˓→EnabledInterpolation)
>>> chunk.buildUV(mapping=Metashape.GenericMapping)
>>> chunk.buildTexture(blending=Metashape.MosaicBlending, size=4096)
>>> doc.save()
```
# <span id="page-8-1"></span>class Metashape.**Antenna**

GPS antenna position relative to camera.

# **copy**()

Return a copy of the object.

Returns A copy of the object.

# Return type [Antenna](#page-8-1)

# **fixed**

Fix antenna flag.

Type bool

# **location**

Antenna coordinates.

# Type [Vector](#page-175-0)

**location\_acc**

Antenna location accuracy.

# Type [Vector](#page-175-0)

#### **location\_covariance**

Antenna location covariance.

# Type [Matrix](#page-65-0)

### **location\_ref**

Antenna location reference.

# Type [Vector](#page-175-0)

**rotation**

Antenna rotation angles.

### Type [Vector](#page-175-0)

### **rotation\_acc**

Antenna rotation accuracy.

### Type [Vector](#page-175-0)

**rotation\_covariance**

Antenna rotation covariance.

### Type [Matrix](#page-65-0)

## **rotation\_ref**

Antenna rotation reference.

### Type [Vector](#page-175-0)

### class Metashape.**Application**

Application class provides access to several global application attributes, such as document currently loaded in the user interface, software version and GPU device configuration. It also contains helper routines to prompt the user to input various types of parameters, like displaying a file selection dialog or coordinate system selection dialog among others.

An instance of Application object can be accessed using Metashape.app attribute, so there is usually no need to create additional instances in the user code.

The following example prompts the user to select a new coordinate system, applies it to the ative chunk and saves the project under the user selected file name:

```
>>> import Metashape
>>> doc = Metashape.app.document
>>> crs = Metashape.app.getCoordinateSystem("Select Coordinate System", doc.chunk.
\leftrightarrowcrs)
>>> doc.chunk.crs = crs
>>> path = Metashape.app.getSaveFileName("Save Project As")
>>> try:
... doc.save(path)
... except RuntimeError:
... Metashape.app.messageBox("Can't save project")
```
# class **ConsolePane**

ConsolePane class provides access to the console pane

**clear**()

Clear console pane.

### **contents**

Console pane contents. Type string

# class Application.**PhotosPane** PhotosPane class provides access to the photos pane

### **resetFilter**()

Reset photos pane filter.

# **setFilter**(*items*)

# Set photos pane filter.

Parameters items (list of *[Camera](#page-17-0)* or *[Marker](#page-62-0)*) – filter to apply.

# class Application.**Settings**

PySettings()

Application settings

### **load**()

Load settings from disk.

### **log\_enable**

Enable writing log to file. Type bool

# **log\_path**

Log file path. Type string

# **network\_enable**

Network processing enabled flag. Type bool

# **network\_host**

Network server host name. Type string

# **network\_path**

Network data root path. Type string

# **network\_port**

Network server control port.

# Type int

### **save**()

Save settings on disk.

### **setValue**(*key*, *value*)

Set settings value. :arg key: Key. :type key: string :arg value: Value. :type value: object

### **value**(*key*)

Return settings value. :arg key: Key. :type key: string :return: Settings value. :rtype: object

### Application.**activated**

Metashape activation status.

Type bool

# Application.**addMenuItem**(*label*, *func*[, *shortcut*][, *icon* ])

Create a new menu entry.

- **label** (string) Menu item label.
- **func** (*function*) Function to be called.
- **shortcut** (string) Keyboard shortcut.
- **icon** (string) Icon.
- Application.**addMenuSeparator**(*label*)

Add menu separator.

Parameters **label** (string) – Menu label.

# Application.**captureModelView**([*width* ][, *height*][, *transparent*][, *hide\_items*][, *source* ][, *mode* ])

Capture image from model view.

### Parameters

- **width** (int) Image width.
- **height** (int) Image height.
- **transparent** (bool) Sets transparent background.
- **hide\_items** (bool) Hides all items.
- **source** ([DataSource](#page-48-0)) Data source. Note: DataSource.DenseCloudData value is not supported.
- **mode** ([ModelViewMode](#page-73-0)) Model view mode.

Returns Captured image.

### Return type [Image](#page-58-0)

Application.**captureOrthoView**([*width* ][, *height*][, *transparent*][, *hide\_items*][, *source* ]) Capture image from ortho view.

### Parameters

- **width** (int) Image width.
- **height** (int) Image height.
- **transparent** (bool) Sets transparent background.
- **hide\_items** (bool) Hides all items.
- **source** ([DataSource](#page-48-0)) Data source.

Returns Captured image.

# Return type [Image](#page-58-0)

Application.**console**

Console pane.

### Type ConsolePane

Application.**cpu\_enable** Use CPU when GPU is active.

Type bool

Application.**document** Main application document object.

### Type [Document](#page-54-0)

Application.**enumGPUDevices**() Enumerate installed GPU devices.

Returns A list of devices.

Return type list

Application.**getBool**(*label=''*) Prompt user for the boolean value.

Parameters **label** (string) – Optional text label for the dialog.

Returns Boolean value selected by the user.

### Return type bool

# Application.**getCoordinateSystem**([*label*][, *value* ])

Prompt user for coordinate system.

### Parameters

- **label** (string) Optional text label for the dialog.
- **value** ([CoordinateSystem](#page-46-0)) Default value.

Returns Selected coordinate system. If the dialog was cancelled, None is returned.

Return type [CoordinateSystem](#page-46-0)

# Application.**getExistingDirectory**([*hint*])

Prompt user for the existing folder.

Parameters hint  $(string)$  – Optional text label for the dialog.

Returns Path to the folder selected. If the input was cancelled, empty string is returned.

Return type string

```
Application.getFloat(label='', value=0)
```
Prompt user for the floating point value.

### Parameters

- **label** (string) Optional text label for the dialog.
- **value** (float) Default value.

Returns Floating point value entered by the user.

### Return type float

Application.**getInt**(*label=''*, *value=0*)

Prompt user for the integer value.

#### **Parameters**

- **label** (string) Optional text label for the dialog.
- **value** (int) Default value.

Returns Integer value entered by the user.

### Return type int

Application.**getOpenFileName**([*hint*][, *filter*])

Prompt user for the existing file.

### Parameters

• **hint**  $(string)$  – Optional text label for the dialog.

• **filter** (string) – Optional file filter, e.g. "Text file (*.txt)" or "*.txt". Multiple filters are separated with ";;".

Returns Path to the file selected. If the input was cancelled, empty string is returned.

### Return type string

```
Application.getOpenFileNames([hint][, filter])
```
Prompt user for one or more existing files.

### **Parameters**

- **hint**  $(string)$  Optional text label for the dialog.
- **filter** (string) Optional file filter, e.g. "Text file (*.txt)" or "*.txt". Multiple filters are separated with ";;".

Returns List of file paths selected by the user. If the input was cancelled, empty list is returned.

### Return type list

Application.**getSaveFileName**([*hint*][, *filter*])

Prompt user for the file. The file does not have to exist.

### Parameters

- **hint**  $(string)$  Optional text label for the dialog.
- **filter** (string) Optional file filter, e.g. "Text file (*.txt)" or "*.txt". Multiple filters are separated with ";;".

Returns Path to the file selected. If the input was cancelled, empty string is returned.

### Return type string

```
Application.getString(label='', value='')
```
Prompt user for the string value.

### Parameters

- **label** (string) Optional text label for the dialog.
- **value** (string) Default value.

Returns String entered by the user.

### Return type string

# Application.**gpu\_mask**

GPU device bit mask: 1 - use device, 0 - do not use (i.e. value 5 enables device number 0 and 2).

### Type int

Application.**messageBox**(*message*) Display message box to the user.

Parameters message (string) – Text message to be displayed.

# Application.**photos\_pane**

Photos pane.

Type PhotosPane

Application.**quit**() Exit application.

Application.**settings** Application settings.

# Type Settings

Application.**title** Application name.

### Type string

Application.**update**() Update user interface during long operations.

Application.**version** Metashape version.

Type string

Application.**viewpoint** Viewpoint in the model view.

### Type [Viewpoint](#page-177-0)

<span id="page-14-0"></span>class Metashape.**BBox**

Axis aligned bounding box

### **copy**()

Return a copy of the object.

Returns A copy of the object.

### Return type **[BBox](#page-14-0)**

#### **max**

Maximum bounding box extent.

### Type [Vector](#page-175-0)

#### **min**

Minimum bounding box extent.

### Type [Vector](#page-175-0)

# **size**

Bounding box dimension.

### Type int

### <span id="page-14-2"></span>class Metashape.**BlendingMode**

Blending mode in [AverageBlending, MosaicBlending, MinBlending, MaxBlending, DisabledBlending]

# <span id="page-14-1"></span>class Metashape.**Calibration**

Calibration object contains camera calibration information including image size, focal length, principal point coordinates and distortion coefficients.

# **b1**

Affinity.

Type float

# **b2**

Non-orthogonality.

Type float

### **copy**()

Return a copy of the object.

Returns A copy of the object.

### Return type [Calibration](#page-14-1)

### **covariance\_matrix**

Covariance matrix.

Type [Matrix](#page-65-0)

### **covariance\_params**

Covariance matrix parameters.

Type list of string

### **cx**

Principal point X coordinate.

Type float

### **cy**

Principal point Y coordinate.

Type float

**error**(*point*, *proj*) Return projection error.

### Parameters

- **point** ([Vector](#page-175-0)) Coordinates of the point to be projected.
- **proj** ([Vector](#page-175-0)) Pixel coordinates of the point.

Returns 2D projection error.

Return type [Vector](#page-175-0)

### **f**

Focal length.

Type float

### **height**

Image height.

Type int

# **k1**

Radial distortion coefficient K1.

Type float

# **k2**

Radial distortion coefficient K2.

Type float

# **k3**

Radial distortion coefficient K3.

Type float

### **k4**

Radial distortion coefficient K4.

# Type float

**load**(*path*, *format=CalibrationFormatXML*) Loads calibration from file.

Parameters

- **path** (string) path to calibration file
- **format** ([CalibrationFormat](#page-17-1)) Calibration format.

Returns success of operation

Return type bool

### **p1**

Decentering distortion coefficient P1.

Type float

### **p2**

Decentering distortion coefficiant P2.

Type float

# **p3**

Decentering distortion coefficient P3.

### Type float

# **p4**

Decentering distortion coefficiant P4.

Type float

### **project**(*point*)

Return projected pixel coordinates of the point.

Parameters **point** (*[Vector](#page-175-0)*) – Coordinates of the point to be projected.

Returns 2D projected point coordinates.

### Return type [Vector](#page-175-0)

### **rpc**

RPC model.

# Type [RPCModel](#page-86-0)

**save**(*path*, *format=CalibrationFormatXML*[, *label*][, *pixel\_size* ][, *focal\_length* ], *cx = 0*, *cy = 0*) Saves calibration to file.

### Parameters

- **path** (string) path to calibration file
- **format** ([CalibrationFormat](#page-17-1)) Calibration format.
- **label** (string) Calibration label used in Australis, CalibCam and CalCam formats.
- **pixel\_size** ([Vector](#page-175-0)) Pixel size in mm used to convert normalized calibration coefficients to Australis and CalibCam coefficients.
- **focal\_length** (float) Focal length (Grid calibration format only).
- $cx(fload) X principal point coordinate (Grid calibration format only).$
- **cy** (float) Y principal point coordinate (Grid calibration format only).

Returns success of operation

### Return type bool

# **type**

Camera model.

Type Sensor. Type

### **unproject**(*point*)

Return direction corresponding to the image point.

Parameters **point** (*[Vector](#page-175-0)*) – Pixel coordinates of the point.

Returns 3D vector in the camera coordinate system.

Return type [Vector](#page-175-0)

### **width**

Image width.

Type int

### <span id="page-17-1"></span>class Metashape.**CalibrationFormat**

Calibration format in [CalibrationFormatXML, CalibrationFormatAustralis, CalibrationFormatAustralisV7, CalibrationFormatPhotoModeler, CalibrationFormatCalibCam, CalibrationFormatCalCam, CalibrationFormat-Inpho, CalibrationFormatUSGS, CalibrationFormatPix4D, CalibrationFormatOpenCV, CalibrationFormatGrid]

<span id="page-17-0"></span>class Metashape.**Camera**

Camera instance

```
>>> import Metashape
>>> chunk = Metashape.app.document.addChunk()
>>> chunk.addPhotos(["IMG_0001.jpg", "IMG_0002.jpg"])
>>> camera = chunk.cameras[0]
>>> camera.photo.meta["Exif/FocalLength"]
'18'
```
The following example describes how to create multispectal camera layout:

```
>>> import Metashape
>>> doc = Metashape.app.document
>>> chunk = doc.chunk
>>> rgb = ["RGB_0001.JPG", "RGB_0002.JPG", "RGB_0003.JPG"]
>>> nir = ["NIR_0001.JPG", "NIR_0002.JPG", "NIR_0003.JPG"]
>>> images = [[rgb[0], nir[0]], [rgb[1], nir[1]], [[rgb[2], nir[2]]
>>> chunk.addPhotos(images, Metashape.MultiplaneLayout)
```
### class **Reference**

Camera reference data.

### **accuracy**

Camera location accuracy.

# Type [Vector](#page-175-0)

# **enabled**

Location enabled flag. Type bool

#### **location**

Camera coordinates. Type [Vector](#page-175-0)

# **location\_accuracy**

Camera location accuracy.

Type [Vector](#page-175-0)

**location\_enabled** Location enabled flag. Type bool

**rotation** Camera rotation angles. Type [Vector](#page-175-0)

**rotation\_accuracy** Camera rotation accuracy. Type [Vector](#page-175-0)

**rotation\_enabled** Rotation enabled flag. Type bool

<span id="page-18-0"></span>class Camera.**Type** Camera type in [Regular, Keyframe]

### Camera.**calibration**

Adjusted camera calibration including photo-invariant parameters.

Type *[Calibration](#page-14-1)* 

### Camera.**center**

Camera station coordinates for the photo in the chunk coordinate system.

Type [Vector](#page-175-0)

Camera.**chunk**

Chunk the camera belongs to.

# Type [Chunk](#page-22-0)

Camera.**enabled** Enables/disables the photo.

### Type bool

Camera.**error**(*point*, *proj*) Returns projection error.

# Parameters

• **point** (*[Vector](#page-175-0)*) – Coordinates of the point to be projected.

• **proj** ([Vector](#page-175-0)) – Pixel coordinates of the point.

Returns 2D projection error.

### Return type [Vector](#page-175-0)

Camera.**frames** Camera frames.

Type list of [Camera](#page-17-0)

Camera.**group** Camera group.

Type [CameraGroup](#page-20-0)

Camera.**image**() Returns image data.

Returns Image data.

### Return type [Image](#page-58-0)

Camera.**key**

Camera identifier.

Type int

Camera.**label** Camera label.

Type string

Camera.**layer\_index** Camera layer index.

### Type int

Camera.**location\_covariance** Camera location covariance.

# Type [Matrix](#page-65-0)

Camera.**mask** Camera mask.

### Type [Mask](#page-64-0)

Camera.**master** Master camera.

### Type [Camera](#page-17-0)

Camera.**meta** Camera meta data.

# Type [MetaData](#page-67-0)

Camera.**open**(*path*[, *layer*]) Loads specified image file.

### Parameters

- **path** (string) Path to the image file to be loaded.
- **layer** (int) Optional layer index in case of multipage files.

### Camera.**orientation**

Image orientation (1 - normal, 6 - 90 degree, 3 - 180 degree, 8 - 270 degree).

### Type int

Camera.**photo** Camera photo.

### Type [Photo](#page-80-0)

Camera.**planes**

Camera planes.

Type list of [Camera](#page-17-0)

### Camera.**project**(*point*)

Returns coordinates of the point projection on the photo.

Parameters **point** (*[Vector](#page-175-0)*) – Coordinates of the point to be projected.

Returns 2D point coordinates.

### Return type [Vector](#page-175-0)

Camera.**reference** Camera reference data.

Type CameraReference

Camera.**rotation\_covariance** Camera rotation covariance.

### Type [Matrix](#page-65-0)

Camera.**selected** Selects/deselects the photo.

Type bool

Camera.**sensor** Camera sensor.

# Type [Sensor](#page-90-1)

Camera.**shutter** Camera shutter.

### Type [Shutter](#page-96-0)

Camera.**thumbnail** Camera thumbnail.

Type [Thumbnail](#page-170-0)

### Camera.**transform**

4x4 matrix describing photo location in the chunk coordinate system.

### Type [Matrix](#page-65-0)

Camera.**type** Camera type.

Type Camera. Type

```
Camera.unproject(point)
```
Returns coordinates of the point which will have specified projected coordinates.

Parameters **point** (*[Vector](#page-175-0)*) – Projection coordinates.

Returns 3D point coordinates.

Return type [Vector](#page-175-0)

Camera.**vignetting**

Vignetting for each band.

Type list of [Vignetting](#page-177-1)

### <span id="page-20-0"></span>class Metashape.**CameraGroup**

CameraGroup objects define groups of multiple cameras. The grouping is established by assignment of a CameraGroup instance to the Camera.group attribute of participating cameras.

The type attribute of CameraGroup instances defines the effect of such grouping on processing results and can be set to Folder (no effect) or Station (coincident projection centers).

# <span id="page-20-1"></span>class **Type**

Camera group type in [Folder, Station]

CameraGroup.**label** Camera group label.

### Type string

CameraGroup.**selected** Current selection state.

### Type bool

CameraGroup.**type** Camera group type.

# Type CameraGroup. Type

### <span id="page-21-0"></span>class Metashape.**CameraTrack**

Camera track.

### **chunk**

Chunk the camera track belongs to.

### Type [Chunk](#page-22-0)

# **duration**

Animation duration.

Type float

# **field\_of\_view**

Vertical field of view in degrees.

Type float

**keyframes**

# Camera track keyframes.

### Type list of [Camera](#page-17-0)

### **label**

Animation label.

Type string

**load**(*path*[, *projection* ]) Load camera track from file.

### Parameters

- **path** (string) Path to camera track file
- **projection** ([CoordinateSystem](#page-46-0)) Camera track coordinate system.

### **meta**

Camera track meta data.

Type [MetaData](#page-67-0)

<span id="page-21-1"></span>**save**(*path*[, *projection* ]) Save camera track to file.

- **path** (string) Path to camera track file
- **projection** ([CoordinateSystem](#page-46-0)) Camera track coordinate system.

### class Metashape.**CamerasFormat**

Camera orientation format in [CamerasFormatXML, CamerasFormatCHAN, CamerasFormatBoujou, CamerasFormatBundler, CamerasFormatOPK, CamerasFormatPATB, CamerasFormatBINGO, CamerasFormatORIMA, CamerasFormatAeroSys, CamerasFormatInpho, CamerasFormatSummit, CamerasFormatBlocksExchange, CamerasFormatRZML, CamerasFormatVisionMap, CamerasFormatABC, CamerasFormatFBX]

<span id="page-22-0"></span>class Metashape.**Chunk**

A Chunk object:

•provides access to all chunk components (sensors, cameras, camera groups, markers, scale bars)

•contains data inherent to individual frames (point cloud, model, etc)

•implements processing methods (matchPhotos, alignCameras, buildDenseCloud, buildModel, etc)

•provides access to other chunk attributes (transformation matrix, coordinate system, meta-data, etc..)

New components can be created using corresponding addXXX methods (addSensor, addCamera, addCamera-Group, addMarker, addScalebar, addFrame). Removal of components is supported by a single remove method, which can accept lists of various component types.

In case of multi-frame chunks the Chunk object contains an additional reference to the particular chunk frame, initialized to the current frame by default. Various methods that work on a per frame basis (matchPhotos, buildModel, etc) are applied to this particular frame. A frames attribute can be used to obtain a list of Chunk objects that reference all available frames.

The following example performs image matching and alignment for the active chunk:

```
>>> import Metashape
>>> chunk = Metashape.app.document.chunk
>>> for frame in chunk.frames:
... frame.matchPhotos(downscale=1)
>>> chunk.alignCameras()
```
# **addCamera**([*sensor*])

Add new camera to the chunk.

Parameters **sensor** ([Sensor](#page-90-1)) – Sensor to be assigned to this camera.

Returns Created camera.

Return type [Camera](#page-17-0)

#### **addCameraGroup**()

Add new camera group to the chunk.

Returns Created camera group.

Return type [CameraGroup](#page-20-0)

### **addCameraTrack**()

Add new camera track to the chunk.

Returns Created camera track.

Return type [CameraTrack](#page-21-0)

#### **addDenseCloud**()

Add new dense cloud to the chunk.

Returns Created dense cloud.

Return type [DenseCloud](#page-48-1)

## **addDepthMaps**()

Add new depth maps set to the chunk.

Returns Created depth maps set.

Return type [DepthMaps](#page-54-1)

### **addElevation**()

Add new elevation model to the chunk.

Returns Created elevation model.

Return type [Elevation](#page-57-0)

### **addFrame**()

Add new frame to the chunk.

Returns Created frame.

# Return type Frame

**addFrames**([*chunk* ][, *frames*], *copy\_depth\_maps=True*, *copy\_dense\_cloud=True*, *copy\_model=True*, *copy\_tiled\_model=True*, *copy\_elevation=True*, *copy\_orthomosaic=True*[, *progress*]) Add frames from specified chunk.

### Parameters

- **chunk**  $(int)$  Chunk to copy frames from.
- **frames** (list of int) List of frame keys to copy.
- **copy\_depth\_maps** (bool) Copy depth maps.
- **copy\_dense\_cloud** (bool) Copy dense cloud.
- **copy\_model** (bool) Copy model.
- **copy\_tiled\_model** (bool) Copy tiled model.
- **copy\_elevation** (bool) Copy DEM.
- **copy\_orthomosaic** (bool) Copy orthomosaic.
- **progress** (Callable[[float], None]) Progress callback.

# **addMarker**([*point*], *visibility=False*)

Add new marker to the chunk.

### Parameters

- **point** (*[Vector](#page-175-0)*) Point to initialize marker projections.
- **visibility** (bool) Enables visibility check during projection assignment.

### Returns Created marker.

Return type [Marker](#page-62-0)

### **addMarkerGroup**()

Add new marker group to the chunk.

### Returns Created marker group.

### Return type [MarkerGroup](#page-64-1)

# **addModel**()

Add new model to the chunk.

Returns Created model.

Return type [Model](#page-68-0)

**addOrthomosaic**()

Add new orthomosaic to the chunk.

Returns Created orthomosaic.

Return type [Orthomosaic](#page-78-0)

**addPhotos**([*filenames*][, *filegroups*], *layout=UndefinedLayout*[, *group* ], *strip\_extensions=True*, *load\_reference=True*, *load\_xmp\_calibration=True*, *load\_xmp\_orientation=True*, *load\_xmp\_accuracy=False*, *load\_xmp\_antenna=True*, *load\_rpc\_txt=False*[, *progress*  $\vert$ 

Add a list of photos to the chunk.

### Parameters

- **filenames** (list of string) List of files to add.
- **filegroups** (list of int) List of file groups.
- **layout** ([ImageLayout](#page-62-1)) Image layout.
- **group** (int) Camera group key.
- **strip\_extensions** (bool) Strip file extensions from camera labels.
- **load reference** (bool) Load reference coordinates.
- **load xmp** calibration (bool) Load calibration from XMP meta data.
- **load xmp orientation** (bool) Load orientation from XMP meta data.
- **load\_xmp\_accuracy** (bool) Load accuracy from XMP meta data.
- **load\_xmp\_antenna** (bool) Load GPS/INS offset from XMP meta data.
- **load rpc** txt  $(boo1)$  Load satellite RPC data from auxiliary TXT files.
- **progress** (Callable[[float], None]) Progress callback.

### **addScalebar**(*point1*, *point2*)

Add new scale bar to the chunk.

# Parameters

- **point1** ([Marker](#page-62-0) or [Camera](#page-17-0)) First endpoint.
- **point1** Second endpoint.

Returns Created scale bar.

Return type [Scalebar](#page-89-0)

### **addScalebarGroup**()

Add new scale bar group to the chunk.

Returns Created scale bar group.

Return type [ScalebarGroup](#page-90-2)

### **addSensor**()

Add new sensor to the chunk.

Returns Created sensor.

Return type [Sensor](#page-90-1)

**addTiledModel**() Add new tiled model to the chunk.

Returns Created tiled model.

Return type [TiledModel](#page-171-0)

**alignCameras**([*cameras*], *min\_image=2*, *adaptive\_fitting=False*, *reset\_alignment=True*, *subdivide\_task=True*[, *progress*])

Perform photo alignment for the chunk.

### Parameters

- **cameras** (list of int) List of cameras to align.
- **min\_image** (int) Minimum number of point projections.
- **adaptive\_fitting** (bool) Enable adaptive fitting of distortion coefficients.
- **reset\_alignment** (bool) Reset current alignment.
- **subdivide** task (bool) Enable fine-level task subdivision.
- **progress** (Callable[[float], None]) Progress callback.

**analyzePhotos**([*cameras*], *filter\_mask=False*[, *progress*])

Estimate image quality.

### **Parameters**

- **cameras** (list of int) List of cameras to be analyzed.
- **filter** mask (bool) Constrain analyzed image region by mask.
- **progress** (Callable[[float], None]) Progress callback.

**buildContours**(*source\_data=ElevationData*, *interval=1*, *min\_value=-1e+10*, *max\_value=1e+10*, *prevent\_intersections=False*[, *progress*])

Build contours for the chunk.

### Parameters

- **source** data ([DataSource](#page-48-0)) Source data for contour generation.
- **interval** (float) Contour interval.
- **min\_value** (float) Minimum value of contour range.
- **max\_value** (*float*) Maximum value of contour range.
- **prevent** intersections  $(boo1)$  Prevent contour intersections.
- **progress** (Callable[[float], None]) Progress callback.

**buildDem**(*source\_data=DenseCloudData*, *interpolation=EnabledInterpolation*[, *projection* ][, *region* ][, *classes*], *flip\_x=False*, *flip\_y=False*, *flip\_z=False*, *resolution=0*, *subdivide\_task=True*, *workitem\_size\_tiles=10*, *max\_workgroup\_size=100*[, *progress*])

Build elevation model for the chunk.

- **source\_data** ([DataSource](#page-48-0)) Selects between dense point cloud and sparse point cloud.
- **interpolation** ([Interpolation](#page-62-2)) Interpolation mode.
- **projection** ([OrthoProjection](#page-77-0)) Output projection.
- **region** (*[BBox](#page-14-0)*) Region to be processed.
- **classes** (list of int) List of dense point classes to be used for surface extraction.
- **flip**  $x$  (bool) Flip X axis direction.
- **flip\_y** (bool) Flip Y axis direction.
- **flip\_z** (bool) Flip Z axis direction.
- **resolution** (*float*) Output resolution in meters.
- **subdivide** task (bool) Enable fine-level task subdivision.
- **workitem\_size\_tiles** (int) Number of tiles in a workitem.
- **max\_workgroup\_size** (int) Maximum workgroup size.
- **progress** (Callable[[float], None]) Progress callback.

**buildDenseCloud**(*point\_colors=True*, *point\_confidence=False*, *keep\_depth=True*, *max\_neighbors=100*, *subdivide\_task=True*, *workitem\_size\_cameras=20*, *max\_workgroup\_size=100*[, *progress*])

Generate dense cloud for the chunk.

### Parameters

- **point\_colors** (bool) Enable point colors calculation.
- **point** confidence  $(bood)$  Enable point confidence calculation.
- **keep\_depth**  $(boo1)$  Enable store depth maps option.
- **max\_neighbors** (int) Maximum number of neighbor images to use for depth map filtering.
- **subdivide** task (bool) Enable fine-level task subdivision.
- **workitem\_size\_cameras** (int) Number of cameras in a workitem.
- **max\_workgroup\_size** (int) Maximum workgroup size.
- **progress** (Callable[[float], None]) Progress callback.

**buildDepthMaps**(*downscale=4*, *filter\_mode=MildFiltering*[, *cameras*], *reuse\_depth=False*, *max\_neighbors=-1*, *subdivide\_task=True*, *workitem\_size\_cameras=20*, *max\_workgroup\_size=100*[, *progress*])

Generate depth maps for the chunk.

- **downscale** (int) Depth map quality.
- **filter\_mode** ([FilterMode](#page-58-1)) Depth map filtering mode.
- **cameras** (list of int) List of cameras to process.
- **reuse\_depth** (bool) Enable reuse depth maps option.
- **max\_neighbors** (int) Maximum number of neighbor images to use for depth map generation.
- **subdivide\_task** (bool) Enable fine-level task subdivision.
- **workitem\_size\_cameras** (int) Number of cameras in a workitem.
- max workgroup size (int) Maximum workgroup size.
- **progress** (Callable[[float], None]) Progress callback.

**buildModel**(*surface\_type=Arbitrary*, *interpolation=EnabledInterpolation*, *face\_count=HighFaceCount*,  $\qquad \qquad$  *face\_count\_custom=200000*, *source\_data=DenseCloudData*, *vertex\_colors=True*, *vertex\_confidence=True*, *volumetric\_masks=False*, *keep\_depth=False*, *trimming\_radius=10*[, *cameras*][, *classes*], *workitem\_size\_cameras=20*, *max\_workgroup\_size=100*[, *progress*]) Generate model for the chunk frame.

### Parameters

- **surface\_type** ([SurfaceType](#page-96-1)) Type of object to be reconstructed.
- **interpolation** ([Interpolation](#page-62-2)) Interpolation mode.
- **face\_count** ([FaceCount](#page-58-2)) Target face count.
- **face\_count\_custom** (int) Custom face count.
- **source** data ( $Database$  $DateSource$ ) Selects between dense point cloud, sparse point cloud and depth maps.
- **vertex\_colors** (bool) Enable vertex colors calculation.
- **vertex\_confidence** (bool) Enable vertex confidence calculation.
- **volumetric\_masks** (bool) Enable strict volumetric masking.
- **keep\_depth** (bool) Enable store depth maps option.
- **trimming\_radius** (int) Trimming radius (no trimming if zero).
- **cameras** (list of int) List of cameras to process.
- **classes** (list of int) List of dense point classes to be used for surface extraction.
- **workitem\_size\_cameras** (int) Number of cameras in a workitem.
- **max\_workgroup\_size** (int) Maximum workgroup size.
- **progress** (Callable[[float], None]) Progress callback.

**buildOrthomosaic**(*surface\_data=ModelData*, *blending\_mode=MosaicBlending*, *fill\_holes=True*, *cull\_faces=False*, *refine\_seamlines=False*[, *projection* ][, *region* ], *resolution=0*, *resolution\_x=0*, *resolution\_y=0*, *flip\_x=False*, *flip\_y=False*, *flip\_z=False*, *subdivide\_task=True*, *workitem\_size\_cameras=20*, *workitem\_size\_tiles=10*, *max\_workgroup\_size=100*[, *progress*])

Build orthomosaic for the chunk.

- surface data ([DataSource](#page-48-0)) Orthorectification surface.
- **blending\_mode** ([BlendingMode](#page-14-2)) Orthophoto blending mode.
- **fill\_holes** (bool) Enable hole filling.
- **cull\_faces** (bool) Enable back-face culling.
- **refine\_seamlines** (bool) Refine seamlines based on image content.
- **projection** ([OrthoProjection](#page-77-0)) Output projection.
- **region** ([BBox](#page-14-0)) Region to be processed.
- **resolution** (float) Pixel size in meters.
- **resolution\_x** (float) Pixel size in the X dimension in projected units.
- **resolution\_y** (float) Pixel size in the Y dimension in projected units.
- **flip**  $x$  (bool) Flip X axis direction.
- **flip**  $y$  (bool) Flip Y axis direction.
- **flip\_z** (bool) Flip Z axis direction.
- **subdivide\_task** (bool) Enable fine-level task subdivision.
- **workitem\_size\_cameras** (int) Number of cameras in a workitem.
- **workitem\_size\_tiles** (int) Number of tiles in a workitem.
- **max\_workgroup\_size** (int) Maximum workgroup size.
- **progress** (Callable[[float], None]) Progress callback.

### **buildSeamlines**(*epsilon=1.5*[, *progress*])

Generate shapes for orthomosaic seamlines.

### Parameters

- **epsilon** (float) Contour simplificaion threshold.
- **progress** (Callable[[float], None]) Progress callback.

**buildTexture**(*blending\_mode=MosaicBlending*, *texture\_size=4096*, *fill\_holes=True*, *ghosting\_filter=True*[, *cameras*], *texture\_type=DiffuseMap*[, *source\_model*][, *progress*  $\mathcal{L}$ 

Generate texture for the chunk.

# Parameters

- **blending\_mode** ([BlendingMode](#page-14-2)) Texture blending mode.
- **texture** size (int) Texture page size.
- **fill holes** (bool) Enable hole filling.
- **ghosting\_filter** (bool) Enable ghosting filter.
- **cameras** (list of int) A list of cameras to be used for texturing.
- **texture\_type** ([Model.TextureType](#page-70-0)) Texture type.
- **source\_model** (int) Source model.
- **progress** (Callable[[float], None]) Progress callback.

**buildTiledModel**(*pixel\_size=0*, *tile\_size=256*, *source\_data=DenseCloudData*, *face\_count=4000*, *ghosting\_filter=False*, *transfer\_texture=False*, *keep\_depth=False*[, *classes*], *subdivide\_task=True*, *workitem\_size\_cameras=20*, *max\_workgroup\_size=100*[, *progress*])

Build tiled model for the chunk.

- **pixel\_size** (float) Target model resolution in meters.
- **tile\_size** (int) Size of tiles in pixels.
- **source\_data** ([DataSource](#page-48-0)) Selects between dense point cloud and mesh.
- **face\_count** (int) Number of faces per megapixel of texture resolution.
- **ghosting\_filter** (bool) Enable ghosting filter.
- **transfer texture** (bool) Transfer source model texture to tiled model.
- **keep\_depth** (bool) Enable store depth maps option.
- **classes** (list of int) List of dense point classes to be used for surface extraction.
- **subdivide** task (bool) Enable fine-level task subdivision.
- **workitem\_size\_cameras** (int) Number of cameras in a workitem.
- **max\_workgroup\_size** (int) Maximum workgroup size.
- **progress** (Callable[[float], None]) Progress callback.

**buildUV**(*mapping\_mode=GenericMapping*, *page\_count=1*, *adaptive\_resolution=False*[, *camera* ][, *progress*])

Generate uv mapping for the model.

### Parameters

- **mapping\_mode** ([MappingMode](#page-62-3)) Texture mapping mode.
- **page\_count** (int) Number of texture pages to generate.
- **adaptive\_resolution** (bool) Enable adaptive face detalization.
- **camera** (int) Camera to be used for texturing in MappingCamera mode.
- **progress** (Callable[[float], None]) Progress callback.
- **calibrateColors**(*source\_data=ModelData*, *white\_balance=False*[, *cameras*][, *progress*]) Perform radiometric calibration.

### Parameters

- **source\_data** ([DataSource](#page-48-0)) Source data for calibration.
- white balance (bool) Calibrate white balance.
- **cameras** (list of int) List of cameras to process.
- **progress** (Callable[[float], None]) Progress callback.
- **calibrateReflectance**(*use\_reflectance\_panels=True*, *use\_sun\_sensor=False*[, *progress*]) Calibrate reflectance factors based on calibration panels and/or sun sensor.

### **Parameters**

- **use\_reflectance\_panels** (bool) Use calibrated reflectance panels.
- **use\_sun\_sensor** (bool) Apply irradiance sensor measurements.
- **progress** (Callable[[float], None]) Progress callback.

### **camera\_crs**

Coordinate system used for camera reference data.

Type [CoordinateSystem](#page-46-0)

### **camera\_groups**

List of camera groups in the chunk.

Type list of [CameraGroup](#page-20-0)

### **camera\_location\_accuracy**

Expected accuracy of camera coordinates in meters.

### Type [Vector](#page-175-0)

# **camera\_rotation\_accuracy**

Expected accuracy of camera orientation angles in degrees.

Type [Vector](#page-175-0)

# **camera\_track**

Camera track.

Type [CameraTrack](#page-21-0)

### **camera\_tracks**

List of camera tracks in the chunk.

Type list of [CameraTrack](#page-21-0)

### **cameras**

List of Regular and Keyframe cameras in the chunk.

Type list of [Camera](#page-17-0)

### **cir\_transform**

CIR calibration matrix.

### Type [CirTransform](#page-46-1)

**copy**([*frames*][, *items*], *keypoints=True*[, *progress*]) Make a copy of the chunk.

### Parameters

- **frames** (list of Frame) Optional list of frames to be copied.
- **items** (list of [DataSource](#page-48-0)) A list of items to copy.
- **keypoints** (bool) copy key points data.
- **progress** (Callable[[float], None]) Progress callback.

Returns Copy of the chunk.

### Return type [Chunk](#page-22-0)

#### **crs**

Coordinate system used for reference data.

### Type [CoordinateSystem](#page-46-0)

**decimateModel**(*face\_count=200000*[, *asset*][, *progress*])

Decimate the model to the specified face count.

### Parameters

- **face\_count** (int) Target face count.
- **asset**  $(int)$  Model to process.
- **progress** (Callable[[float], None]) Progress callback.

### **dense\_cloud**

Default dense point cloud for the current frame.

### Type [DenseCloud](#page-48-1)

### **dense\_clouds**

List of dense clouds for the current frame.

Type list of [DenseCloud](#page-48-1)

### **depth\_maps**

Default depth maps set for the current frame.

Type [DepthMaps](#page-54-1)

### **depth\_maps\_sets**

List of depth maps sets for the current frame.

Type list of [DepthMaps](#page-54-1)

**detectFiducials**([*progress*])

Detect fiducial marks on film cameras.

Parameters **progress** (Callable [[float], None]) - Progress callback.

**detectMarkers**(*target\_type=CircularTarget12bit*, *tolerance=50*, *filter\_mask=False*, *inverted=False*, *noparity=False*, *maximum\_residual=5*, *minimum\_size=0*, *minimum\_dist=5*[, *cameras*][, *frames*][, *progress*])

Create markers from coded targets.

### Parameters

- **target\_type** ([TargetType](#page-97-0)) Type of targets.
- **tolerance** (int) Detector tolerance (0 100).
- **filter\_mask** (bool) Ignore masked image regions.
- **inverted** (bool) Detect markers on black background.
- **noparity** (bool) Disable parity checking.
- **maximum\_residual** ( $f$ loat) Maximum residual for non-coded targets in pixels.
- **minimum\_size** (int) Minimum target radius in pixels to be detected (CrossTarget type only).
- **minimum\_dist** (int) Minimum distance between targets in pixels (CrossTarget type only).
- **cameras** (list of int) List of cameras to process.
- **frames** (list of int) List of frames to process.
- **progress** (Callable[[float], None]) Progress callback.

### **elevation**

Default elevation model for the current frame.

### Type [Elevation](#page-57-0)

### **elevations**

List of elevation models for the current frame.

Type list of [Elevation](#page-57-0)

# **enabled**

Enables/disables the chunk.

### Type bool

### **euler\_angles**

Euler angles triplet used for rotation reference.

Type [EulerAngles](#page-58-3)

**exportCameras**(*path=''*, *format=CamerasFormatXML*[, *crs*], *save\_points=True*, *save\_markers=False*, *use\_labels=False*, *chan\_rotation\_order=RotationOrderXYZ*, *binary=False*, *bundler\_save\_list=True*, *bundler\_path\_list='list.txt'*, *bingo\_save\_image=True*, *bingo\_save\_itera=True*, *bingo\_save\_geoin=True*, *bingo\_save\_gps=False*, *bingo\_path\_itera='itera.dat'*, *bingo\_path\_image='image.dat'*, *bingo\_path\_geoin='geoin.dat'*, *bingo\_path\_gps='gps-imu.dat'*[, *progress*]) Export point cloud and/or camera positions.

### Parameters

- **path** (string) Path to output file.
- **format** ([CamerasFormat](#page-21-1)) Export format.
- **crs** ([CoordinateSystem](#page-46-0)) Output coordinate system.
- **save** points  $(boo1)$  Enables/disables export of automatic tie points.
- **save\_markers** (bool) Enables/disables export of manual matching points.
- **use\_labels** (bool) Enables/disables label based item identifiers.
- **chan\_rotation\_order** ([RotationOrder](#page-88-0)) Rotation order (CHAN format only).
- **binary** (bool) Enables/disables binary encoding for selected format (if applicable).
- **bundler\_save\_list** (bool) Enables/disables export of Bundler image list file.
- **bundler\_path\_list** (string) Path to Bundler image list file.
- **bingo** save image (bool) Enables/disables export of BINGO IMAGE COORDI-NATE file.
- **bingo\_save\_itera** (bool) Enables/disables export of BINGO ITERA file.
- **bingo\_save\_geoin** (bool) Enables/disables export of BINGO GEO INPUT file.
- **bingo** save qps (bool) Enables/disables export of BINGO GPS/IMU data.
- **bingo\_path\_itera** (string) Path to BINGO ITERA file.
- **bingo\_path\_image** (string) Path to BINGO IMAGE COORDINATE file.
- **bingo\_path\_geoin** (string) Path to BINGO GEO INPUT file.
- **bingo\_path\_gps** (string) Path to BINGO GPS/IMU file.
- **progress** (Callable[[float], None]) Progress callback.

**exportMarkers**(*path=''*[, *crs*], *binary=False*[, *progress*])

Export markers.

- **path**  $(string)$  Path to output file.
- **crs** ([CoordinateSystem](#page-46-0)) Output coordinate system.
- **binary** (bool) Enables/disables binary encoding for selected format (if applicable).
- **progress** (Callable[[float], None]) Progress callback.

**exportModel**(*path=''*, *binary=True*, *precision=6*, *texture\_format=ImageFormatJPEG*, *save\_texture=True*, *save\_uv=True*, *save\_normals=True*, *save\_colors=True*, *save\_cameras=True*, *save\_markers=True*, *save\_udim=False*, *save\_alpha=False*, *strip\_extensions=False*, *raster\_transform=RasterTransformNone*, *colors\_rgb\_8bit=True*, *comment=''*, *save\_comment=True*, *format=ModelFormatNone*[, *crs*][, *shift*][, *viewpoint*][, *progress*])

Export generated model for the chunk.

### Parameters

- **path**  $(string)$  Path to output model.
- **binary** (bool) Enables/disables binary encoding (if supported by format).
- **precision** (int) Number of digits after the decimal point (for text formats).
- **texture\_format** ([ImageFormat](#page-61-0)) Texture format.
- **save\_texture** (bool) Enables/disables texture export.
- **save**  $uv$  ( $bool$ ) Enables/disables uv coordinates export.
- **save\_normals** (bool) Enables/disables export of vertex normals.
- **save\_colors** (bool) Enables/disables export of vertex colors.
- **save** cameras (bool) Enables/disables camera export.
- **save\_markers** (bool) Enables/disables marker export.
- **save\_udim** (bool) Enables/disables UDIM texture layout.
- **save\_alpha** (bool) Enables/disables alpha channel export.
- **strip\_extensions** (bool) Strips camera label extensions during export.
- **raster\_transform** ([RasterTransformType](#page-88-1)) Raster band transformation.
- **colors\_rgb\_8bit** (bool) Convert colors to 8 bit RGB.
- **comment**  $(s t \text{ring})$  Optional comment (if supported by selected format).
- **save\_comment** (bool) Enables/disables comment export.
- **format** ([ModelFormat](#page-73-1)) Export format.
- **crs** ([CoordinateSystem](#page-46-0)) Output coordinate system.
- **shift** ([Vector](#page-175-0)) Optional shift to be applied to vertex coordinates.
- **viewpoint** ([Viewpoint](#page-177-0)) Default view.
- **progress** (Callable[[float], None]) Progress callback.

**exportOrthophotos**(*path='{filename}.tif '*[, *cameras*], *raster\_transform=RasterTransformNone*[, *projection*  $\begin{bmatrix} \cdot & \cdot & \cdot & \cdot \\ \cdot & \cdot & \cdot & \cdot \\ \cdot & \cdot & \cdot & \cdot \end{bmatrix}$ , *resolution*  $\begin{bmatrix} \cdot & \cdot & \cdot & \cdot \\ \cdot & \cdot & \cdot & \cdot \\ \cdot & \cdot & \cdot & \cdot \end{bmatrix}$ *save\_kml=False*, *save\_world=False*, *save\_alpha=True*[, *image\_compression* ], *white\_background=True*, *north\_up=True*[, *progress*])

Export orthophotos for the chunk.

- **path** (string) Path to output orthophoto.
- **cameras** (list of int) List of cameras to process.
- **raster transform** ([RasterTransformType](#page-88-1)) Raster band transformation.
- **projection** ([OrthoProjection](#page-77-0)) Output projection.
- **region** ([BBox](#page-14-0)) Region to be exported.
- **resolution** (*float*) Output resolution in meters.
- **resolution\_x** (float) Pixel size in the X dimension in projected units.
- **resolution\_y** (float) Pixel size in the Y dimension in projected units.
- **save**  $km1 (bool) -$  Enable kml file generation.
- **save** world  $(bood)$  Enable world file generation.
- **save\_alpha** (bool) Enable alpha channel generation.
- **image\_compression** ([ImageCompression](#page-61-1)) Image compression parameters.
- **white\_background** (bool) Enable white background.
- **north** up  $(bood)$  Use north-up orientation for export.
- **progress** (Callable[[float], None]) Progress callback.

**exportPoints**(*path=''*, *source\_data=DenseCloudData*, *binary=True*, *save\_normals=True*, *save\_colors=True*, *save\_classes=True*, *save\_confidence=True*, *raster\_transform=RasterTransformNone*, *colors\_rgb\_8bit=True*, *comment=''*, *save\_comment=True*, *format=PointsFormatNone*, *image\_format=ImageFormatJPEG*[, *crs*][, *shift*][, *region* ], *block\_width=1000*, *block\_height=1000*, *split\_in\_blocks=False*[, *classes*], *save\_images=False*[, *viewpoint*], *subdivide\_task=True*[, *progress*])

Export point cloud.

- **path**  $(string)$  Path to output file.
- **source** data ( $Database$ *ource*) Selects between dense point cloud and sparse point cloud. If not specified, uses dense cloud if available.
- **binary** (bool) Enables/disables binary encoding for selected format (if applicable).
- **save** normals  $(boo1)$  Enables/disables export of point normals.
- **save\_colors** (bool) Enables/disables export of point colors.
- **save\_classes** (bool) Enables/disables export of point classes.
- **save\_confidence** (bool) Enables/disables export of point confidence.
- **raster\_transform** ([RasterTransformType](#page-88-1)) Raster band transformation.
- **colors\_rgb\_8bit** (bool) Convert colors to 8 bit RGB.
- **comment** (string) Optional comment (if supported by selected format).
- **save** comment  $(bood)$  Enable comment export.
- **format** ([PointsFormat](#page-86-1)) Export format.
- **image\_format** ([ImageFormat](#page-61-0)) Image data format.
- **crs** ([CoordinateSystem](#page-46-0)) Output coordinate system.
- **shift** ([Vector](#page-175-0)) Optional shift to be applied to point coordinates.
- **region** ([BBox](#page-14-0)) Region to be exported.
- **block\_width** (float) Block width in meters.
- **block\_height** (float) Block height in meters.
- split in blocks (bool) Enable tiled export.
- **classes** (list of int) List of dense point classes to be exported.
- **save\_images** (bool) Enable image export.
- **viewpoint** ([Viewpoint](#page-177-0)) Default view.
- **subdivide** task (bool) Enable fine-level task subdivision.
- **progress** (Callable[[float], None]) Progress callback.
- **exportRaster**(*path=''*, *format=RasterFormatTiles*, *image\_format=ImageFormatNone*, *raster\_transform=RasterTransformNone*[, *projection* ][, *region* ], *resolution=0*, *resolution\_x=0*, *resolution\_y=0*, *block\_width=10000*, *block\_height=10000*, *split\_in\_blocks=False*, *width=0*, *height=0*[, *world\_transform*], *nodata\_value=- 32767*, *save\_kml=False*, *save\_world=False*, *save\_scheme=False*, *save\_alpha=True*, *image\_description=''*[, *image\_compression* ], *network\_links=True*, *mhite background=True, title='Orthomosaic'*, *description='Generated by Agisoft Metashape'*, *source\_data=OrthomosaicData*, *north\_up=True*, *tile\_width=256*, *tile\_height=256*[, *progress*])

Export generated raster for the chunk.

- **path** (string) Path to output orthomosaic.
- **format** ([RasterFormat](#page-87-0)) Export format.
- **image\_format** ([ImageFormat](#page-61-0)) Tile format.
- **raster transform** ([RasterTransformType](#page-88-1)) Raster band transformation.
- **projection** ([OrthoProjection](#page-77-0)) Output projection.
- **region** ([BBox](#page-14-0)) Region to be exported.
- **resolution** (*float*) Output resolution in meters.
- **resolution\_x** (float) Pixel size in the X dimension in projected units.
- **resolution\_y** (float) Pixel size in the Y dimension in projected units.
- **block\_width** (int) Raster block width in pixels.
- **block\_height** (*int*) Raster block height in pixels.
- **split\_in\_blocks** (bool) Split raster in blocks.
- **width** (int) Raster width.
- **height** (int) Raster height.
- **world transform**  $Matrix 2x3$  $Matrix 2x3$  raster-to-world transformation matrix.
- **nodata\_value** (float) No-data value (DEM export only).
- **save\_kml** (bool) Enable kml file generation.
- **save** world  $(bood)$  Enable world file generation.
- **save** scheme  $(bood)$  Enable tile scheme files generation.
- **save\_alpha** (bool) Enable alpha channel generation.
- **image\_description** (string) Optional description to be added to image files.
- **image\_compression** ([ImageCompression](#page-61-1)) Image compression parameters.
- **network** links (bool) Enable network links generation for KMZ format.
- **min\_zoom\_level** (int) Minimum zoom level (Google Map Tiles, MBTiles and World Wind Tiles formats only).
- **max\_zoom\_level** (int) Maximum zoom level (Google Map Tiles, MBTiles and World Wind Tiles formats only).
- **white\_background** (bool) Enable white background.
- **title** (string) Export title.
- **description** (string) Export description.
- **source\_data** ([DataSource](#page-48-0)) Selects between DEM and orthomosaic.
- **north\_up** (bool) Use north-up orientation for export.
- **tile\_width** (int) Tile width in pixels.
- **tile\_height** (int) Tile height in pixels.
- **progress** (Callable[[float], None]) Progress callback.

**exportReference**(*path=''*, *format=ReferenceFormatNone*[, *items*], *columns=''*, *delimiter=' '*[, *progress*])

Export reference data to the specified file.

### Parameters

- $path(sstring) Path$  to the output file.
- **format** ([ReferenceFormat](#page-88-0)) Export format.
- **items** ([ReferenceItems](#page-88-1)) Items to export in CSV format.
- **columns**  $(string)$  Column order in csv format (n label, o enabled flag,  $x/y/z$  coordinates, X/Y/Z - coordinate accuracy, a/b/c - rotation angles, A/B/C - rotation angle accuracy, u/v/w - estimated coordinates, U/V/W - coordinate errors, d/e/f - estimated orientation angles,  $D/E/F$  - orientation errors,  $p/q/r$  - estimated coordinates variance,  $i/j/k$  estimated orientation angles variance, [] - group of multiple values, | - column separator within group).
- **delimiter** (string) Column delimiter in csv format.
- **progress** (Callable[[float], None]) Progress callback.

**exportReport**(*path=''*, *title=''*, *description=''*, *page\_numbers=True*[, *user\_settings*][, *progress*]) Export processing report in PDF format.

### Parameters

- **path** (string) Path to output report.
- **title** (string) Report title.
- **description** (string) Report description.
- **page\_numbers** (bool) Enable page numbers.
- **user\_settings** (list of (string, string) tuples) A list of user defined settings to include on the Processing Parameters page.
- **progress** (Callable[[float], None]) Progress callback.

**exportShapes**(*path=''*, *save\_points=False*, *save\_polylines=False*, *save\_polygons=False*[, *groups* ], *format=ShapesFormatNone*[, *crs*][, *shift*], *polygons\_as\_polylines=False*,

*save\_labels=True*, *save\_attributes=True*[, *progress*])

Export shapes layer to file.

### Parameters

- **path**  $(string)$  Path to shape file.
- **save\_points** (bool) Export points.
- **save polylines** (bool) Export polylines.
- **save\_polygons** (bool) Export polygons.
- **groups** (list of int) A list of shape groups to export.
- **format** ([ShapesFormat](#page-96-0)) Export format.
- **crs** ([CoordinateSystem](#page-46-0)) Output coordinate system.
- **shift** ([Vector](#page-175-0)) Optional shift to be applied to vertex coordinates.
- **polygons\_as\_polylines** (bool) Save polygons as polylines.
- **save\_labels** (bool) Export labels.
- **save\_attributes** (bool) Export attributes.
- **progress** (Callable[[float], None]) Progress callback.

**exportTiledModel**(*path=''*, *format=TiledModelFormatNone*, *model\_format=ModelFormatCOLLADA*, *texture\_format=ImageFormatJPEG*, *raster\_transform=RasterTransformNone*[, *image\_compression*  $[[, crs]$ [, *progress*])

Export generated tiled model for the chunk.

### Parameters

- **path** (string) Path to output model.
- **format** ([TiledModelFormat](#page-173-0)) Export format.
- **model format** ([ModelFormat](#page-73-0)) Model format for zip export.
- **texture\_format** ([ImageFormat](#page-61-0)) Texture format.
- **raster\_transform** ([RasterTransformType](#page-88-2)) Raster band transformation.
- **image\_compression** ([ImageCompression](#page-61-1)) Image compression parameters.
- **crs** ([CoordinateSystem](#page-46-0)) Output coordinate system.
- **progress** (Callable[[float], None]) Progress callback.

### **findFrame**(*key*)

Find frame by its key.

# Returns Found frame.

# Return type [Chunk](#page-22-0)

# **frame**

Current frame index.

Type int

### **frames**

List of frames in the chunk.

Type list of Frame

**image\_brightness**

Image brightness as percentage.

Type float

**image\_contrast**

Image contrast as percentage.

Type float

**importCameras**(*path=''*, *format=CamerasFormatXML*, *image\_list='list.txt'*, *load\_image\_list=False*[, *progress*])

Import camera positions.

### Parameters

- **path**  $(st \, ring)$  Path to the file.
- **format** ([CamerasFormat](#page-21-0)) File format.
- **image\_list** (string) Path to image list file (Bundler format only).
- **load\_image\_list** (bool) Enable Bundler image list import.
- **progress** (Callable[[float], None]) Progress callback.

### **importMarkers**(*path=''*[, *progress*])

Import markers.

### Parameters

- **path**  $(st \, ring)$  Path to the file.
- **progress** (Callable[[float], None]) Progress callback.

**importMasks**(*path='{filename}\_mask.png'*, *source=MaskSourceAlpha*, *operation=MaskOperationReplacement*, *tolerance=10*[, *cameras*][, *progress*]) Import masks for multiple cameras.

Parameters

- **path** (string) Mask file name template.
- **source** ([MaskSource](#page-65-0)) Mask source.
- **operation** ([MaskOperation](#page-65-1)) Mask operation.
- **tolerance** (int) Background masking tolerance.
- **cameras** (list of int) Optional list of cameras to be processed.
- **progress** (Callable[[float], None]) Progress callback.

**importModel**(*path=''*, *format=ModelFormatNone*[, *crs*][, *shift*][, *progress*]) Import model from file.

**Parameters** 

- **path** (string) Path to model.
- **format** ([ModelFormat](#page-73-0)) Model format.
- **crs** ([CoordinateSystem](#page-46-0)) Model coordinate system.
- **shift** ([Vector](#page-175-0)) Optional shift to be applied to vertex coordinates.
- **progress** (Callable[[float], None]) Progress callback.

```
importPoints(path='', format=PointsFormatNone, calculate_normals=True[, crs][, shift][,
                progress])
```
Import point cloud from file.

### Parameters

- **path** (string) Path to point cloud.
- **format** ([PointsFormat](#page-86-0)) Point cloud format.
- **calculate\_normals** (bool) Calculate point normals.
- **crs** ([CoordinateSystem](#page-46-0)) Point cloud coordinate system.
- **shift** ([Vector](#page-175-0)) Optional shift to be applied to point coordinates.
- **progress** (Callable[[float], None]) Progress callback.

**importRaster**(*path=''*[, *crs*], *raster\_type=ElevationData*[, *progress*])

Import raster layer from file.

#### Parameters

- **path** (string) Path to elevation model in GeoTIFF format.
- **crs** ([CoordinateSystem](#page-46-0)) Default coordinate system if not specified in GeoTIFF file.
- **raster\_type** ([DataSource](#page-48-0)) Type of raster layer to import.
- **progress** (Callable[[float], None]) Progress callback.

**importReference**(*path=''*, *format=ReferenceFormatCSV*, *columns=''*, *delimiter=''*, *group\_delimiters=False*, *skip\_rows=0*[, *items*][, *crs*], *ignore\_labels=False*, *create\_markers=False*, *threshold=0.1*, *shutter\_lag=0*[, *progress*])

Import reference data from the specified file.

### Parameters

- **path** (string) Path to the file with reference data.
- **format** ([ReferenceFormat](#page-88-0)) File format.
- **columns** (string) Column order in csv format (n label, o enabled flag, x/y/z coordinates, X/Y/Z - coordinate accuracy, a/b/c - rotation angles, A/B/C - rotation angle accuracy, [] - group of multiple values, | - column separator within group).
- **delimiter** (string) Column delimiter in csv format.
- **group\_delimiters** (bool) Combine consequitive delimiters in csv format.
- **skip\_rows** (int) Number of rows to skip in (csv format only).
- **items** ([ReferenceItems](#page-88-1)) List of items to load reference for (csv format only).
- **crs** ([CoordinateSystem](#page-46-0)) Reference data coordinate system (csv format only).
- **ignore\_labels** (bool) Matches reference data based on coordinates alone (csv format only).
- **create\_markers** (*bool*) Create markers for missing entries (csv format only).
- **threshold** (float) Error threshold in meters used when ignore\_labels is set (csv format only).
- **shutter\_lag** (float) Shutter lag in seconds (APM format only).
- **progress** (Callable[[float], None]) Progress callback.

**importShapes**(*path=''*, *replace=False*, *boundary\_type=NoBoundary*, *format=ShapesFormatNone*[, *progress*])

Import shapes layer from file.

### Parameters

- $path(sstring)$  Path to shape file.
- **replace** (bool) Replace current shapes with new data.
- **boundary\_type** ([Shape.BoundaryType](#page-93-0)) Boundary type to be applied to imported shapes.
- **format** ([ShapesFormat](#page-96-0)) Shapes format.
- **progress** (Callable[[float], None]) Progress callback.

# **importTiledModel**(*path=''*[, *progress*])

Import tiled model from file.

#### Parameters

- **path** (string) Path to tiled model.
- **progress** (Callable[[float], None]) Progress callback.

# **key**

Chunk identifier.

Type int

#### **label**

Chunk label.

#### Type string

**loadReferenceExif**(*load\_rotation=False*, *load\_accuracy=False*) Import camera locations from EXIF meta data.

#### Parameters

- **load\_rotation** (bool) load yaw, pitch and roll orientation angles.
- **load\_accuracy** (bool) load camera location accuracy.

### **loadReflectancePanelCalibration**(*path*[, *cameras*])

Load reflectance panel calibration from CSV file.

#### Parameters

- **path** (string) Path to calibration file.
- **cameras** (list of [Camera](#page-17-0)) List of cameras to process.

### **locateReflectancePanels**([*progress*])

Locate reflectance panels based on QR-codes.

#### Parameters **progress** (Callable [[float], None]) – Progress callback.

#### **marker\_crs**

Coordinate system used for marker reference data.

Type [CoordinateSystem](#page-46-0)

### **marker\_groups**

List of marker groups in the chunk.

Type list of [MarkerGroup](#page-64-0)

#### **marker\_location\_accuracy**

Expected accuracy of marker coordinates in meters.

Type [Vector](#page-175-0)

### **marker\_projection\_accuracy**

Expected accuracy of marker projections in pixels.

Type float

### **markers**

List of Regular, Vertex and Fiducial markers in the chunk.

Type list of [Marker](#page-62-0)

#### **masks**

Image masks.

### Type [Masks](#page-65-2)

**matchPhotos**(*downscale=1*, *generic\_preselection=True*, *reference\_preselection=True*, *reference\_preselection\_mode=ReferencePreselectionSource*, *filter\_mask=False*, *mask\_tiepoints=True*, *keypoint\_limit=40000*, *tiepoint\_limit=4000*, *keep\_keypoints=False*[, *pairs*][, *cameras*], *guided\_matching=False*, *reset\_matches=True*, *subdivide\_task=True*, *workitem\_size\_cameras=20*, *workitem\_size\_pairs=80*, *max\_workgroup\_size=100*[, *progress*])

Perform image matching for the chunk frame.

#### **Parameters**

- **downscale** (int) Image alignment accuracy.
- **generic\_preselection** (bool) Enable generic preselection.
- **reference\_preselection** (bool) Enable reference preselection.
- **reference\_preselection\_mode** ([ReferencePreselectionMode](#page-88-3)) Reference preselection mode.
- **filter\_mask** (bool) Filter points by mask.
- **mask\_tiepoints** (bool) Apply mask filter to tie points.
- **keypoint\_limit** (int) Key point limit.
- **tiepoint\_limit** (int) Tie point limit.
- **keep\_keypoints** (bool) Store keypoints in the project.
- **pairs** (list of (int, int) tuples) User defined list of camera pairs to match.
- **cameras** (list of int) List of cameras to match.
- **quided matching** (bool) Enable guided image matching.
- **reset** matches (bool) Reset current matches.
- **subdivide\_task** (bool) Enable fine-level task subdivision.
- **workitem\_size\_cameras** (int) Number of cameras in a workitem.
- **workitem\_size\_pairs** (int) Number of image pairs in a workitem.
- **max\_workgroup\_size** (int) Maximum workgroup size.
- **progress** (Callable[[float], None]) Progress callback.

### **meta**

Chunk meta data.

Type [MetaData](#page-67-0)

#### **model**

Default model for the current frame.

Type [Model](#page-68-0)

#### **models**

List of models for the current frame.

Type list of [Model](#page-68-0)

#### **modified**

Modified flag.

Type bool

**optimizeCameras**(*fit\_f=True*, *fit\_cx=True*, *fit\_cy=True*, *fit\_b1=False*, *fit\_b2=False*, *fit\_k1=True*, *fit\_k2=True*, *fit\_k3=True*, *fit\_k4=False*, *fit\_p1=True*, *fit\_p2=True*, *fit\_corrections=False*, *adaptive\_fitting=False*, *tiepoint\_covariance=False*[, *progress*])

Perform optimization of point cloud / camera parameters.

### Parameters

- **fit**<sub>f</sub> (bool) Enable optimization of focal length coefficient.
- **fit**  $cx (bool)$  Enable optimization of X principal point coordinates.
- **fit**  $cy$  (bool) Enable optimization of Y principal point coordinates.
- **fit\_b1** (bool) Enable optimization of aspect ratio.
- **fit\_b2** (bool) Enable optimization of skew coefficient.
- **fit**  $k1$  (bool) Enable optimization of k1 radial distortion coefficient.
- **fit k2** (bool) Enable optimization of k2 radial distortion coefficient.
- **fit\_k3** (bool) Enable optimization of k3 radial distortion coefficient.
- **fit\_k4** (bool) Enable optimization of k3 radial distortion coefficient.
- **fit\_p1** (bool) Enable optimization of p1 tangential distortion coefficient.
- **fit\_p2** (bool) Enable optimization of p2 tangential distortion coefficient.
- **fit\_corrections** (bool) Enable optimization of additional corrections.
- **adaptive\_fitting** (*bool*) Enable adaptive fitting of distortion coefficients.
- **tiepoint\_covariance** (bool) Estimate tie point covariance matrices.
- **progress** (Callable[[float], None]) Progress callback.

### **orthomosaic**

Default orthomosaic for the current frame.

Type [Orthomosaic](#page-78-0)

### **orthomosaics**

List of orthomosaics for the current frame.

Type list of [Orthomosaic](#page-78-0)

#### **point\_cloud**

Generated sparse point cloud.

Type [PointCloud](#page-81-0)

### **primary\_channel**

Primary channel index (-1 for default).

Type int

**raster\_transform** Raster transform.

### Type [RasterTransform](#page-87-0)

**reduceOverlap**(*overlap=30*, *max\_cameras=0*, *use\_selection=False*, *capture\_distance=40*[, *progress*

 $\vert$ ) Disable redundant cameras.

### **Parameters**

- **overlap** (int) Overlap level.
- **max\_cameras** (int) Maximum cameras to use.
- **use\_selection** (bool) Focus on model selection.
- **capture\_distance** (float) Image capture distance (m).
- **progress** (Callable[[float], None]) Progress callback.

# **refineMarkers**([*markers*][, *progress*])

Refine markers based on images content.

#### Parameters

- markers (list of int) Optional list of markers to be processed.
- **progress** (Callable[[float], None]) Progress callback.

**refineMesh**(*downscale=4*, *iterations=10*, *smoothness=0.5*[, *cameras*][, *progress*]) Generate model for the chunk frame.

# Parameters

- **downscale**  $(int)$  Refinement quality.
- **iterations** (int) Number of refinement iterations.
- **smoothness** (*float*) Smoothing strength. Should be in range [0, 1].
- **cameras** (list of int) List of cameras to process.
- **progress** (Callable[[float], None]) Progress callback.

#### **region**

Reconstruction volume selection.

### Type [Region](#page-88-4)

#### **remove**(*items*)

Remove items from the chunk.

Parameters items (list of Frame, [Sensor](#page-90-0), [CameraGroup](#page-20-0), [MarkerGroup](#page-64-0), [ScalebarGroup](#page-90-1), [Camera](#page-17-0), [Marker](#page-62-0), [Scalebar](#page-89-0) or [CameraTrack](#page-21-1)) – A list of items to be removed.

**removeLighting**(*color\_mode=False*, *internal\_blur=1.5*, *mesh\_noise\_suppression=1*, *ambient\_occlusion\_path=''*, *ambient\_occlusion\_multiplier=1.5*[, *progress*])

Generate model for the chunk frame.

### Parameters

- **color\_mode** (bool) Enable multi-color processing mode.
- **internal\_blur** (float) Internal blur. Should be in range [0, 4].
- **mesh\_noise\_suppression** ( $f$ loat) Mesh normals noise suppression strength. Should be in range [0, 4].
- **ambient\_occlusion\_path** (string) Path to ambient occlusion texture atlas. Can be empty.
- **ambient\_occlusion\_multiplier** (float) Ambient occlusion multiplier. Should be in range [0.25, 4].
- **progress** (Callable[[float], None]) Progress callback.

# **renderPreview**([*transform*])

Generate preview image for the chunk. :arg transform:  $4x4$  viewpoint transformation matrix. :type trans-form: [Matrix](#page-65-3) : return: Preview image. : rtype: [Image](#page-58-0)

# **resetRegion**()

Reset reconstruction volume selector to default position.

### **scalebar\_accuracy**

Expected scale bar accuracy in meters.

Type float

### **scalebar\_groups**

List of scale bar groups in the chunk.

Type list of [ScalebarGroup](#page-90-1)

### **scalebars**

List of scale bars in the chunk.

Type list of [Scalebar](#page-89-0)

#### **selected**

Selects/deselects the chunk.

# Type bool

#### **sensors**

List of sensors in the chunk.

Type list of [Sensor](#page-90-0)

#### **shapes**

Shapes for the current frame.

#### Type [Shapes](#page-95-0)

**smoothModel**(*strength=3*, *apply\_to\_selection=False*, *fix\_borders=True*[, *progress*]) Smooth mesh using Laplacian smoothing algorithm.

#### Parameters

- **strength** (float) Smoothing strength.
- **apply\_to\_selection** (bool) Apply to selected faces.
- fix borders (bool) Fix borders.
- **progress** (Callable[[float], None]) Progress callback.

#### **sortCameras**()

Sorts cameras by their labels.

#### **sortMarkers**()

Sorts markers by their labels.

### **sortScalebars**()

Sorts scalebars by their labels.

#### **thinPointCloud**(*point\_limit=1000*)

Remove excessive tracks from the point cloud.

Parameters **point\_limit** (int) – Maximum number of points for each photo.

#### **thumbnails**

Image thumbnails.

#### Type [Thumbnails](#page-170-0)

#### **tiepoint\_accuracy**

Expected tie point accuracy in pixels.

Type float

### **tiled\_model**

Default tiled model for the current frame.

### Type [TiledModel](#page-171-0)

### **tiled\_models**

List of tiled models for the current frame.

```
TiledModel
```
### **trackMarkers**(*first\_frame=0*, *last\_frame=0*[, *progress*])

Track marker projections through the frame sequence.

### Parameters

- **first** frame (int) Starting frame index.
- **last\_frame** (int) Ending frame index.
- **progress** (Callable[[float], None]) Progress callback.

### **transform**

4x4 matrix specifying chunk location in the world coordinate system.

#### Type [ChunkTransform](#page-46-1)

**triangulatePoints**(*max\_error=10*, *min\_image=2*[, *progress*])

Rebuild point cloud for the chunk.

### Parameters

- max\_error  $(fload)$  Reprojection error threshold.
- **min\_image** (int) Minimum number of point projections.
- **progress** (Callable[[float], None]) Progress callback.

### **updateTransform**()

Update chunk transformation based on reference data.

### **world\_crs**

Coordinate system used as world coordinate system.

### Type [CoordinateSystem](#page-46-0)

#### <span id="page-46-1"></span>class Metashape.**ChunkTransform**

Transformation between chunk and world coordinates systems.

#### **copy**()

Return a copy of the object.

Returns A copy of the object.

### Return type [ChunkTransform](#page-46-1)

#### **matrix**

Transformation matrix.

Type [Matrix](#page-65-3)

#### **rotation**

Rotation component.

#### Type [Matrix](#page-65-3)

### **scale**

Scale component.

Type float

#### **translation**

Translation component.

### Type [Vector](#page-175-0)

<span id="page-46-2"></span>class Metashape.**CirTransform** CIR calibration matrix.

# **calibrate**()

Calibrate CIR matrix based on orthomosaic histogram.

### **coeffs**

Color matrix.

### Type [Matrix](#page-65-3)

#### **copy**()

Return a copy of the object.

Returns A copy of the object.

#### Return type *[CirTransform](#page-46-2)*

## **reset**()

Reset CIR calibration matrix.

### <span id="page-46-0"></span>class Metashape.**CoordinateSystem**

Coordinate reference system (local, geographic or projected).

The following example changes chunk coordinate system to WGS 84 / UTM zone 41N and loads reference data from file:

```
>>> import Metashape
>>> chunk = Metashape.app.document.chunk
>>> chunk.crs = Metashape.CoordinateSystem("EPSG::32641")
```

```
>>> chunk.loadReference("gcp.txt", Metashape.ReferenceFormatCSV)
>>> chunk.updateTransform()
```
#### **addGeoid**(*path*)

Register geoid model.

**Parameters path**  $(string)$  – Path to geoid file.

#### **authority**

Authority identifier of the coordinate system.

Type string

#### **copy**()

Return a copy of the object.

Returns A copy of the object.

#### Return type [CoordinateSystem](#page-46-0)

#### **geoccs**

Base geocentric coordinate system.

Type [CoordinateSystem](#page-46-0)

# **geogcs**

Base geographic coordinate system.

Type [CoordinateSystem](#page-46-0)

#### **geoid\_height**

Fixed geoid height to be used instead of interpolated values.

Type float

#### **init**(*crs*)

Initialize projection based on specified WKT definition or authority identifier.

Parameters **crs** (string) – WKT definition of coordinate system or authority identifier.

### **listBuiltinCRS**()

Returns a list of builtin coordinate systems.

#### **localframe**(*point*)

Returns 4x4 transformation matrix to LSE coordinates at the given point.

**Parameters point** ( $Vector$ ) – Coordinates of the origin in the geocentric coordinates.

Returns Transformation from geocentric coordinates to local coordinates.

### Return type [Matrix](#page-65-3)

#### **name**

Name of the coordinate system.

Type string

### **proj4**

Coordinate system definition in PROJ.4 format.

Type string

### **project**(*point*)

Projects point from geocentric coordinates to projected geographic coordinate system.

**Parameters point** (*[Vector](#page-175-0)*) – 3D point in geocentric coordinates.

Returns 3D point in projected coordinates.

Return type [Vector](#page-175-0)

**transform**(*point*, *source*, *target*)

Transform point coordinates between coordinate systems.

#### Parameters

- **point** (2 or 3 component [Vector](#page-175-0)) Point coordinates.
- **source** ([CoordinateSystem](#page-46-0)) Source coordinate system.
- **target** ([CoordinateSystem](#page-46-0)) Target coordinate system.

Returns Transformed point coordinates.

### Return type [Vector](#page-175-0)

### **transformationMatrix**(*point*, *source*, *target*)

Local approximation of coordinate transformation from source to target coordinate system at the given point.

#### Parameters

- **point** (3 component [Vector](#page-175-0)) Point coordinates.
- **source** ([CoordinateSystem](#page-46-0)) Source coordinate system.
- **target** ([CoordinateSystem](#page-46-0)) Target coordinate system.

Returns 4x4 transformation matrix.

Return type [Matrix](#page-65-3)

### **unproject**(*point*)

Unprojects point from projected coordinates to geocentric coordinates.

Parameters **point** (*[Vector](#page-175-0)*) – 3D point in projected coordinate system.

Returns 3D point in geocentric coordinates.

Return type [Vector](#page-175-0)

### **wkt**

Coordinate system definition in WKT format.

Type string

### **wkt2**

Coordinate system definition in WKT format, version 2.

Type string

# <span id="page-48-0"></span>class Metashape.**DataSource**

Data source in [PointCloudData, DenseCloudData, DepthMapsData, ModelData, TiledModelData, Elevation-Data, OrthomosaicData, ImagesData]

# <span id="page-48-2"></span>class Metashape.**DataType**

Data type in [DataTypeUndefined, DataType8i, DataType8u, DataType16i, DataType16u, DataType16f, DataType32i, DataType32u, DataType32f, DataType64i, DataType64u, DataType64f]

# <span id="page-48-1"></span>class Metashape.**DenseCloud**

Dense point cloud data.

# **assignClass**(*target=0*[, *source* ][, *progress*]) Assign class to points.

Parameters

- **target** ([PointClass](#page-81-1)) Target class.
- **source** ([PointClass](#page-81-1) or list of [PointClass](#page-81-1)) Classes of points to be replaced.
- **progress** (Callable[[float], None]) Progress callback.

### **assignClassToSelection**(*target=0*[, *source* ][, *progress*])

Assign class to selected points.

# Parameters

- **target** ([PointClass](#page-81-1)) Target class.
- **source** ([PointClass](#page-81-1) or list of [PointClass](#page-81-1)) Classes of points to be replaced.
- **progress** (Callable[[float], None]) Progress callback.

### **bands**

List of color bands.

Type list of string

**classifyGroundPoints**(*max\_angle=15.0*, *max\_distance=1.0*, *cell\_size=50.0*[, *source* ][, *progress*

]) Classify points into ground and non ground classes.

### Parameters

- **max\_angle** (float) Maximum angle (degrees).
- max distance  $(fload)$  Maximum distance (meters).
- **cell size** (*float*) Cell size (meters).
- **source** ([PointClass](#page-81-1)) Class of points to be re-classified.
- **progress** (Callable[[float], None]) Progress callback.

# **classifyPoints**([*source* ][, *target*], *confidence=0.0*[, *progress*])

Multiclass classification of points.

### Parameters

- **source** ([PointClass](#page-81-1)) Class of points to be re-classified.
- **target** (list of [PointClass](#page-81-1)) Target point classes for classification.
- **confidence** (float) Required confidence level from 0.0 to 1.0.
- **progress** (Callable[[float], None]) Progress callback.

# **clear**()

Clears dense cloud data.

### **compactPoints**([*progress*])

Permanently removes deleted points from dense cloud.

### Parameters **progress** (Callable [[float], None]) – Progress callback.

### **copy**()

Create a copy of the dense cloud.

Returns Copy of the dense cloud.

Return type [DenseCloud](#page-48-1)

# **cropSelectedPoints**([*point\_classes*][, *progress*])

Crop selected points.

#### Parameters

- **point\_classes** ([PointClass](#page-81-1) or list of [PointClass](#page-81-1)) Classes of points to be removed.
- **progress** (Callable[[float], None]) Progress callback.

### **crs**

Reference coordinate system.

Type [CoordinateSystem](#page-46-0) or None

### **data\_type**

Data type used to store color values.

Type [DataType](#page-48-2)

### **key**

Dense cloud identifier.

Type int

### **label**

Dense cloud label.

Type string

#### **meta**

Dense cloud meta data.

Type [MetaData](#page-67-0)

### **modified**

Modified flag.

### Type bool

### **pickPoint**(*origin*, *target*, *endpoints=1*)

Returns ray intersection with the point cloud (point on the ray nearest to some point).

#### Parameters

- **origin** ([Vector](#page-175-0)) Ray origin.
- **target** ([Vector](#page-175-0)) Point on the ray.
- **endpoints** (int) Number of endpoints to check for (0 line, 1 ray, 2 segment).

Returns Coordinates of the intersection point.

### Return type [Vector](#page-175-0)

### **point\_count**

Number of points in dense cloud.

### Type int

# **removePoints**(*point\_classes*[, *progress*])

Remove points.

### Parameters

• **point classes** ([PointClass](#page-81-1) or list of PointClass) – Classes of points to be removed.

- **progress** (Callable[[float], None]) Progress callback.
- **removeSelectedPoints**([*point\_classes*][, *progress*])

Remove selected points.

#### Parameters

- **point classes** ([PointClass](#page-81-1) or list of PointClass) Classes of points to be removed.
- **progress** (Callable[[float], None]) Progress callback.

**renderDepth**(*transform*, *calibration*, *point\_size=1*, *resolution=1*, *cull\_points=False*, *add\_alpha=True*)

Render dense cloud depth image for specified viewpoint.

#### Parameters

- **transform** ([Matrix](#page-65-3)) Camera location.
- **calibration** ([Calibration](#page-14-0)) Camera calibration.
- **point** size (int) Point size.
- **resolution** (float) Level of detail resolution in screen pixels.
- **cull points** (bool) Enable normal based culling.
- **add\_alpha** (bool) Generate image with alpha channel.

Returns Rendered image.

#### Return type [Image](#page-58-0)

**renderImage**(*transform*, *calibration*, *point\_size=1*, *resolution=1*, *cull\_points=False*, *add\_alpha=True*, *raster\_transform=RasterTransformNone*) Render dense cloud image for specified viewpoint.

#### Parameters

- **transform** ([Matrix](#page-65-3)) Camera location.
- **calibration** ([Calibration](#page-14-0)) Camera calibration.
- **point\_size** (int) Point size.
- **resolution** (float) Level of detail resolution in screen pixels.
- **cull\_points** (bool) Enable normal based culling.
- **add alpha** (bool) Generate image with alpha channel.
- **raster\_transform** ([RasterTransformType](#page-88-2)) Raster band transformation.

Returns Rendered image.

### Return type [Image](#page-58-0)

**renderMask**(*transform*, *calibration*, *point\_size=1*, *resolution=1*, *cull\_points=False*) Render dense cloud mask image for specified viewpoint.

#### Parameters

- **transform** ([Matrix](#page-65-3)) Camera location.
- **calibration** ([Calibration](#page-14-0)) Camera calibration.
- **point** size (int) Point size.
- **resolution** (float) Level of detail resolution in screen pixels.

• **cull points** (bool) – Enable normal based culling.

Returns Rendered image.

Return type [Image](#page-58-0)

**renderNormalMap**(*transform*, *calibration*, *point\_size=1*, *resolution=1*, *cull\_points=False*, *add\_alpha=True*)

Render image with dense cloud normals for specified viewpoint.

**Parameters** 

- **transform** ([Matrix](#page-65-3)) Camera location.
- **calibration** ([Calibration](#page-14-0)) Camera calibration.
- **point\_size** (int) Point size.
- **resolution** (float) Level of detail resolution in screen pixels.
- **cull points** (bool) Enable normal based culling.
- **add\_alpha** (bool) Generate image with alpha channel.

Returns Rendered image.

```
Image
```

```
resetFilters()
```
Reset filters.

```
restorePoints([point_classes][, progress])
     Restore deleted points.
```
# Parameters

- **point\_classes** ([PointClass](#page-81-1) or list of [PointClass](#page-81-1)) Classes of points to be restored.
- **progress** (Callable[[float], None]) Progress callback.

```
selectMaskedPoints(cameras, softness=4[, progress])
```
Select dense points based on image masks.

## Parameters

- **cameras** (list of [Camera](#page-17-0)) A list of cameras to use for selection.
- **softness** (float) Mask edge softness.
- **progress** (Callable[[float], None]) Progress callback.
- **selectPointsByColor**(*color*, *tolerance=10*, *channels='RGB'*[, *progress*])

Select dense points based on point colors.

#### **Parameters**

- **color** (list of int) Color to select.
- **tolerance** (int) Color tolerance.
- **channels** (string) Combination of color channels to compare in ['R', 'G', 'B', 'H', 'S', 'V'].
- **progress** (Callable[[float], None]) Progress callback.

### **setClassesFilter**(*point\_classes*)

Set filter by point classes.

```
Parameters point classesPointClass or list of PointClass) – List of point
   classes.
```
**setConfidenceFilter**(*min\_confidence*, *max\_confidence*) Set filter by confidence.

Parameters

- min confidence (int) Minimum confidence value.
- max confidence (int) Maximum confidence value.

**setSelectionFilter**()

Set filter by selection.

# **transform**

4x4 dense cloud transformation matrix.

Type [Matrix](#page-65-3)

```
updateStatistics([progress])
    Updates dense cloud statistics.
```
Parameters **progress** (Callable [[float], None]) – Progress callback.

<span id="page-53-0"></span>class Metashape.**DepthMap** Depth map data.

> **calibration** Depth map calibration.

> > Type *[Calibration](#page-14-0)*

**copy**()

Returns a copy of the depth map.

Returns Copy of the depth map.

Return type [DepthMap](#page-53-0)

**getCalibration**(*level=0*) Returns calibration data.

Parameters **level** (int) – Level index.

Returns Calibration data.

Return type [Calibration](#page-14-0)

**image**([*level*])

Returns image data.

Parameters **level** (int) – Level index.

Returns Image data.

Return type [Image](#page-58-0)

**setCalibration**(*calibration*, *level=0*)

**Parameters** 

- **calibration** ([Calibration](#page-14-0)) Calibration data.
- **level** (int) Level index.

**setImage**(*image*, *level=0*)

# Parameters

- **image** ([Image](#page-58-0)) Image object with depth map data.
- **level** (int) Level index.

# <span id="page-54-0"></span>class Metashape.**DepthMaps**

A set of depth maps generated for a chunk frame.

### **clear**() Clears depth maps data.

**copy**()

Create a copy of the depth maps.

Returns Copy of the depth maps.

### Return type [DepthMaps](#page-54-0)

# **items**()

List of items.

### **key**

Depth maps identifier.

Type int

### **keys**()

List of item keys.

### **label**

Depth maps label.

#### Type string

#### **meta**

Depth maps meta data.

Type [MetaData](#page-67-0)

### **modified**

Modified flag.

Type bool

#### **values**()

List of item values.

# <span id="page-54-1"></span>class Metashape.**Document**

Metashape project.

Contains list of chunks available in the project. Implements processing operations that work with multiple chunks. Supports saving/loading project files.

The project currently opened in Metashape window can be accessed using Metashape.app.document attribute. Additional Document objects can be created as needed.

The following example saves active chunk from the opened project in a separate project:

```
>>> import Metashape
>>> doc = Metashape.app.document
>>> doc.save(path = "project.psz", chunks = [doc.chunk])
```
# **addChunk**()

Add new chunk to the document.

Returns Created chunk.

### Return type [Chunk](#page-22-0)

**alignChunks**([*chunks*][, *reference* ], *method=0*, *fit\_scale=True*, *downscale=1*, *generic\_preselection=False*, *filter\_mask=False*, *mask\_tiepoints=False*, *keypoint\_limit=40000*[, *markers*][, *progress*])

Align specified set of chunks.

### Parameters

- **chunks** (list of int) List of chunks to be aligned.
- **reference** (int) Chunk to be used as a reference.
- $\bullet$  method  $(int)$  Alignment method.
- **fit\_scale** (bool) Fit chunk scale during alignment.
- **downscale** (int) Alignment accuracy.
- **generic\_preselection** (bool) Enables image pair preselection.
- **filter\_mask** (bool) Filter points by mask.
- **mask\_tiepoints** (bool) Apply mask filter to tie points.
- **keypoint\_limit** (int) Maximum number of points for each photo.
- **markers** (list of int) List of markers to be used for marker based alignment.
- **progress** (Callable[[float], None]) Progress callback.

# **append**(*document*[, *chunks*][, *progress*])

Append the specified Document object to the current document.

### Parameters

- **document** ([Document](#page-54-1)) Document object to be appended.
- **chunks** (list of [Chunk](#page-22-0)) List of chunks to append.
- **progress** (Callable[[float], None]) Progress callback.

### **chunk**

Active chunk.

### Type [Chunk](#page-22-0)

### **chunks**

List of chunks in the document.

Type Chunks

### **clear**()

Clear the contents of the Document object.

# **copy**()

Return a copy of the document.

Returns A copy of the document.

# Return type [Document](#page-54-1)

# **findChunk**(*key*)

Find chunk by its key.

Returns Found chunk.

### Return type [Chunk](#page-22-0)

**mergeChunks**(*merge\_markers=False*, *merge\_tiepoints=False*, *merge\_depth\_maps=False*, *merge\_dense\_clouds=True*, *merge\_models=False*, *merge\_elevations=False*, *merge\_orthomosaics=False*[, *chunks*][, *progress*]) Merge specified set of chunks.

#### Parameters

- **merge markers** (bool) Merge markers.
- **merge\_tiepoints** (bool) Merge tie points.
- **merge\_depth\_maps** (bool) Merge depth maps.
- **merge\_dense\_clouds** (bool) Merge dense clouds.
- **merge\_models** (bool) Merge models.
- **merge\_elevations** (bool) Merge DEMs.
- **merge\_orthomosaics** (bool) Merge orthomosaics.
- **chunks** (list of int) List of chunks to process.
- **progress** (Callable[[float], None]) Progress callback.

#### **meta**

Document meta data.

Type [MetaData](#page-67-0)

#### **modified**

Modified flag.

Type bool

**open**(*path*, *read\_only=False*, *ignore\_lock=False*) Load document from the specified file.

#### Parameters

- **path** (string) Path to the file.
- **read\_only** (bool) Open document in read-only mode.
- **ignore\_lock** (bool) Ignore lock state for project modifications.

#### **path**

Path to the document file.

### Type string

### **read\_only**

Read only status.

#### Type bool

**remove**(*items*)

Remove a set of items from the document.

**Parameters items** (list of  $Chunk$ ) – A list of items to be removed.

**save** ( $[path |]$ , *chunks*,  $[geq]$ , *compression* = 6, *absolute\_paths = False*, *version*  $[$ Save document to the specified file.

#### Parameters

• **path** (string) – Optional path to the file.

- **chunks** (list of [Chunk](#page-22-0)) List of chunks to be saved.
- **compression** (int) Project compression level.
- **absolute\_paths** (bool) Store absolute image paths.
- **version** (string) Project version to save.

### <span id="page-57-0"></span>class Metashape.**Elevation**

Digital elevation model.

# **altitude**(*point*)

Return elevation value at the specified point.

**Parameters**  $point$  ( $Vector$ ) – Point coordinates in the elevation coordinate system.

#### Returns Elevation value.

### Return type float

### **bottom**

Y coordinate of the bottom side.

#### Type float

### **clear**()

Clears elevation model data.

### **copy**()

Create a copy of the elevation model.

Returns Copy of the elevation model.

Return type [Elevation](#page-57-0)

#### **crs**

Coordinate system of elevation model.

Type [CoordinateSystem](#page-46-0)

#### **height**

Elevation model height.

Type int

# **key**

Elevation model identifier.

# Type int

## **label**

Elevation model label.

### Type string

# **left**

X coordinate of the left side.

#### Type float

#### **max**

Maximum elevation value.

### Type float

**meta**

Elevation model meta data.

### Type [MetaData](#page-67-0)

### **min**

Minimum elevation value.

Type float

### **modified**

Modified flag.

Type bool

### **palette**

Color palette.

Type dict

# **projection**

Projection of elevation model.

# Type [OrthoProjection](#page-77-0)

### **resolution**

DEM resolution in meters.

Type float

# **right**

X coordinate of the right side.

Type float

### **top**

Y coordinate of the top side.

#### Type float

### **width**

Elevation model width.

Type int

class Metashape.**EulerAngles** Euler angles in [EulerAnglesYPR, EulerAnglesOPK, EulerAnglesPOK, EulerAnglesANK]

class Metashape.**FaceCount**

Face count in [LowFaceCount, MediumFaceCount, HighFaceCount, CustomFaceCount]

# class Metashape.**FilterMode**

Depth filtering mode in [NoFiltering, MildFiltering, ModerateFiltering, AggressiveFiltering]

<span id="page-58-0"></span>class Metashape.**Image**(*width*, *height*, *channels*, *datatype='U8'*) n-channel image

## Parameters

- **width**  $(int)$  image width
- **height**  $(int)$  image height
- **channels** (string) color channel layout, e.g. 'RGB', 'RGBA', etc.
- **datatype** (string) pixel data type in ['U8', 'U16', 'U32', 'F16', 'F32', 'F64']

#### **channels**

Channel mapping for the image.

Type string

#### **cn**

Number of color channels.

Type int

**convert**(*channels*[, *datatype* ])

Convert image to specified data type and channel layout.

### Parameters

- **channels** (string) color channels to be loaded, e.g. 'RGB', 'RGBA', etc.
- **datatype** (string) pixel data type in ['U8', 'U16', 'U32', 'F16', 'F32', 'F64']

#### Returns Converted image.

Return type [Image](#page-58-0)

# **copy**()

Return a copy of the image.

Returns copy of the image

### Return type [Image](#page-58-0)

# **data\_type**

Data type used to store pixel values.

### Type string

**fromstring**(*data*, *width*, *height*, *channels*, *datatype='U8'*) Create image from byte array.

### Parameters

- **data** (string) raw image data
- **width**  $(int)$  image width
- **height**  $(int)$  image height
- **channels** (string) color channel layout, e.g. 'RGB', 'RGBA', etc.
- **datatype** (string) pixel data type in ['U8', 'U16', 'U32', 'F16', 'F32', 'F64']

Returns Created image.

### Return type [Image](#page-58-0)

### **gaussianBlur**(*radius*)

Smooth image with a gaussian filter.

Parameters radius  $(f$ *loat*) – smoothing radius.

Returns Smoothed image.

#### Return type *[Image](#page-58-0)*

### **height**

Image height.

### Type int

**open** (*path*, *layer*=0, *datatype='U8'*[, *channels*][, *x*][, *y*][, *w*][, *h*]) Load image from file.

#### Parameters

- $path(sstring)$  path to the image file
- **layer** (int) image layer in case of multipage file
- **datatype** (string) pixel data type in ['U8', 'U16', 'U32', 'F16', 'F32', 'F64']
- **channels** (string) color channels to be loaded, e.g. 'RGB', 'RGBA', etc.
- $\mathbf{x}$  (int) x offset of image region.
- $\mathbf{y}$  (int) y offset of image region.
- $\mathbf{w}$  (*int*) width of image region.
- **h** (*int*) height of image region.

Returns Loaded image.

#### Return type [Image](#page-58-0)

### **resize**(*width*, *height*)

Resize image to specified dimensions.

#### Parameters

- **width**  $(int)$  new image width
- **height** (int) new image height

# Returns resized image

#### Return type [Image](#page-58-0)

**save**(*path*[, *compression* ]) Save image to the file.

### Parameters

- **path** (string) path to the image file
- **compression** ([ImageCompression](#page-61-1)) compression options

# **tostring**()

Convert image to byte array.

Returns Raw image data.

#### Return type string

**undistort**(*calib*, *center\_principal\_point = True*, *square\_pixels = True*) Undistort image using provided calibration.

#### Parameters

- **calib** ([Calibration](#page-14-0)) lens calibration
- **center\_principal\_point** (bool) moves principal point to the image center
- **square\_pixels** (bool) create image with square pixels

Returns undistorted image

#### Return type [Image](#page-58-0)

### **uniformNoise**(*amplitude*)

Add uniform noise with specified amplitude.

Parameters **amplitude** (*float*) – noise amplitude.

Returns Image with added noise.

#### Return type [Image](#page-58-0)

**warp**(*calib0*, *trans0*, *calib1*, *trans1*)

Warp image by rotating virtual viewpoint.

### Parameters

- **calib0** ([Calibration](#page-14-0)) initial calibration
- **trans0** ([Matrix](#page-65-3)) initial camera orientation as 4x4 matrix
- **calib1** ([Calibration](#page-14-0)) final calibration
- **trans1** ([Matrix](#page-65-3)) final camera orientation as 4x4 matrix

### Returns warped image

Return type [Image](#page-58-0)

### **width**

Image width.

Type int

### <span id="page-61-1"></span>class Metashape.**ImageCompression**

Image compression parameters

### class **TiffCompression**

Tiff compression in [TiffCompressionNone, TiffCompressionLZW, TiffCompressionJPEG, TiffCompressionPackbits, TiffCompressionDeflate]

ImageCompression.**copy**()

Return a copy of the object.

Returns A copy of the object.

#### Return type [Viewpoint](#page-177-0)

ImageCompression.**jpeg\_quality** JPEG quality.

Type int

ImageCompression.**tiff\_big** Enable BigTIFF compression for TIFF files.

# Type bool

ImageCompression.**tiff\_compression** Tiff compression.

### Type int

ImageCompression.**tiff\_overviews** Enable image pyramid deneration for TIFF files.

Type bool

ImageCompression.**tiff\_tiled** Export tiled TIFF.

Type bool

### <span id="page-61-0"></span>class Metashape.**ImageFormat**

Image format in [ImageFormatNone, ImageFormatJPEG, ImageFormatTIFF, ImageFormatPNG, ImageFormatBMP, ImageFormatEXR, ImageFormatPNM, ImageFormatSGI, ImageFormatCR2, ImageFormatSEQ, ImageFormatBIL, ImageFormatXYZ, ImageFormatARA, ImageFormatTGA, ImageFormatDDS, ImageFormatJP2, ImageFormatWebP]

class Metashape.**ImageLayout**

Image layout in [UndefinedLayout, FlatLayout, MultiframeLayout, MultiplaneLayout]

class Metashape.**Interpolation**

Interpolation mode in [DisabledInterpolation, EnabledInterpolation, Extrapolated]

class Metashape.**License** License information.

> **activate**(*license\_key*) Activate software online using a license key.

> > Parameters **key** (string) – Activation key.

**activateOffline**(*license\_key*) Create a request for offline activation.

Parameters  $key$  (string) - Activation key.

Returns Activation request.

Return type string

**deactivate**() Deactivate software online.

**deactivateOffline**()

Create a request for offline deactivation.

Returns Deactivation request.

Return type string

**valid**

Metashape activation status.

Type bool

class Metashape.**MappingMode**

UV mapping mode in [LegacyMapping, GenericMapping, OrthophotoMapping, AdaptiveOrthophotoMapping, SphericalMapping, CameraMapping]

<span id="page-62-0"></span>class Metashape.**Marker**

Marker instance

class **Projection** Marker data().

**coord**

Point coordinates in pixels. Type [Vector](#page-175-0)

**pinned**

Pinned flag. Type bool

**valid**

Valid flag. Type bool

class Marker.**Projections**

Collection of projections specified for the marker

**items**() List of items.

**keys**() List of item keys.

**values**()

List of item values.

# class Marker.**Reference**

Marker reference data.

**accuracy** Marker location accuracy.

Type [Vector](#page-175-0)

### **enabled**

Enabled flag. Type bool

# **location**

Marker coordinates. Type [Vector](#page-175-0)

# <span id="page-63-0"></span>class Marker.**Type**

Marker type in [Regular, Vertex, Fiducial]

# Marker.**chunk**

Chunk the marker belongs to.

### Type [Chunk](#page-22-0)

Marker.**frames** Marker frames.

# Type list of [Marker](#page-62-0)

Marker.**group** Marker group.

# Type [MarkerGroup](#page-64-0)

Marker.**key** Marker identifier.

Type int

Marker.**label** Marker label.

#### Type string

Marker.**meta** Marker meta data.

## Type [MetaData](#page-67-0)

Marker.**position** Marker position in the current frame.

### Type [Vector](#page-175-0)

Marker.**position\_covariance** Marker position covariance.

# Type [Matrix](#page-65-3)

Marker.**projections** List of marker projections.

Type MarkerProjections

Marker.**reference** Marker reference data.

Type MarkerReference

Marker.**selected** Selects/deselects the marker.

Type bool

Marker.**sensor** Fiducial mark sensor.

### Type [Sensor](#page-90-0)

Marker.**type**

Marker type.

# Type [Marker.Type](#page-63-0)

# <span id="page-64-0"></span>class Metashape.**MarkerGroup**

MarkerGroup objects define groups of multiple markers. The grouping is established by assignment of a MarkerGroup instance to the Marker.group attribute of participating markers.

### **label**

Marker group label.

Type string

### **selected**

Current selection state.

Type bool

<span id="page-64-1"></span>class Metashape.**Mask**

Mask instance

### **copy**()

Returns a copy of the mask.

Returns Copy of the mask.

### Return type [Mask](#page-64-1)

#### **image**()

Returns image data.

### Returns Image data.

#### Return type [Image](#page-58-0)

#### **invert**()

Create inverted copy of the mask.

Returns Inverted copy of the mask.

# Return type [Mask](#page-64-1)

 $\textbf{load}(path[, layer])$ Loads mask from file.

### Parameters

- **path** (string) Path to the image file to be loaded.
- **layer** (int) Optional layer index in case of multipage files.

**setImage**(*image*)

Parameters image (*[Image](#page-58-0)*) – Image object with mask data.

#### <span id="page-65-1"></span>class Metashape.**MaskOperation**

Mask operation in [MaskOperationReplacement, MaskOperationUnion, MaskOperationIntersection, MaskOperationDifference]

#### <span id="page-65-0"></span>class Metashape.**MaskSource**

Mask source in [MaskSourceAlpha, MaskSourceFile, MaskSourceBackground, MaskSourceModel]

#### <span id="page-65-2"></span>class Metashape.**Masks**

A set of masks for a chunk frame.

### **items**()

List of items.

#### **keys**()

List of item keys.

### **meta**

Thumbnails meta data.

Type [MetaData](#page-67-0)

#### **modified**

Modified flag.

#### Type bool

**values**()

List of item values.

### <span id="page-65-3"></span>class Metashape.**Matrix**

m-by-n matrix

```
>>> import Metashape
>>> m1 = Metashape.Matrix.Diag( (1,2,3,4) )
>>> m3 = Metashape.Matrix( [[1,2,3,4], [1,2,3,4], [1,2,3,4], [1,2,3,4]] )
>>> m2 = m1.inv()
>>> m3 = m1 * m2
>>> x = m3.det()
>>> if x == 1:
... Metashape.app.messageBox("Diagonal matrix dimensions: " + str(m3.size))
```
### **Diag**(*vector*)

Create a diagonal matrix.

Parameters **vector** (*[Vector](#page-175-0)* or list of floats) – The vector of diagonal entries.

Returns A diagonal matrix.

Return type [Matrix](#page-65-3)

```
Rotation(matrix)
```
Create a rotation matrix.

Parameters matrix  $(Matrix)$  $(Matrix)$  $(Matrix)$  – The 3x3 rotation matrix.

Returns 4x4 matrix representing rotation.

### Return type [Matrix](#page-65-3)

### **Scale**(*scale*)

Create a scale matrix.

Parameters **scale** ([Vector](#page-175-0)) – The scale vector.

Returns A matrix representing scale.

Return type [Matrix](#page-65-3)

### **Translation**(*vector*)

Create a translation matrix.

Parameters **vector** (*[Vector](#page-175-0)*) – The translation vector.

Returns A matrix representing translation.

Return type [Matrix](#page-65-3)

### **col**(*index*)

Returns column of the matrix.

Returns matrix column.

Return type [Vector](#page-175-0)

#### **copy**()

Returns a copy of this matrix.

Returns an instance of itself

### Return type [Matrix](#page-65-3)

#### **det**()

Return the determinant of a matrix.

Returns Return a the determinant of a matrix.

### Return type float

### **inv**()

Returns an inverted copy of the matrix.

Returns inverted matrix.

Return type [Matrix](#page-65-3)

### **mulp**(*point*)

Transforms a point in homogeneous coordinates.

Parameters **point** (*[Vector](#page-175-0)*) – The point to be transformed.

Returns transformed point.

### Return type [Vector](#page-175-0)

#### **mulv**(*vector*)

Transforms vector in homogeneous coordinates.

Parameters **vector** (*[Vector](#page-175-0)*) – The vector to be transformed.

Returns transformed vector.

Return type [Vector](#page-175-0)

#### **rotation**()

Returns rotation component of the 4x4 matrix.

Returns rotation component

### Return type [Matrix](#page-65-3)

### **row**(*index*)

Returns row of the matrix.

Returns matrix row.

### Return type [Vector](#page-175-0)

#### **scale**()

Returns scale component of the 4x4 matrix.

Returns scale component

#### Return type float

# **size**

Matrix dimensions.

Type tuple

### **svd**()

Returns singular value decomposition of the matrix.

**Returns** u, s, v tuple where  $a = u * diag(s) * v$ 

Return type [Matrix](#page-65-3) [Vector](#page-175-0) Matrix tuple

#### **t**()

Return a new, transposed matrix.

Returns a transposed matrix

Return type [Matrix](#page-65-3)

# **translation**()

Returns translation component of the 4x4 matrix.

Returns translation component

#### Return type [Vector](#page-175-0)

### **zero**()

Set all matrix elements to zero.

<span id="page-67-0"></span>class Metashape.**MetaData**(*object*)

Collection of object properties

### **copy**()

Return a copy of the object.

Returns A copy of the object.

#### Return type [MetaData](#page-67-0)

### **items**()

List of items.

### **keys**()

List of item keys.

**values**()

List of item values.

# <span id="page-68-0"></span>class Metashape.**Model**

Triangular mesh model instance

# class **Face**

Triangular face of the model

### **hidden**

Face visibility flag. Type bool

# **selected**

Face selection flag. Type bool

#### **tex\_index**

Texture page index. Type int

### **tex\_vertices**

Texture vertex indices. Type tuple of 3 int

# **vertices**

Vertex indices. Type tuple of 3 int

#### class Model.**Faces**

Collection of model faces

#### **resize**(*count*) Resize faces list.

Parameters count  $(int)$  – new face count

### class Model.**Statistics** Mesh statistics

# **components** Number of connected components. Type int

**degenerate\_faces** Number of degenerate faces. Type int

# **duplicate\_faces** Number of duplicate faces. Type int

#### **faces**

Total number of faces. Type int

# **flipped\_normals** Number of edges with flipped normals. Type int

### **free\_vertices** Number of free vertices.

Type int

# **multiple\_edges** Number of edges connecting more than 2 faces.

Type int

# **open\_edges**

Number of open edges. Type int

# **out\_of\_range\_indices**

Number of out of range indices. Type int

# **similar\_vertices**

Number of similar vertices. Type int

### **vertices**

Total number of vertices. Type int

# **zero\_faces**

Number of zero faces. Type int

### class Model.**TexVertex** Texture vertex of the model

#### **coord**

Vertex coordinates. Type tuple of 2 float

# class Model.**TexVertices**

Collection of model texture vertices

### **resize**(*count*) Resize vertex list. **Parameters count**  $(int)$  – new vertex count

<span id="page-69-0"></span>class Model.**Texture** Model texture.

### **image**(*page=0*)

Return texture image. Parameters **page** (int) – Texture index for multitextured models. Returns Texture image. Return type [Image](#page-58-0)

### **label**

Animation label. Type string

### **meta**

Camera track meta data. Type [MetaData](#page-67-0)

### **model**

Model the texture belongs to. Type [Model](#page-68-0)

**setImage**(*image*, *page=0*) Initialize texture from image data. Parameters

- **image** ([Image](#page-58-0)) Texture image.
- **page** (int) Texture index for multitextured models.

**type**

Texture type. Type Model. TextureType

# <span id="page-70-0"></span>class Model.**TextureType**

Texture type in [DiffuseMap, NormalMap, OcclusionMap]

class Model.**Vertex** Vertex of the model

**color**

Vertex color. Type tuple of 3 int

**coord**

Vertex coordinates. Type [Vector](#page-175-0)

class Model.**Vertices** Collection of model vertices

**resize**(*count*)

Resize vertex list. Parameters count  $(int)$  – new vertex count

Model.**addTexture**(*type=Model.DiffuseMap*)

Add new texture to the model.

Parameters type ([Model.TextureType](#page-70-0)) - Texture type.

Returns Created texture.

Return type Model. Texture

### Model.**area**()

Return area of the model surface.

Returns Model area.

Return type float

Model.**bands**

List of color bands.

Type list of string

Model.**clear**() Clears model data.

Model.**closeHoles**(*level = 30*) Fill holes in the model surface.

Parameters **level** (int) – Hole size threshold in percents.

#### Model.**copy**()

Create a copy of the model.

Returns Copy of the model.

Return type [Model](#page-68-0)

Model.**cropSelection**() Crop selected faces and free vertices from the mesh.

### Model.**data\_type**

Data type used to store color values.

### Type [DataType](#page-48-2)

Model.**faces**

Collection of mesh faces.

Type MeshFaces

# Model.**fixTopology**()

Remove polygons causing topological problems.

# Model.**getActiveTexture**(*type=Model.DiffuseMap*)

Return active texture.

Parameters type ([Model.TextureType](#page-70-0)) - Texture type.

Returns Texture image.

Return type [Image](#page-58-0)

# Model.**key**

Model identifier.

Type int

Model.**label** Model label.

Type string

Model.**loadTexture**(*path*) Load texture from the specified file.

**Parameters path**  $(string)$  – Path to the image file.

Model.**meta** Model meta data.

Type [MetaData](#page-67-0)

Model.**modified** Modified flag.

Type bool

Model.**pickPoint**(*origin*, *target*, *endpoints=1*) Return ray intersection with mesh.

#### Parameters

- **origin** ([Vector](#page-175-0)) Ray origin.
- **target** ([Vector](#page-175-0)) Point on the ray.
- **endpoints** (int) Number of endpoints to check for (0 line, 1 ray, 2 segment).

Returns Coordinates of the intersection point.

#### Return type [Vector](#page-175-0)

Model.**remove**(*items*)

Remove textures from the model.
**Parameters items** (list of  $Model$ . Texture) – A list of textures to be removed.

Model.**removeComponents**(*size*)

Remove small connected components.

Parameters size (int) – Threshold on the polygon count of the components to be removed.

```
Model.removeSelection()
```
Remove selected faces and free vertices from the mesh.

Model.**renderDepth**(*transform*, *calibration*, *cull\_faces=True*, *add\_alpha=True*) Render model depth image for specified viewpoint.

#### Parameters

- **transform** ([Matrix](#page-65-0)) Camera location.
- **calibration** ([Calibration](#page-14-0)) Camera calibration.
- **cull\_faces** (bool) Enable back-face culling.
- **add\_alpha** (bool) Generate image with alpha channel.

#### Returns Rendered image.

Return type [Image](#page-58-0)

Model.**renderImage**(*transform*, *calibration*, *cull\_faces=True*, *add\_alpha=True*, *raster\_transform=RasterTransformNone*)

Render model image for specified viewpoint.

#### Parameters

- **transform** ([Matrix](#page-65-0)) Camera location.
- **calibration** ([Calibration](#page-14-0)) Camera calibration.
- **cull\_faces** (bool) Enable back-face culling.
- **add\_alpha** (bool) Generate image with alpha channel.
- **raster transform** ([RasterTransformType](#page-88-0)) Raster band transformation.

Returns Rendered image.

#### Return type [Image](#page-58-0)

Model.**renderMask**(*transform*, *calibration*, *cull\_faces=True*) Render model mask image for specified viewpoint.

#### Parameters

- **transform** ([Matrix](#page-65-0)) Camera location.
- **calibration** ([Calibration](#page-14-0)) Camera calibration.
- **cull faces** (bool) Enable back-face culling.

Returns Rendered image.

#### Return type [Image](#page-58-0)

Model.**renderNormalMap**(*transform*, *calibration*, *cull\_faces=True*, *add\_alpha=True*) Render image with model normals for specified viewpoint.

#### **Parameters**

- **transform** ([Matrix](#page-65-0)) Camera location.
- **calibration** ([Calibration](#page-14-0)) Camera calibration.
- **cull faces** (bool) Enable back-face culling.
- **add\_alpha** (bool) Generate image with alpha channel.

Returns Rendered image.

Return type [Image](#page-58-0)

Model.**saveTexture**(*path*)

Save texture to the specified file.

**Parameters path**  $(string)$  – Path to the image file.

Model.**setActiveTexture**(*texture*, *type=Model.DiffuseMap*) Set active texture.

#### **Parameters**

- **texture** ([Model.Texture](#page-69-0)) Texture to set.
- **type** ([Model.TextureType](#page-70-0)) Texture type.

Model.**statistics**([*progress*])

Return mesh statistics.

Parameters **progress** (Callable [[float], None]) – Progress callback.

Returns Mesh statistics.

Return type Model. Statistics

#### Model.**tex\_vertices**

Collection of mesh texture vertices.

Type MeshTexVertices

Model.**textures**

List of model textures.

Type list of Model. Texture

Model.**vertices** Collection of mesh vertices.

Type MeshVertices

Model.**volume**()

Return volume of the closed model surface.

Returns Model volume.

#### Return type float

#### class Metashape.**ModelFormat**

Model format in [ModelFormatNone, ModelFormatOBJ, ModelFormat3DS, ModelFormatVRML, ModelFormatPLY, ModelFormatCOLLADA, ModelFormatU3D, ModelFormatPDF, ModelFormatDXF, ModelFormatFBX, ModelFormatKMZ, ModelFormatCTM, ModelFormatSTL, ModelFormatDXF\_3DF, ModelFormat-TLS, ModelFormatABC, ModelFormatOSGB, ModelFormatGLTF, ModelFormatX3D]

#### class Metashape.**ModelViewMode**

Model view mode in [ShadedModelView, SolidModelView, WireframeModelView, TexturedModelView]

#### class Metashape.**NetworkClient**

NetworkClient class provides access to the network processing server and allows to create and manage tasks.

The following example connects to the server and lists active tasks:

```
>>> import Metashape
>>> client = Metashape.NetworkClient()
>>> client.connect('127.0.0.1')
>>> client.batchList()
```
**abortBatch**(*batch\_id*)

Abort batch.

Parameters **batch\_id** (int) – Batch id.

**abortNode**(*node\_id*) Abort node.

Parameters node id (int) – Node id.

**batchList**(*revision=0*)

Get list of batches.

Parameters revision  $(int)$  – First revision to get.

Returns List of batches.

Return type dict

# **batchStatus**(*batch\_id*, *revision=0*)

Get batch status.

#### Parameters

- **batch\_id** (int) Batch id.
- **revision** (int) First revision to get.

Returns Batch status.

Return type dict

**connect**(*host*, *port=5840*) Connect to the server.

## Parameters

- **host** (string) Server hostname.
- **port** (int) Communication port.

**createBatch**(*path*, *tasks*)

Create new batch.

## Parameters

- **path** (string) Project path relative to root folder.
- **tasks** (list of [NetworkTask](#page-76-0)) Project path relative to root folder.

## Returns Batch id.

Return type int

#### **disconnect**()

Disconnect from the server.

**dumpBatches**([*batch\_ids*]) Dump current state of batches.

Parameters **batch\_ids** (list of int) – First revision to get.

Returns Batches data.

Return type string

**findBatch**(*path*)

Get batch id based on project path.

Parameters path (string) – Project path relative to root folder.

Returns Batch id.

Return type int

**loadBatches**(*data*) Load batches from dump.

Parameters data (string) - Batches data.

**nodeList**(*revision=0*) Get list of nodes.

Parameters revision  $(int)$  – First revision to get.

Returns List of nodes.

Return type dict

**nodeStatus**(*node\_id*, *revision=0*) Get node status.

Parameters

• **node\_id** (int) – Node id.

• **revision** (int) – First revision to get.

Returns Node status.

Return type dict

**pauseBatch**(*batch\_id*)

Pause batch.

Parameters **batch\_id** (int) - Batch id.

**pauseNode**(*node\_id*)

Pause node.

Parameters node\_id(int) – Node id.

**quitNode**(*node\_id*) Quit node.

Parameters node\_id(int) - Node id.

**resumeBatch**(*batch\_id*)

Resume batch.

# Parameters **batch\_id** (int) – Batch id.

**resumeNode**(*node\_id*) Resume node.

Parameters node\_id(int) – Node id.

```
serverInfo()
```
Get server information.

Returns Server information.

Return type dict

**setBatchNodeLimit**(*batch\_id*, *node\_limit*)

Set node limit of the batch.

# Parameters

- **batch** id (int) Batch id.
- **node\_limit** (int) Node limit of the batch (0 unlimited).

**setBatchPriority**(*batch\_id*, *priority*)

Set batch priority.

#### Parameters

- **batch** id (int) Batch id.
- **priority** (int) Batch priority (2 Highest, 1 High, 0 Normal, -1 Low, -2 Lowest).

**setMasterServer**([*host*])

Set or reset master server.

Parameters host (string) – Master server hostname.

**setNodeCPUEnable**(*node\_id*, *cpu\_enable*) Set node CPU enable flag.

Parameters

- **node\_id** (int) Node id.
- **cpu\_enable** (bool) CPU enable flag.

**setNodeCapability**(*node\_id*, *capability*)

Set node capability.

## Parameters

- $node\_id(int) Node id$ .
- **capability**  $(int)$  Node capability  $(1 CPU, 2 GPU, 3 Any)$ .

## **setNodeGPUMask**(*node\_id*, *gpu\_mask*)

Set node GPU mask.

## Parameters

- $node\_id$   $(int)$  Node id.
- **gpu** mask  $(int)$  GPU device mask.

**setNodePriority**(*node\_id*, *priority*)

Set node priority.

# Parameters

- $node\_id(int) Node id$ .
- **priority** (int) Node priority (2 Highest, 1 High, 0 Normal, -1 Low, -2 Lowest).

# <span id="page-76-0"></span>class Metashape.**NetworkTask**

NetworkTask class contains information about network task and its parameters.

The following example creates a new processing task and submits it to the server:

```
>>> import Metashape
>>> task = Metashape.NetworkTask()
>>> task.name = 'MatchPhotos'
>>> task.params['keypoint_limit'] = 40000
>>> client = Metashape.NetworkClient()
>>> client.connect('127.0.0.1')
>>> batch_id = client.createBatch('processing/project.psx', [task])
>>> client.resumeBatch(batch_id)
```
# **chunks**

List of chunks.

Type list

#### **encode**()

Create a dictionary with task parameters.

### **frames**

List of frames.

Type list

# **name**

Task name.

Type string

## **params**

Task parameters.

## Type dict

#### **supports\_gpu**

GPU support flag.

### Type bool

# <span id="page-77-1"></span><span id="page-77-0"></span>class Metashape.**OrthoProjection**

Orthographic projection.

# class **Type**

Projection type in [Planar, Cylindrical]

OrthoProjection.**copy**() Return a copy of the object.

# Returns A copy of the object.

# Return type [OrthoProjection](#page-77-0)

OrthoProjection.**crs** Base coordinate system.

#### Type [CoordinateSystem](#page-46-0)

OrthoProjection.**matrix** Ortho transformation matrix.

# Type [Matrix](#page-65-0)

OrthoProjection.**radius** Cylindrical projection radius.

# Type float

OrthoProjection.**transform**(*point*, *source*, *target*)

Transform point coordinates between coordinate systems.

## Parameters

- **point** (2 or 3 component [Vector](#page-175-0)) Point coordinates.
- **source** ([OrthoProjection](#page-77-0)) Source coordinate system.
- **target** ([OrthoProjection](#page-77-0)) Target coordinate system.

Returns Transformed point coordinates.

Return type [Vector](#page-175-0)

OrthoProjection.**type** Projection type.

Type OrthoProjection. Type

<span id="page-78-1"></span>class Metashape.**Orthomosaic**

Orthomosaic data.

The following sample assigns to the first shape in the chunk the image from the first camera for the orthomosaic patch and updates the mosaic:

```
>>> import Metashape
>>> chunk = Metashape.app.document.chunk
>>> ortho = chunk.orthomosaic
>>> camera = chunk.cameras[0]
>>> shape = chunk.shapes[0]
>>> patch = Metashape.Orthomosaic.Patch()
>>> patch.image_keys = [camera.key]
>>> ortho.patches[shape] = patch
>>> ortho.update()
```
## <span id="page-78-0"></span>class **Patch**

Orthomosaic patch.

## **copy**()

Returns a copy of the patch. Returns Copy of the patch. Return type Orthomosaic. Patch

# **excluded**

Excluded flag. Type bool

**image\_keys** Image keys.

Type list of int

# <span id="page-78-2"></span>class Orthomosaic.**Patches**

A set of orthomosaic patches.

# **items**()

List of items.

# **keys**()

List of item keys.

**values**() List of item values.

Orthomosaic.**bands** List of color bands.

Type list of string

Orthomosaic.**bottom** Y coordinate of the bottom side.

## Type float

Orthomosaic.**clear**() Clears orthomosaic data.

Orthomosaic.**copy**() Create a copy of the orthomosaic.

Returns Copy of the orthomosaic.

Return type [Orthomosaic](#page-78-1)

Orthomosaic.**crs** Coordinate system of orthomosaic.

Type [CoordinateSystem](#page-46-0)

Orthomosaic.**data\_type** Data type used to store color values.

## Type [DataType](#page-48-0)

Orthomosaic.**height** Orthomosaic height.

## Type int

Orthomosaic.**key** Orthomosaic identifier.

## Type int

Orthomosaic.**label** Orthomosaic label.

#### Type string

Orthomosaic.**left** X coordinate of the left side.

## Type float

Orthomosaic.**meta** Orthomosaic meta data.

## Type [MetaData](#page-67-0)

Orthomosaic.**modified** Modified flag.

### Type bool

Orthomosaic.**patches** Orthomosaic patches.

Type Orthomosaic. Patches

Orthomosaic.**projection** Orthomosaic projection.

# Type [OrthoProjection](#page-77-0)

Orthomosaic.**removeOrthophotos**() Remove orthorectified images from orthomosaic.

Orthomosaic.**reset**([*progress*]) Reset all edits to orthomosaic.

Parameters **progress** (Callable [[float], None]) - Progress callback.

Orthomosaic.**resolution** Orthomosaic resolution in meters.

Type float

Orthomosaic.**right** X coordinate of the right side.

#### Type float

Orthomosaic.**top** Y coordinate of the top side.

Type float

Orthomosaic.**update**([*progress*]) Apply edits to orthomosaic.

```
Parameters progress (Callable [[float], None]) - Progress callback.
```
Orthomosaic.**width** Orthomosaic width.

Type int

<span id="page-80-0"></span>class Metashape.**Photo** Photo instance

# **alpha**()

Returns alpha channel data.

Returns Alpha channel data.

Return type [Image](#page-58-0)

# **copy**()

Returns a copy of the photo.

Returns Copy of the photo.

# Return type [Photo](#page-80-0)

**image**([*channels*][, *datatype* ]) Returns image data.

**Parameters** 

• **datatype** (string) – pixel data type in ['U8', 'U16', 'U32', 'F16', 'F32', 'F64']

• **channels** (string) – color channels to be loaded, e.g. 'RGB', 'RGBA', etc.

Returns Image data.

Return type [Image](#page-58-0)

#### **imageMeta**()

Returns image meta data.

Returns Image meta data.

Return type [MetaData](#page-67-0)

#### **layer**

Layer index in the image file.

Type int

## **meta**

Frame meta data.

Type [MetaData](#page-67-0)

```
open(path[, layer])
```
Loads specified image file.

## Parameters

- **path** (string) Path to the image file to be loaded.
- **layer** (int) Optional layer index in case of multipage files.

#### **path**

Path to the image file.

Type string

```
thumbnail(width=192, height=192)
```
Creates new thumbnail with specified dimensions.

Returns Thumbnail data.

Return type [Thumbnail](#page-170-0)

#### class Metashape.**PointClass**

Point class in [Created, Unclassified, Ground, LowVegetation, MediumVegetation, HighVegetation, Building, LowPoint, ModelKeyPoint, Water, Rail, RoadSurface, OverlapPoints, WireGuard, WireConductor, TransmissionTower, WireConnector, BridgeDeck, HighNoise, Car, Manmade]

#### <span id="page-81-0"></span>class Metashape.**PointCloud**

Sparse point cloud instance

## class **Cameras**

Collection of PointCloud. Projections objects indexed by corresponding cameras

#### class PointCloud.**Filter**

Sparse point cloud filter

The following example selects all points of the sparse cloud from the active chunk that have reprojection error higher than defined threshold:

```
>>> chunk = Metashape.app.document.chunk # active chunk
>>> threshold = 0.5
>>> f = Metashape.PointCloud.Filter()
>>> f.init(chunk, criterion = Metashape.PointCloud.Filter.ReprojectionError)
>>> f.selectPoints(threshold)
```
#### <span id="page-81-1"></span>class **Criterion**

Point filtering criterion in [ReprojectionError, ReconstructionUncertainty, ImageCount, ProjectionAccuracy]

PointCloud.Filter.**init**(*points*, *criterion*, *progress*) Initialize point cloud filter based on specified criterion. Parameters • **points** ([PointCloud](#page-81-0) or [Chunk](#page-22-0)) – Point cloud to filter. • **criterion** ([PointCloud.Filter.Criterion](#page-81-1)) – Point filter criterion. • **progress** (Callable[[float], None]) – Progress callback. PointCloud.Filter.**max\_value** Maximum value. Type int or double PointCloud.Filter.**min\_value** Minimum value. Type int or double PointCloud.Filter.**removePoints**(*threshold*) Remove points based on specified threshold. Parameters threshold (float) – Criterion threshold. PointCloud.Filter.**resetSelection**() Reset previously made selection. PointCloud.Filter.**selectPoints**(*threshold*) Select points based on specified threshold. Parameters threshold (float) - Criterion threshold. PointCloud.Filter.**values** List of values. Type list of int or list of double class PointCloud.**Point** 3D point in the point cloud **coord** Point coordinates. Type [Vector](#page-175-0) **cov** Point coordinates covariance matrix. Type [Matrix](#page-65-0) **selected** Point selection flag. Type bool **track\_id** Track index. Type int **valid** Point valid flag. Type bool class PointCloud.**Points** Collection of 3D points in the point cloud **copy**() Returns a copy of points buffer. Returns Copy of points buffer.

<span id="page-82-0"></span>Return type PointCloud. Points

<span id="page-83-1"></span><span id="page-83-0"></span>**resize**(*count*) Resize points list. Parameters count  $(int)$  – new point count class PointCloud.**Projection** Projection of the 3D point on the photo **coord** Projection coordinates. Type tuple of 2 float **size** Point size. Type float **track\_id** Track index. Type int class PointCloud.**Projections** Collection of [PointCloud.Projection](#page-83-1) for the camera **copy**() Returns a copy of projections buffer. Returns Copy of projections buffer. Return type PointCloud. Projections **resize**(*count*) Resize projections list. Parameters **count** (int) – new projections count class PointCloud.**Track** Track in the point cloud **color** Track color. Type tuple of 3 int class PointCloud.**Tracks** Collection of tracks in the point cloud **copy**() Returns a copy of tracks buffer. Returns Copy of tracks buffer. Return type PointCloud. Tracks **resize**(*count*) Resize track list. Parameters count  $(int)$  – new track count PointCloud.**bands** List of color bands. Type list of string PointCloud.**copy**(*keypoints=True*) Returns a copy of the point cloud. Parameters keypoints (bool) - copy key points data. Returns Copy of the point cloud.

<span id="page-83-2"></span>Return type [PointCloud](#page-81-0)

```
PointCloud.cropSelectedPoints()
    Crop selected points.
```
- PointCloud.**cropSelectedTracks**() Crop selected tie points.
- PointCloud.**data\_type** Data type used to store color values.

# Type [DataType](#page-48-0)

PointCloud.**export**(*path*, *format='obj'*[, *projection* ]) Export point cloud.

### Parameters

- **path**  $(string)$  Path to output file.
- **format** (string) Export format in ['obj', 'ply'].
- **projection** ([Matrix](#page-65-0) or [CoordinateSystem](#page-46-0)) Sets output projection.

PointCloud.**meta**

Point cloud meta data.

Type [MetaData](#page-67-0)

PointCloud.**modified**

Modified flag.

Type bool

#### PointCloud.**pickPoint**(*origin*, *target*, *endpoints=1*)

Returns ray intersection with the point cloud (point on the ray nearest to some point).

#### Parameters

- **origin** ([Vector](#page-175-0)) Ray origin.
- **target** ([Vector](#page-175-0)) Point on the ray.
- **endpoints**  $(int)$  Number of endpoints to check for  $(0 line, 1 ray, 2 segment)$ .

Returns Coordinates of the intersection point.

## Return type [Vector](#page-175-0)

PointCloud.**points**

List of points.

### Type [PointCloud.Points](#page-82-0)

PointCloud.**projections** Point projections for each photo.

## Type PointCloud. Projections

PointCloud.**removeKeypoints**() Remove keypoints from point cloud.

- PointCloud.**removeSelectedPoints**() Remove selected points.
- PointCloud.**removeSelectedTracks**() Remove selected tie points.

PointCloud.**renderDepth**(*transform*, *calibration*, *point\_size=1*, *cull\_points=False*, *add\_alpha=True*)

Render point cloud depth image for specified viewpoint.

### Parameters

- **transform** ([Matrix](#page-65-0)) Camera location.
- **calibration** ([Calibration](#page-14-0)) Camera calibration.
- **point\_size** (int) Point size.
- **cull points** (bool) Enable normal based culling.
- **add\_alpha** (bool) Generate image with alpha channel.

Returns Rendered image.

### Return type [Image](#page-58-0)

PointCloud.**renderImage**(*transform*, *calibration*, *point\_size=1*, *cull\_points=False*, *add\_alpha=True*, *raster\_transform=RasterTransformNone*) Render point cloud image for specified viewpoint.

#### **Parameters**

- **transform** ([Matrix](#page-65-0)) Camera location.
- **calibration** ([Calibration](#page-14-0)) Camera calibration.
- **point\_size** (int) Point size.
- **cull\_points** (bool) Enable normal based culling.
- **add\_alpha** (bool) Generate image with alpha channel.
- **raster transform** ([RasterTransformType](#page-88-0)) Raster band transformation.

Returns Rendered image.

## Return type [Image](#page-58-0)

PointCloud.**renderMask**(*transform*, *calibration*, *point\_size=1*, *cull\_points=False*) Render point cloud mask image for specified viewpoint.

#### Parameters

- **transform** ([Matrix](#page-65-0)) Camera location.
- **calibration** ([Calibration](#page-14-0)) Camera calibration.
- **point\_size** (int) Point size.
- **cull points** (*bool*) Enable normal based culling.

Returns Rendered image.

#### Return type [Image](#page-58-0)

PointCloud.**renderNormalMap**(*transform*, *calibration*, *point\_size=1*, *cull\_points=False*, *add\_alpha=True*)

Render image with point cloud normals for specified viewpoint.

#### **Parameters**

- **transform** ([Matrix](#page-65-0)) Camera location.
- **calibration** ([Calibration](#page-14-0)) Camera calibration.
- **point\_size** (int) Point size.
- **cull points** (bool) Enable normal based culling.
- **add\_alpha** (bool) Generate image with alpha channel.

Returns Rendered image.

Return type [Image](#page-58-0)

# PointCloud.**tracks**

List of tracks.

# Type PointCloud. Tracks

## class Metashape.**PointsFormat**

Point cloud format in [PointsFormatNone, PointsFormatOBJ, PointsFormatPLY, PointsFormatXYZ, Points-FormatLAS, PointsFormatExpe, PointsFormatU3D, PointsFormatPDF, PointsFormatE57, PointsFormatOC3, PointsFormatPotree, PointsFormatLAZ, PointsFormatCL3, PointsFormatPTS, PointsFormatDXF, PointsFormatCesium, PointsFormatPCD]

# class Metashape.**Preselection**

Image pair preselection in [NoPreselection, GenericPreselection, ReferencePreselection]

# <span id="page-86-0"></span>class Metashape.**RPCModel**

Rational polynomial model.

#### **copy**()

Return a copy of the object.

Returns A copy of the object.

#### Return type [RPCModel](#page-86-0)

**error**(*point*, *proj*)

Returns projection error.

#### Parameters

- **point** ([Vector](#page-175-0)) Coordinates of the point to be projected.
- **proj** ([Vector](#page-175-0)) Pixel coordinates of the point.

# Returns 2D projection error.

Return type [Vector](#page-175-0)

#### **image\_offset**

Image coordinate offset.

Type [Vector](#page-175-0)

#### **image\_scale**

Image coordinate scale.

## Type [Vector](#page-175-0)

**line\_den\_coeff** Line denominator.

#### Type [Vector](#page-175-0)

**line\_num\_coeff** Line numerator.

#### Type [Vector](#page-175-0)

**load**(*path*) Load RPC model from file. Parameters **path** (string) – path to RPC model file

#### **object\_offset**

Object coordinate offset.

Type [Vector](#page-175-0)

# **object\_scale**

Object coordinate scale.

Type [Vector](#page-175-0)

# **project**(*point*)

Returns projected pixel coordinates of the point.

Parameters **point** (*[Vector](#page-175-0)*) – Coordinates of the point to be projected.

Returns 2D projected point coordinates.

Return type [Vector](#page-175-0)

#### **samp\_den\_coeff**

Sample denominator.

Type [Vector](#page-175-0)

# **samp\_num\_coeff**

Sample numerator.

Type [Vector](#page-175-0)

#### **save**(*path*)

Save RPC model to file.

Parameters path (string) – path to RPC model file

#### **unproject**(*point*)

Returns direction corresponding to the image point.

Parameters **point** (*[Vector](#page-175-0)*) – Pixel coordinates of the point.

Returns 3D vector in the camera coordinate system.

Return type [Vector](#page-175-0)

#### class Metashape.**RasterFormat**

Raster format in [RasterFormatNone, RasterFormatTiles, RasterFormatKMZ, RasterFormatXYZ, RasterFormatMBTiles, RasterFormatWW, RasterFormatTMS]

# <span id="page-87-0"></span>class Metashape.**RasterTransform**

Raster transform definition.

### **calibrateRange**()

Auto detect range based on orthomosaic histogram.

# **copy**()

Return a copy of the object.

Returns A copy of the object.

Return type [RasterTransform](#page-87-0)

#### **enabled**

Enable flag.

Type bool

# **false\_color**

False color channels.

Type list

#### **formula**

Raster calculator expression.

Type string

# **interpolation**

Interpolation enable flag.

Type bool

#### **palette**

Color palette.

Type dict

## **range**

Palette mapping range.

Type tuple

#### **reset**()

Reset raster transform.

# <span id="page-88-0"></span>class Metashape.**RasterTransformType**

Raster transformation type in [RasterTransformNone, RasterTransformValue, RasterTransformPalette]

## class Metashape.**ReferenceFormat**

Reference format in [ReferenceFormatNone, ReferenceFormatXML, ReferenceFormatTEL, ReferenceFormatCSV, ReferenceFormatMavinci, ReferenceFormatBramor, ReferenceFormatAPM]

#### class Metashape.**ReferenceItems**

Reference items in [ReferenceItemsCameras, ReferenceItemsMarkers, ReferenceItemsScalebars]

## class Metashape.**ReferencePreselectionMode**

Reference preselection mode in [ReferencePreselectionSource, ReferencePreselectionEstimated, ReferencePreselectionSequential]

# <span id="page-88-1"></span>class Metashape.**Region**

Region parameters

#### **center**

Region center coordinates.

### Type [Vector](#page-175-0)

**copy**()

Return a copy of the object.

## Returns A copy of the object.

Return type [Region](#page-88-1)

#### **rot**

Region rotation matrix.

# Type [Matrix](#page-65-0)

#### **size**

Region size.

Type [Vector](#page-175-0)

#### class Metashape.**RotationOrder**

Rotation order in [RotationOrderXYZ, RotationOrderXZY, RotationOrderYXZ, RotationOrderYZX, RotationOrderZXY, RotationOrderZYX]

#### <span id="page-89-0"></span>class Metashape.**Scalebar**

Scale bar instance

#### class **Reference**

Scale bar reference data

# **accuracy**

Scale bar length accuracy. Type float

# **distance**

Scale bar length. Type float

## **enabled**

Enabled flag. Type bool

# Scalebar.**chunk** Chunk the scalebar belongs to.

## Type [Chunk](#page-22-0)

Scalebar.**frames** Scale bar frames.

Type list of [Scalebar](#page-89-0)

Scalebar.**group** Scale bar group.

# Type [ScalebarGroup](#page-90-0)

Scalebar.**key** Scale bar identifier.

# Type int

Scalebar.**label** Scale bar label.

### Type string

Scalebar.**meta** Scale bar meta data.

#### Type [MetaData](#page-67-0)

Scalebar.**point0** Start of the scale bar.

## Type [Marker](#page-62-0)

Scalebar.**point1** End of the scale bar.

# Type [Marker](#page-62-0)

Scalebar.**reference** Scale bar reference data. Type ScalebarReference

Scalebar.**selected**

Selects/deselects the scale bar.

Type bool

# <span id="page-90-0"></span>class Metashape.**ScalebarGroup**

ScalebarGroup objects define groups of multiple scale bars. The grouping is established by assignment of a ScalebarGroup instance to the Scalebar.group attribute of participating scale bars.

# **label**

Scale bar group label.

Type string

**selected**

Current selection state.

Type bool

<span id="page-90-1"></span>class Metashape.**Sensor** Sensor instance

## class **Reference**

Sensor reference data.

**accuracy** Sensor location accuracy. Type [Vector](#page-175-0)

#### **enabled**

Location enabled flag. Type bool

**location** Sensor coordinates. Type [Vector](#page-175-0)

# **location\_accuracy** Sensor location accuracy.

Type [Vector](#page-175-0)

**location\_enabled** Location enabled flag.

Type bool

### **rotation**

Sensor rotation angles. Type [Vector](#page-175-0)

**rotation\_accuracy** Sensor rotation accuracy. Type [Vector](#page-175-0)

**rotation\_enabled** Rotation enabled flag. Type bool

<span id="page-90-2"></span>class Sensor.**Type** Sensor type in [Frame, Fisheye, Spherical, RPC] Sensor.**antenna** GPS antenna correction.

# Type [Antenna](#page-8-0)

Sensor.**bands** List of color bands.

Type list of string

Sensor.**black\_level** Black level for each band.

Type list of float

## Sensor.**calibrateFiducials**(*resolution=0.014*)

Fit fiducial coordinates to image measurements.

Parameters resolution (float) - Scanning resolution in mm/pix.

# Sensor.**calibration**

Adjusted calibration of the photo.

# Type *[Calibration](#page-14-0)*

Sensor.**chunk** Chunk the sensor belongs to.

Type [Chunk](#page-22-0)

Sensor.**data\_type** Data type used to store color values.

Type [DataType](#page-48-0)

Sensor.**fiducials** Fiducial marks.

Type list of [Marker](#page-62-0)

Sensor.**film\_camera** Film camera flag.

Type bool

Sensor.**fixed** Fix calibration flag.

# Type bool

Sensor.**fixed\_calibration** Fix calibration flag.

#### Type bool

Sensor.**fixed\_location** Fix location flag.

#### Type bool

Sensor.**fixed\_params** List of fixed calibration parameters.

#### Type list of string

Sensor.**fixed\_rotation** Fix rotation flag.

Type bool

Sensor.**focal\_length** Focal length in mm.

Type float

Sensor.**height** Image height.

Type int

Sensor.**key** Sensor identifier.

Type int

Sensor.**label** Sensor label.

# Type string

Sensor.**layer\_index** Sensor layer index.

### Type int

Sensor.**location** Sensor plane location.

#### Type [Vector](#page-175-0)

Sensor.**location\_covariance** Sensor plane location covariance.

#### Type [Matrix](#page-65-0)

Sensor.**master** Master sensor.

# Type [Sensor](#page-90-1)

Sensor.**normalize\_sensitivity** Enable sensitivity normalization.

#### Type bool

Sensor.**normalize\_to\_float** Convert pixel values to floating point after normalization.

#### Type bool

Sensor.**photo\_params** List of image-variant calibration parameters.

Type list of string

Sensor.**pixel\_height** Pixel height in mm.

Type float

Sensor.**pixel\_size** Pixel size in mm.

Type [Vector](#page-175-0)

Sensor.**pixel\_width** Pixel width in mm.

Type float

Sensor.**planes** Sensor planes.

Type list of [Sensor](#page-90-1)

Sensor.**reference** Sensor reference data.

Type SensorReference

Sensor.**rolling\_shutter** Enable rolling shutter compensation.

Type bool

Sensor.**rotation** Sensor plane rotation.

## Type [Matrix](#page-65-0)

Sensor.**rotation\_covariance** Sensor plane rotation covariance.

Type [Matrix](#page-65-0)

Sensor.**sensitivity** Sensitivity for each band.

Type list of float

Sensor.**type** Sensor projection model.

Type Sensor. Type

Sensor.**user\_calib** Custom calibration used as initial calibration during photo alignment.

Type [Calibration](#page-14-0)

Sensor.**vignetting** Vignetting for each band.

Type list of [Vignetting](#page-177-0)

Sensor.**width** Image width.

Type int

<span id="page-93-2"></span><span id="page-93-0"></span>class Metashape.**Shape** Shape data.

class **BoundaryType**

Shape boundary type in [NoBoundary, OuterBoundary, InnerBoundary]

<span id="page-93-1"></span>class Shape.**Type** Shape type in [Point, Polyline, Polygon]

class Shape.**Vertices** Collection of shape vertices Shape.**area**()

Return area of the shape on DEM.

Returns Shape area.

Return type float

Shape.**attributes** Shape attributes.

# Type [MetaData](#page-67-0)

Shape.**boundary\_type** Shape boundary type.

Type Shape. BoundaryType

Shape.**group** Shape group.

Type [ShapeGroup](#page-95-0)

Shape.**has\_z** Z enable flag.

Type bool

Shape.**key** Shape identifier.

Type int

Shape.**label** Shape label.

Type string

Shape.**perimeter2D**() Return perimeter of the shape on DEM.

Returns Shape perimeter.

Return type float

Shape.**perimeter3D**() Return perimeter of the shape.

Returns Shape perimeter.

Return type float

Shape.**selected** Selects/deselects the shape.

Type bool

Shape.**type** Shape type.

Type Shape. Type

Shape.**vertex\_ids** List of shape vertex ids.

Type ShapeVertices

Shape.**vertices**

List of shape vertices.

Type ShapeVertices

### Shape.**volume**(*level='bestfit'*)

Return volume of the shape measured on DEM above and below best fit, mean level or custom level plane.

Parameters **level** (*float*) – Plane level: 'bestfit', 'mean' or custom value.

Returns Shape volumes.

Return type dict

## <span id="page-95-0"></span>class Metashape.**ShapeGroup**

ShapeGroup objects define groups of multiple shapes. The grouping is established by assignment of a Shape-Group instance to the Shape.group attribute of participating shapes.

#### **color**

Shape group color.

Type tuple of 3 int

### **enabled**

Enable flag.

Type bool

## **key**

Shape group identifier.

Type int

## **label**

Shape group label.

## Type string

## **selected**

Current selection state.

Type bool

## **show\_labels**

Shape labels visibility flag.

#### Type bool

# class Metashape.**Shapes**

A set of shapes for a chunk frame.

#### **addGroup**()

Add new shape group to the set of shapes.

# Returns Created shape group.

# Return type [ShapeGroup](#page-95-0)

# **addShape**()

Add new shape to the set of shapes.

## Returns Created shape.

Return type [Shape](#page-93-2)

**crs**

Shapes coordinate system.

Type [CoordinateSystem](#page-46-0)

## **groups**

List of shape groups.

Type list of [ShapeGroup](#page-95-0)

#### **items**()

List of items.

# **meta**

Shapes meta data.

Type [MetaData](#page-67-0)

### **modified**

Modified flag.

Type bool

#### **projection**

Shapes projection.

## Type [OrthoProjection](#page-77-0)

#### **remove**(*items*)

Remove items from the shape layer.

**Parameters items** (list of *[Shape](#page-93-2) or [ShapeGroup](#page-95-0)*) – A list of items to be removed.

### **shapes**

List of shapes.

Type list of [Shape](#page-93-2)

# **updateAltitudes**(*items*[, *progress*])

Update altitudes for items.

#### **Parameters**

- **items** (list of [Shape](#page-93-2) or [ShapeGroup](#page-95-0)) A list of items to be updated.
- **progress** (Callable[[float], None]) Progress callback.

# class Metashape.**ShapesFormat**

Shapes format in [ShapesFormatNone, ShapesFormatSHP, ShapesFormatKML, ShapesFormatDXF, ShapesFormatGeoJSON]

# <span id="page-96-0"></span>class Metashape.**Shutter**

Shutter object contains estimated parameters of the rolling shutter correction model.

#### **copy**()

Return a copy of the object.

Returns A copy of the object.

#### Return type [Shutter](#page-96-0)

#### **rotation**

Rotation matrix of the rolling shutter model.

# Type [Matrix](#page-65-0)

# **translation**

Translation vector of the rolling shutter model.

Type [Vector](#page-175-0)

# class Metashape.**SurfaceType**

Surface type in [Arbitrary, HeightField]

# <span id="page-97-0"></span>class Metashape.**Target**

Target parameters

# **code**

Target code.

Type int

# **coord**

Target location.

# Type [Vector](#page-175-0)

# **copy**()

Return a copy of the object.

Returns A copy of the object.

# Return type [Target](#page-97-0)

# **radius**

Target radius.

Type float

# class Metashape.**TargetType**

Target type in [CircularTarget12bit, CircularTarget14bit, CircularTarget16bit, CircularTarget20bit, CircularTarget, CrossTarget]

# class Metashape.**Tasks**

Task classes.

# class **AddFrames**

Task class containing processing parameters.

**apply**(*object*[, *workitem*][, *progress*])

Apply task to specified object.

# Parameters

- **object** ([Chunk](#page-22-0) or [Document](#page-54-0)) Chunk or Document object to be processed.
- **workitem**  $(int)$  Workitem index.
- **progress** (Callable[[float], None]) Progress callback.

# **chunk**

Chunk to copy frames from. Type int

## **copy\_dense\_cloud**

Copy dense cloud. Type bool

**copy\_depth\_maps** Copy depth maps. Type bool

# **copy\_elevation** Copy DEM.

Type bool

**copy\_model**

Copy model.

Type bool

# **copy\_orthomosaic**

Copy orthomosaic. Type bool

**copy\_tiled\_model** Copy tiled model.

Type bool

# **decode**(*dict*)

Initialize task parameters with a dictionary.

# **decodeJSON**(*json*)

Initialize task parameters from a JSON string.

### **encode**()

Create a dictionary with task parameters.

# **encodeJSON**()

Create a JSON string with task parameters.

#### **frames**

List of frame keys to copy. Type list of int

#### **name**

Task name. Type string

### **supports\_gpu**

GPU support flag. Type bool

### **target**

Task target. Type Tasks. TargetType

#### **workitem\_count**

Work item count. Type int

# class Tasks.**AddPhotos**

Task class containing processing parameters.

# **apply**(*object*[, *workitem*][, *progress*])

Apply task to specified object.

Parameters

- **object** ([Chunk](#page-22-0) or [Document](#page-54-0)) Chunk or Document object to be processed.
- **workitem** (int) Workitem index.
- **progress** (Callable[[float], None]) Progress callback.

# **decode**(*dict*)

Initialize task parameters with a dictionary.

#### **decodeJSON**(*json*)

Initialize task parameters from a JSON string.

## **encode**()

Create a dictionary with task parameters.

**encodeJSON**() Create a JSON string with task parameters.

## **filegroups**

List of file groups. Type list of int

#### **filenames**

List of files to add. Type list of string

# **group**

Camera group key. Type int

#### **layout**

Image layout. Type [ImageLayout](#page-62-1)

# **load\_reference**

Load reference coordinates. Type bool

# **load\_rpc\_txt**

Load satellite RPC data from auxiliary TXT files. Type bool

# **load\_xmp\_accuracy** Load accuracy from XMP meta data. Type bool

**load\_xmp\_antenna** Load GPS/INS offset from XMP meta data. Type bool

# **load\_xmp\_calibration** Load calibration from XMP meta data. Type bool

# **load\_xmp\_orientation** Load orientation from XMP meta data. Type bool

# **name**

Task name. Type string

## **strip\_extensions** Strip file extensions from camera labels.

Type bool

# **supports\_gpu** GPU support flag. Type bool

**target** Task target. Type Tasks. TargetType

# **workitem\_count** Work item count.

Type int

class Tasks.**AlignCameras**

Task class containing processing parameters.

# **adaptive\_fitting**

Enable adaptive fitting of distortion coefficients. Type bool

**apply**(*object*[, *workitem*][, *progress*])

Apply task to specified object.

Parameters

• **object** ([Chunk](#page-22-0) or [Document](#page-54-0)) – Chunk or Document object to be processed.

• **workitem** (int) – Workitem index.

• **progress** (Callable[[float], None]) – Progress callback.

#### **cameras**

List of cameras to align.

Type list of int

# **decode**(*dict*)

Initialize task parameters with a dictionary.

# **decodeJSON**(*json*)

Initialize task parameters from a JSON string.

#### **encode**()

Create a dictionary with task parameters.

## **encodeJSON**()

Create a JSON string with task parameters.

#### **min\_image**

Minimum number of point projections. Type int

#### **name**

Task name. Type string

#### **reset\_alignment**

Reset current alignment. Type bool

# **subdivide\_task**

Enable fine-level task subdivision. Type bool

# **supports\_gpu**

GPU support flag. Type bool

# **target**

Task target. Type Tasks. TargetType

# **workitem\_count**

Work item count. Type int

# class Tasks.**AlignChunks**

Task class containing processing parameters.

**apply**(*object*[, *workitem*][, *progress*]) Apply task to specified object. Parameters • **object** ([Chunk](#page-22-0) or [Document](#page-54-0)) – Chunk or Document object to be processed. • **workitem** (int) – Workitem index. • **progress** (Callable[[float], None]) – Progress callback. **chunks** List of chunks to be aligned. Type list of int **decode**(*dict*) Initialize task parameters with a dictionary. **decodeJSON**(*json*) Initialize task parameters from a JSON string. **downscale** Alignment accuracy. Type int **encode**() Create a dictionary with task parameters. **encodeJSON**() Create a JSON string with task parameters. **filter\_mask** Filter points by mask. Type bool **fit\_scale** Fit chunk scale during alignment. Type bool **generic\_preselection** Enables image pair preselection. Type bool **keypoint\_limit** Maximum number of points for each photo. Type int **markers** List of markers to be used for marker based alignment. Type list of int **mask\_tiepoints** Apply mask filter to tie points. Type bool **method** Alignment method. Type int **name** Task name. Type string **reference**

Chunk to be used as a reference.

Type int

#### **supports\_gpu**

GPU support flag. Type bool

# **target**

Task target.

Type Tasks. TargetType

**workitem\_count**

Work item count. Type int

#### class Tasks.**AnalyzePhotos**

Task class containing processing parameters.

# **apply**(*object*[, *workitem*][, *progress*])

Apply task to specified object.

# Parameters

- **object** ([Chunk](#page-22-0) or [Document](#page-54-0)) Chunk or Document object to be processed.
- **workitem** (int) Workitem index.
- **progress** (Callable[[float], None]) Progress callback.

# **cameras**

List of cameras to be analyzed.

Type list of int

#### **decode**(*dict*)

Initialize task parameters with a dictionary.

# **decodeJSON**(*json*)

Initialize task parameters from a JSON string.

#### **encode**()

Create a dictionary with task parameters.

#### **encodeJSON**()

Create a JSON string with task parameters.

## **filter\_mask**

Constrain analyzed image region by mask. Type bool

## **name**

Task name. Type string

# **supports\_gpu**

GPU support flag. Type bool

# **target**

Task target. Type Tasks. Target Type

#### **workitem\_count**

Work item count. Type int

# class Tasks.**BuildContours**

Task class containing processing parameters.

**apply**(*object*[, *workitem*][, *progress*]) Apply task to specified object. Parameters • **object** ([Chunk](#page-22-0) or [Document](#page-54-0)) – Chunk or Document object to be processed. • **workitem** (int) – Workitem index. • **progress** (Callable[[float], None]) – Progress callback. **decode**(*dict*) Initialize task parameters with a dictionary. **decodeJSON**(*json*) Initialize task parameters from a JSON string. **encode**() Create a dictionary with task parameters. **encodeJSON**() Create a JSON string with task parameters. **interval** Contour interval. Type float **max\_value** Maximum value of contour range. Type float **min\_value** Minimum value of contour range. Type float **name** Task name. Type string **prevent\_intersections** Prevent contour intersections. Type bool **source\_data** Source data for contour generation. Type [DataSource](#page-48-1) **supports\_gpu** GPU support flag. Type bool **target** Task target. Type Tasks. Target Type **workitem\_count** Work item count. Type int class Tasks.**BuildDem** Task class containing processing parameters. **apply**(*object*[, *workitem*][, *progress*])

Apply task to specified object. Parameters

- **object** ([Chunk](#page-22-0) or [Document](#page-54-0)) Chunk or Document object to be processed.
- **workitem** (int) Workitem index.
- **progress** (Callable[[float], None]) Progress callback.

#### **classes**

List of dense point classes to be used for surface extraction.

Type list of int

#### **decode**(*dict*)

Initialize task parameters with a dictionary.

## **decodeJSON**(*json*)

Initialize task parameters from a JSON string.

#### **encode**()

Create a dictionary with task parameters.

## **encodeJSON**()

Create a JSON string with task parameters.

#### **flip\_x**

Flip X axis direction. Type bool

#### **flip\_y**

Flip Y axis direction. Type bool

# **flip\_z**

Flip Z axis direction. Type bool

# **interpolation**

Interpolation mode. Type [Interpolation](#page-62-2)

# **max\_workgroup\_size**

Maximum workgroup size. Type int

## **name**

Task name. Type string

## **projection**

Output projection. Type [OrthoProjection](#page-77-0)

#### **region**

Region to be processed. Type [BBox](#page-14-1)

# **resolution**

Output resolution in meters. Type float

## **source\_data**

Selects between dense point cloud and sparse point cloud. Type [DataSource](#page-48-1)

# **subdivide\_task**

Enable fine-level task subdivision.

Type bool

# **supports\_gpu** GPU support flag. Type bool

#### **target**

Task target. Type Tasks. TargetType

**workitem\_count** Work item count. Type int

## **workitem\_size\_tiles**

Number of tiles in a workitem. Type int

# class Tasks.**BuildDenseCloud**

Task class containing processing parameters.

# **apply**(*object*[, *workitem*][, *progress*])

Apply task to specified object.

# Parameters

- **object** ([Chunk](#page-22-0) or [Document](#page-54-0)) Chunk or Document object to be processed.
- **workitem** (int) Workitem index.
- **progress** (Callable[[float], None]) Progress callback.

## **decode**(*dict*)

Initialize task parameters with a dictionary.

# **decodeJSON**(*json*)

Initialize task parameters from a JSON string.

#### **encode**()

Create a dictionary with task parameters.

#### **encodeJSON**()

Create a JSON string with task parameters.

# **keep\_depth**

Enable store depth maps option. Type bool

## **max\_neighbors**

Maximum number of neighbor images to use for depth map filtering. Type int

#### **max\_workgroup\_size**

Maximum workgroup size. Type int

#### **name**

Task name. Type string

#### **point\_colors**

Enable point colors calculation. Type bool

# **point\_confidence**

Enable point confidence calculation.

Type bool

#### **subdivide\_task**

Enable fine-level task subdivision. Type bool

## **supports\_gpu**

GPU support flag. Type bool

#### **target**

Task target. Type Tasks. TargetType

# **workitem\_count**

Work item count. Type int

**workitem\_size\_cameras** Number of cameras in a workitem. Type int

## class Tasks.**BuildDepthMaps**

Task class containing processing parameters.

## **apply**(*object*[, *workitem*][, *progress*])

Apply task to specified object.

#### Parameters

- **object** ([Chunk](#page-22-0) or [Document](#page-54-0)) Chunk or Document object to be processed.
- **workitem** (int) Workitem index.
- **progress** (Callable[[float], None]) Progress callback.

#### **cameras**

List of cameras to process. Type list of int

## **decode**(*dict*)

Initialize task parameters with a dictionary.

# **decodeJSON**(*json*)

Initialize task parameters from a JSON string.

#### **downscale**

Depth map quality. Type int

#### **encode**()

Create a dictionary with task parameters.

# **encodeJSON**()

Create a JSON string with task parameters.

## **filter\_mode**

Depth map filtering mode. Type [FilterMode](#page-58-1)

## **max\_neighbors**

Maximum number of neighbor images to use for depth map generation. Type int

# **max\_workgroup\_size**

Maximum workgroup size.

Type int

# **name**

Task name. Type string

# **reuse\_depth**

Enable reuse depth maps option. Type bool

## **subdivide\_task** Enable fine-level task subdivision.

Type bool

# **supports\_gpu** GPU support flag. Type bool

#### **target**

Task target. Type Tasks. TargetType

## **workitem\_count** Work item count. Type int

**workitem\_size\_cameras** Number of cameras in a workitem.

Type int

# class Tasks.**BuildModel**

Task class containing processing parameters.

# **apply**(*object*[, *workitem*][, *progress*])

Apply task to specified object.

Parameters

- **object** ([Chunk](#page-22-0) or [Document](#page-54-0)) Chunk or Document object to be processed.
- **workitem** (int) Workitem index.
- **progress** (Callable[[float], None]) Progress callback.

## **cameras**

List of cameras to process. Type list of int

### **classes**

List of dense point classes to be used for surface extraction. Type list of int

# **decode**(*dict*)

Initialize task parameters with a dictionary.

# **decodeJSON**(*json*)

Initialize task parameters from a JSON string.

#### **encode**()

Create a dictionary with task parameters.

# **encodeJSON**()

Create a JSON string with task parameters.

# **face\_count**

Target face count.
# Type [FaceCount](#page-58-0)

# **face\_count\_custom**

Custom face count. Type int

**interpolation** Interpolation mode. Type [Interpolation](#page-62-0)

# **keep\_depth**

Enable store depth maps option. Type bool

**max\_workgroup\_size** Maximum workgroup size. Type int

#### **name**

Task name. Type string

#### **source\_data**

Selects between dense point cloud, sparse point cloud and depth maps. Type [DataSource](#page-48-0)

**supports\_gpu** GPU support flag. Type bool

# **surface\_type** Type of object to be reconstructed. Type [SurfaceType](#page-96-0)

#### **target**

Task target. Type Tasks. TargetType

# **trimming\_radius**

Trimming radius (no trimming if zero). Type int

**vertex\_colors** Enable vertex colors calculation. Type bool

# **vertex\_confidence** Enable vertex confidence calculation. Type bool

**volumetric\_masks** Enable strict volumetric masking. Type bool

**workitem\_count** Work item count. Type int

**workitem\_size\_cameras** Number of cameras in a workitem. Type int

#### class Tasks.**BuildOrthomosaic**

Task class containing processing parameters.

**apply**(*object*[, *workitem*][, *progress*])

Apply task to specified object.

# Parameters

- **object** ([Chunk](#page-22-0) or [Document](#page-54-0)) Chunk or Document object to be processed.
- **workitem**  $(int)$  Workitem index.
- **progress** (Callable[[float], None]) Progress callback.

#### **blending\_mode**

Orthophoto blending mode. Type [BlendingMode](#page-14-0)

#### **cull\_faces**

Enable back-face culling. Type bool

#### **decode**(*dict*)

Initialize task parameters with a dictionary.

#### **decodeJSON**(*json*)

Initialize task parameters from a JSON string.

## **encode**()

Create a dictionary with task parameters.

# **encodeJSON**()

Create a JSON string with task parameters.

#### **fill\_holes**

Enable hole filling. Type bool

#### **flip\_x**

Flip X axis direction. Type bool

# **flip\_y**

Flip Y axis direction. Type bool

# **flip\_z**

Flip Z axis direction. Type bool

#### **max\_workgroup\_size**

Maximum workgroup size. Type int

# **name**

Task name. Type string

#### **projection**

Output projection. Type [OrthoProjection](#page-77-0)

# **refine\_seamlines**

Refine seamlines based on image content. Type bool

**region** Region to be processed. Type [BBox](#page-14-1) **resolution** Pixel size in meters. Type float **resolution\_x** Pixel size in the X dimension in projected units. Type float **resolution\_y** Pixel size in the Y dimension in projected units. Type float **subdivide\_task** Enable fine-level task subdivision. Type bool **supports\_gpu** GPU support flag. Type bool **surface\_data** Orthorectification surface. Type [DataSource](#page-48-0) **target** Task target.

Type Tasks. TargetType

**workitem\_count** Work item count. Type int

**workitem\_size\_cameras** Number of cameras in a workitem.

Type int

**workitem\_size\_tiles** Number of tiles in a workitem. Type int

class Tasks.**BuildSeamlines**

Task class containing processing parameters.

**apply**(*object*[, *workitem*][, *progress*])

Apply task to specified object.

Parameters

- **object** ([Chunk](#page-22-0) or [Document](#page-54-0)) Chunk or Document object to be processed.
- **workitem** (int) Workitem index.
- **progress** (Callable[[float], None]) Progress callback.

**decode**(*dict*)

Initialize task parameters with a dictionary.

**decodeJSON**(*json*)

Initialize task parameters from a JSON string.

**encode**() Create a dictionary with task parameters. **encodeJSON**() Create a JSON string with task parameters. **epsilon** Contour simplificaion threshold. Type float **name** Task name. Type string **supports\_gpu** GPU support flag. Type bool **target** Task target. Type Tasks. TargetType **workitem\_count** Work item count. Type int class Tasks.**BuildTexture** Task class containing processing parameters. **apply**(*object*[, *workitem*][, *progress*]) Apply task to specified object. Parameters • **object** ([Chunk](#page-22-0) or [Document](#page-54-0)) – Chunk or Document object to be processed. • **workitem** (int) – Workitem index. • **progress** (Callable[[float], None]) – Progress callback. **blending\_mode** Texture blending mode. Type [BlendingMode](#page-14-0) **cameras** A list of cameras to be used for texturing. Type list of int **decode**(*dict*) Initialize task parameters with a dictionary.

#### **decodeJSON**(*json*)

Initialize task parameters from a JSON string.

# **encode**()

Create a dictionary with task parameters.

# **encodeJSON**()

Create a JSON string with task parameters.

#### **fill\_holes**

Enable hole filling. Type bool

# **ghosting\_filter**

Enable ghosting filter.

Type bool

#### **name**

Task name. Type string

**source\_model**

Source model. Type int

#### **supports\_gpu**

GPU support flag. Type bool

#### **target**

Task target. Type Tasks. Target Type

**texture\_size**

Texture page size. Type int

#### **texture\_type** Texture type.

Type Model. TextureType

**workitem\_count** Work item count. Type int

# class Tasks.**BuildTiledModel**

Task class containing processing parameters.

# **apply**(*object*[, *workitem*][, *progress*])

Apply task to specified object.

Parameters

- **object** ([Chunk](#page-22-0) or [Document](#page-54-0)) Chunk or Document object to be processed.
- **workitem** (int) Workitem index.
- **progress** (Callable[[float], None]) Progress callback.

# **classes**

List of dense point classes to be used for surface extraction.

Type list of int

# **decode**(*dict*)

Initialize task parameters with a dictionary.

# **decodeJSON**(*json*)

Initialize task parameters from a JSON string.

## **encode**()

Create a dictionary with task parameters.

# **encodeJSON**()

Create a JSON string with task parameters.

# **face\_count**

Number of faces per megapixel of texture resolution. Type int

# **ghosting\_filter**

Enable ghosting filter.

Type bool **keep\_depth** Enable store depth maps option. Type bool **max\_workgroup\_size** Maximum workgroup size. Type int **name** Task name. Type string **pixel\_size** Target model resolution in meters. Type float **source\_data** Selects between dense point cloud and mesh. Type [DataSource](#page-48-0) **subdivide\_task** Enable fine-level task subdivision. Type bool **supports\_gpu** GPU support flag. Type bool **target** Task target. Type Tasks. TargetType **tile\_size** Size of tiles in pixels. Type int **transfer\_texture** Transfer source model texture to tiled model. Type bool **workitem\_count** Work item count. Type int **workitem\_size\_cameras** Number of cameras in a workitem. Type int class Tasks.**BuildUV** Task class containing processing parameters. **adaptive\_resolution** Enable adaptive face detalization. Type bool **apply**(*object*[, *workitem*][, *progress*]) Apply task to specified object. Parameters

• **object** ([Chunk](#page-22-0) or [Document](#page-54-0)) – Chunk or Document object to be processed.

• **workitem** (int) – Workitem index.

• **progress** (Callable[[float], None]) – Progress callback.

#### **camera**

Camera to be used for texturing in MappingCamera mode.

Type int

# **decode**(*dict*)

Initialize task parameters with a dictionary.

# **decodeJSON**(*json*)

Initialize task parameters from a JSON string.

#### **encode**()

Create a dictionary with task parameters.

#### **encodeJSON**()

Create a JSON string with task parameters.

# **mapping\_mode**

Texture mapping mode. Type [MappingMode](#page-62-1)

#### **name**

Task name. Type string

# **page\_count**

Number of texture pages to generate. Type int

**supports\_gpu** GPU support flag. Type bool

#### **target**

Task target. Type Tasks. Target Type

**workitem\_count** Work item count. Type int

#### class Tasks.**CalibrateColors**

Task class containing processing parameters.

# **apply**(*object*[, *workitem*][, *progress*])

Apply task to specified object.

Parameters

- **object** ([Chunk](#page-22-0) or [Document](#page-54-0)) Chunk or Document object to be processed.
- **workitem**  $(int)$  Workitem index.
- **progress** (Callable[[float], None]) Progress callback.

#### **cameras**

List of cameras to process. Type list of int

#### **decode**(*dict*)

Initialize task parameters with a dictionary.

# **decodeJSON**(*json*)

Initialize task parameters from a JSON string.

**encode**() Create a dictionary with task parameters.

## **encodeJSON**()

Create a JSON string with task parameters.

#### **name**

Task name. Type string

#### **source\_data**

Source data for calibration. Type [DataSource](#page-48-0)

# **supports\_gpu**

GPU support flag. Type bool

# **target**

Task target. Type Tasks. TargetType

# **white\_balance**

Calibrate white balance. Type bool

**workitem\_count** Work item count. Type int

#### class Tasks.**CalibrateLens**

Task class containing processing parameters.

# **apply**(*object*[, *workitem*][, *progress*])

Apply task to specified object.

Parameters

- **object** ([Chunk](#page-22-0) or [Document](#page-54-0)) Chunk or Document object to be processed.
- **workitem**  $(int)$  Workitem index.
- **progress** (Callable[[float], None]) Progress callback.

#### **border**

Border size to ignore. Type int

## **decode**(*dict*)

Initialize task parameters with a dictionary.

# **decodeJSON**(*json*)

Initialize task parameters from a JSON string.

# **encode**()

Create a dictionary with task parameters.

#### **encodeJSON**()

Create a JSON string with task parameters.

#### **fit\_b1**

Enable optimization of aspect ratio. Type bool

# **fit\_b2**

Enable optimization of skew coefficient.

Type bool

#### **fit\_cxcy**

Enable optimization of principal point coordinates. Type bool

# **fit\_f**

Enable optimization of focal length coefficient. Type bool

# **fit\_k1**

Enable optimization of k1 radial distortion coefficient. Type bool

# **fit\_k2**

Enable optimization of k2 radial distortion coefficient. Type bool

# **fit\_k3**

Enable optimization of k3 radial distortion coefficient. Type bool

## **fit\_k4**

Enable optimization of k4 radial distortion coefficient. Type bool

# **fit\_p1**

Enable optimization of p1 tangential distortion coefficient. Type bool

# **fit\_p2**

Enable optimization of p2 tangential distortion coefficient. Type bool

# **fit\_p3**

Enable optimization of p3 tangential distortion coefficient. Type bool

# **fit\_p4**

Enable optimization of p4 tangential distortion coefficient. Type bool

#### **name**

Task name. Type string

# **supports\_gpu**

GPU support flag. Type bool

# **target**

Task target. Type Tasks. TargetType

#### **workitem\_count**

Work item count. Type int

# class Tasks.**CalibrateReflectance**

Task class containing processing parameters.

**apply**(*object*[, *workitem*][, *progress*])

Apply task to specified object.

#### Parameters

- **object** ([Chunk](#page-22-0) or [Document](#page-54-0)) Chunk or Document object to be processed.
- **workitem** (int) Workitem index.
- **progress** (Callable[[float], None]) Progress callback.

# **decode**(*dict*)

Initialize task parameters with a dictionary.

# **decodeJSON**(*json*)

Initialize task parameters from a JSON string.

#### **encode**()

Create a dictionary with task parameters.

## **encodeJSON**()

Create a JSON string with task parameters.

#### **name**

Task name. Type string

#### **supports\_gpu**

GPU support flag. Type bool

#### **target**

Task target. Type Tasks. TargetType

#### **use\_reflectance\_panels**

Use calibrated reflectance panels. Type bool

#### **use\_sun\_sensor**

Apply irradiance sensor measurements. Type bool

# **workitem\_count** Work item count.

Type int

# class Tasks.**ClassifyGroundPoints**

Task class containing processing parameters.

#### **apply**(*object*[, *workitem*][, *progress*])

Apply task to specified object.

Parameters

- **object** ([Chunk](#page-22-0) or [Document](#page-54-0)) Chunk or Document object to be processed.
- **workitem** (int) Workitem index.
- **progress** (Callable[[float], None]) Progress callback.

#### **cell\_size**

Cell size (meters). Type float

# **decode**(*dict*)

Initialize task parameters with a dictionary.

#### **decodeJSON**(*json*)

Initialize task parameters from a JSON string.

# **encode**()

Create a dictionary with task parameters.

# **encodeJSON**()

Create a JSON string with task parameters.

#### **max\_angle**

Maximum angle (degrees).

Type float

# **max\_distance**

Maximum distance (meters). Type float

# **name**

Task name. Type string

#### **source\_class**

Class of points to be re-classified. Type int

**supports\_gpu** GPU support flag. Type bool

# **target**

Task target. Type Tasks. Target Type

#### **workitem\_count**

Work item count. Type int

# class Tasks.**ClassifyPoints**

Task class containing processing parameters.

# **apply**(*object*[, *workitem*][, *progress*])

Apply task to specified object.

#### Parameters

- **object** ([Chunk](#page-22-0) or [Document](#page-54-0)) Chunk or Document object to be processed.
- **workitem** (int) Workitem index.
- **progress** (Callable[[float], None]) Progress callback.

#### **confidence**

Required confidence level. Type float

#### **decode**(*dict*)

Initialize task parameters with a dictionary.

#### **decodeJSON**(*json*)

Initialize task parameters from a JSON string.

## **encode**()

Create a dictionary with task parameters.

# **encodeJSON**()

Create a JSON string with task parameters.

## **name**

Task name. Type string

#### **source\_class**

Class of points to be re-classified. Type int

# **subdivide\_task**

Enable fine-level task subdivision. Type bool

**supports\_gpu** GPU support flag. Type bool

#### **target**

Task target.

Type Tasks. Target Type

# **target\_classes**

Target point classes for classification. Type list of int

**workitem\_count** Work item count.

Type int

#### class Tasks.**CloseHoles**

Task class containing processing parameters.

# **apply**(*object*[, *workitem*][, *progress*])

Apply task to specified object.

Parameters

- **object** ([Chunk](#page-22-0) or [Document](#page-54-0)) Chunk or Document object to be processed.
- **workitem** (int) Workitem index.
- **progress** (Callable[[float], None]) Progress callback.

**decode**(*dict*)

Initialize task parameters with a dictionary.

# **decodeJSON**(*json*)

Initialize task parameters from a JSON string.

# **encode**()

Create a dictionary with task parameters.

#### **encodeJSON**()

Create a JSON string with task parameters.

## **level**

Hole size threshold in percents. Type int

**name**

Task name. Type string

#### **supports\_gpu**

GPU support flag. Type bool

#### **target**

Task target.

Type Tasks. Target Type

# **workitem\_count**

Work item count. Type int

# class Tasks.**ColorizeDenseCloud**

Task class containing processing parameters.

# **apply**(*object*[, *workitem*][, *progress*])

Apply task to specified object.

Parameters

- **object** ([Chunk](#page-22-0) or [Document](#page-54-0)) Chunk or Document object to be processed.
- **workitem**  $(int)$  Workitem index.
- **progress** (Callable[[float], None]) Progress callback.

#### **decode**(*dict*)

Initialize task parameters with a dictionary.

# **decodeJSON**(*json*)

Initialize task parameters from a JSON string.

#### **encode**()

Create a dictionary with task parameters.

#### **encodeJSON**()

Create a JSON string with task parameters.

#### **name**

Task name. Type string

#### **source\_data**

Source data to extract colors from.

Type [DataSource](#page-48-0)

# **supports\_gpu**

GPU support flag. Type bool

# **target**

Task target. Type Tasks. TargetType

#### **workitem\_count**

Work item count. Type int

## class Tasks.**ColorizeModel**

Task class containing processing parameters.

**apply**(*object*[, *workitem*][, *progress*])

# Apply task to specified object.

#### Parameters

- **object** ([Chunk](#page-22-0) or [Document](#page-54-0)) Chunk or Document object to be processed.
- **workitem**  $(int)$  Workitem index.
- **progress** (Callable[[float], None]) Progress callback.

**decode**(*dict*) Initialize task parameters with a dictionary.

# **decodeJSON**(*json*)

Initialize task parameters from a JSON string.

#### **encode**()

Create a dictionary with task parameters.

#### **encodeJSON**()

Create a JSON string with task parameters.

**name**

Task name. Type string

#### **source\_data**

Source data to extract colors from. Type [DataSource](#page-48-0)

#### **supports\_gpu**

GPU support flag. Type bool

#### **target**

Task target. Type Tasks. Target Type

**workitem\_count** Work item count. Type int

#### class Tasks.**CompactDenseCloud**

Task class containing processing parameters.

#### **apply**(*object*[, *workitem*][, *progress*])

Apply task to specified object.

Parameters

- **object** ([Chunk](#page-22-0) or [Document](#page-54-0)) Chunk or Document object to be processed.
- **workitem** (int) Workitem index.
- **progress** (Callable[[float], None]) Progress callback.

#### **decode**(*dict*)

Initialize task parameters with a dictionary.

# **decodeJSON**(*json*)

Initialize task parameters from a JSON string.

## **encode**()

Create a dictionary with task parameters.

# **encodeJSON**()

Create a JSON string with task parameters.

#### **name**

Task name. Type string

#### **supports\_gpu**

GPU support flag. Type bool

#### **target**

Task target.

Type Tasks. TargetType

# **workitem\_count**

Work item count. Type int

## class Tasks.**ConvertImages**

Task class containing processing parameters.

# **apply**(*object*[, *workitem*][, *progress*])

Apply task to specified object.

Parameters

- **object** ([Chunk](#page-22-0) or [Document](#page-54-0)) Chunk or Document object to be processed.
- **workitem** (int) Workitem index.
- **progress** (Callable[[float], None]) Progress callback.

#### **cameras**

List of cameras to process. Type list of int

#### **color\_correction**

Apply color correction. Type bool

**decode**(*dict*) Initialize task parameters with a dictionary.

#### **decodeJSON**(*json*)

Initialize task parameters from a JSON string.

#### **encode**()

Create a dictionary with task parameters.

#### **encodeJSON**()

Create a JSON string with task parameters.

**fix\_pixel\_aspect** Fix pixel aspect.

Type bool

# **fix\_principal\_point**

Fix principal point. Type bool

#### **image\_compression**

Image compression parameters. Type [ImageCompression](#page-61-0)

#### **name**

Task name. Type string

#### **path**

Path to output file. Type string

**remove\_distortions** Remove distortions. Type bool

**supports\_gpu** GPU support flag. Type bool **target** Task target. Type Tasks. TargetType **update\_gps\_tags** Update GPS tags. Type bool **workitem\_count** Work item count. Type int class Tasks.**DecimateModel** Task class containing processing parameters. **apply**(*object*[, *workitem*][, *progress*]) Apply task to specified object. Parameters • **object** ([Chunk](#page-22-0) or [Document](#page-54-0)) – Chunk or Document object to be processed. • **workitem** (int) – Workitem index. • **progress** (Callable[[float], None]) – Progress callback. **asset** Model to process. Type int **decode**(*dict*) Initialize task parameters with a dictionary. **decodeJSON**(*json*) Initialize task parameters from a JSON string. **encode**() Create a dictionary with task parameters. **encodeJSON**() Create a JSON string with task parameters. **face\_count** Target face count. Type int **name** Task name. Type string **supports\_gpu** GPU support flag. Type bool **target** Task target. Type Tasks. TargetType

**workitem\_count** Work item count. Type int

#### class Tasks.**DetectFiducials**

Task class containing processing parameters.

**apply**(*object*[, *workitem*][, *progress*])

Apply task to specified object.

# Parameters

- **object** ([Chunk](#page-22-0) or [Document](#page-54-0)) Chunk or Document object to be processed.
- **workitem** (int) Workitem index.
- **progress** (Callable[[float], None]) Progress callback.

#### **decode**(*dict*)

Initialize task parameters with a dictionary.

#### **decodeJSON**(*json*)

Initialize task parameters from a JSON string.

#### **encode**()

Create a dictionary with task parameters.

## **encodeJSON**()

Create a JSON string with task parameters.

#### **name**

Task name. Type string

# **supports\_gpu**

GPU support flag. Type bool

#### **target**

Task target. Type Tasks. Target Type

## **workitem\_count** Work item count.

Type int

# class Tasks.**DetectMarkers**

Task class containing processing parameters.

#### **apply**(*object*[, *workitem*][, *progress*])

Apply task to specified object.

# Parameters

- **object** ([Chunk](#page-22-0) or [Document](#page-54-0)) Chunk or Document object to be processed.
- **workitem** (int) Workitem index.
- **progress** (Callable[[float], None]) Progress callback.

#### **cameras**

List of cameras to process. Type list of int

## **decode**(*dict*)

Initialize task parameters with a dictionary.

#### **decodeJSON**(*json*)

Initialize task parameters from a JSON string.

## **encode**()

Create a dictionary with task parameters.

**encodeJSON**() Create a JSON string with task parameters. **filter\_mask** Ignore masked image regions. Type bool **frames** List of frames to process. Type list of int **inverted** Detect markers on black background. Type bool **maximum\_residual** Maximum residual for non-coded targets in pixels. Type float **minimum\_dist** Minimum distance between targets in pixels (CrossTarget type only). Type int **minimum\_size** Minimum target radius in pixels to be detected (CrossTarget type only). Type int **name** Task name. Type string **noparity** Disable parity checking. Type bool **supports\_gpu** GPU support flag. Type bool **target** Task target. Type Tasks. Target Type **target\_type** Type of targets. Type [TargetType](#page-97-0) **tolerance** Detector tolerance (0 - 100). Type int

**workitem\_count** Work item count. Type int

class Tasks.**DuplicateChunk** Task class containing processing parameters.

> **apply**(*object*[, *workitem*][, *progress*]) Apply task to specified object. Parameters

• **object** ([Chunk](#page-22-0) or [Document](#page-54-0)) – Chunk or Document object to be processed.

• **workitem** (int) – Workitem index.

• **progress** (Callable[[float], None]) – Progress callback.

**chunk**

Chunk to copy. Type int

#### **copy\_dense\_clouds**

Copy dense clouds. Type bool

# **copy\_depth\_maps** Copy depth maps. Type bool

**copy\_elevations** Copy DEMs. Type bool

# **copy\_keypoints**

Copy keypoints. Type bool

**copy\_models** Copy models. Type bool

# **copy\_orthomosaics** Copy orthomosaics. Type bool

**copy\_tiled\_models** Copy tiled models. Type bool

#### **decode**(*dict*)

Initialize task parameters with a dictionary.

# **decodeJSON**(*json*)

Initialize task parameters from a JSON string.

# **encode**()

Create a dictionary with task parameters.

# **encodeJSON**()

Create a JSON string with task parameters.

#### **frames**

List of frame keys to copy. Type list of int

#### **label**

New chunk label. Type string

## **name**

Task name. Type string

# **supports\_gpu**

GPU support flag.

Type bool

# **target**

Task target. Type Tasks. TargetType

**workitem\_count**

Work item count. Type int

# class Tasks.**ExportCameras**

Task class containing processing parameters.

**apply**(*object*[, *workitem*][, *progress*])

Apply task to specified object.

#### Parameters

- **object** ([Chunk](#page-22-0) or [Document](#page-54-0)) Chunk or Document object to be processed.
- **workitem** (int) Workitem index.
- **progress** (Callable[[float], None]) Progress callback.

#### **binary**

Enables/disables binary encoding for selected format (if applicable). Type bool

**bingo\_path\_geoin** Path to BINGO GEO INPUT file. Type string

**bingo\_path\_gps** Path to BINGO GPS/IMU file. Type string

**bingo\_path\_image** Path to BINGO IMAGE COORDINATE file. Type string

**bingo\_path\_itera** Path to BINGO ITERA file. Type string

**bingo\_save\_geoin** Enables/disables export of BINGO GEO INPUT file. Type bool

# **bingo\_save\_gps** Enables/disables export of BINGO GPS/IMU data. Type bool

# **bingo\_save\_image** Enables/disables export of BINGO IMAGE COORDINATE file. Type bool

**bingo\_save\_itera** Enables/disables export of BINGO ITERA file. Type bool

**bundler\_path\_list** Path to Bundler image list file. Type string

**bundler\_save\_list**

Enables/disables export of Bundler image list file. Type bool

**chan\_rotation\_order** Rotation order (CHAN format only). Type [RotationOrder](#page-88-0)

#### **crs**

Output coordinate system. Type [CoordinateSystem](#page-46-0)

**decode**(*dict*) Initialize task parameters with a dictionary.

**decodeJSON**(*json*) Initialize task parameters from a JSON string.

## **encode**()

Create a dictionary with task parameters.

#### **encodeJSON**()

Create a JSON string with task parameters.

#### **format**

Export format. Type [CamerasFormat](#page-21-0)

#### **name**

Task name. Type string

#### **path**

Path to output file. Type string

## **save\_markers**

Enables/disables export of manual matching points. Type bool

# **save\_points**

Enables/disables export of automatic tie points. Type bool

# **supports\_gpu**

GPU support flag. Type bool

#### **target**

Task target. Type Tasks. TargetType

#### **use\_labels**

Enables/disables label based item identifiers. Type bool

**workitem\_count** Work item count. Type int

#### class Tasks.**ExportDepth**

Task class containing processing parameters.

**apply**(*object*[, *workitem*][, *progress*]) Apply task to specified object. Parameters • **object** ([Chunk](#page-22-0) or [Document](#page-54-0)) – Chunk or Document object to be processed. • **workitem** (int) – Workitem index. • **progress** (Callable[[float], None]) – Progress callback. **cameras** List of cameras to process. Type list of int **decode**(*dict*) Initialize task parameters with a dictionary. **decodeJSON**(*json*) Initialize task parameters from a JSON string. **encode**() Create a dictionary with task parameters. **encodeJSON**() Create a JSON string with task parameters. **export\_depth** Enable export of depth map. Type bool **export\_diffuse** Enable export of diffuse map. Type bool **export\_normals** Enable export of normal map. Type bool **name** Task name. Type string **path\_depth** Path to depth map. Type string **path\_diffuse** Path to diffuse map. Type string **path\_normals** Path to normal map. Type string **supports\_gpu** GPU support flag. Type bool **target** Task target. Type Tasks. TargetType

**workitem\_count** Work item count. Type int

#### class Tasks.**ExportMarkers**

Task class containing processing parameters.

**apply**(*object*[, *workitem*][, *progress*])

Apply task to specified object.

#### Parameters

- **object** ([Chunk](#page-22-0) or [Document](#page-54-0)) Chunk or Document object to be processed.
- **workitem** (int) Workitem index.
- **progress** (Callable[[float], None]) Progress callback.

#### **binary**

Enables/disables binary encoding for selected format (if applicable).

Type bool

# **crs**

Output coordinate system.

Type [CoordinateSystem](#page-46-0)

# **decode**(*dict*)

Initialize task parameters with a dictionary.

# **decodeJSON**(*json*)

Initialize task parameters from a JSON string.

#### **encode**()

Create a dictionary with task parameters.

#### **encodeJSON**()

Create a JSON string with task parameters.

#### **name**

Task name. Type string

**path**

Path to output file. Type string

# **supports\_gpu**

GPU support flag. Type bool

# **target**

Task target. Type Tasks. TargetType

# **workitem\_count**

Work item count. Type int

#### class Tasks.**ExportMasks**

Task class containing processing parameters.

## **apply**(*object*[, *workitem*][, *progress*])

Apply task to specified object.

## Parameters

- **object** ([Chunk](#page-22-0) or [Document](#page-54-0)) Chunk or Document object to be processed.
- **workitem** (int) Workitem index.
- **progress** (Callable[[float], None]) Progress callback.

#### **cameras**

List of cameras to process. Type list of int

#### **decode**(*dict*)

Initialize task parameters with a dictionary.

# **decodeJSON**(*json*)

Initialize task parameters from a JSON string.

#### **encode**()

Create a dictionary with task parameters.

#### **encodeJSON**()

Create a JSON string with task parameters.

#### **name**

Task name. Type string

#### **path**

Path to output file. Type string

# **supports\_gpu**

GPU support flag. Type bool

#### **target**

Task target. Type Tasks. TargetType

#### **workitem\_count**

Work item count. Type int

# class Tasks.**ExportModel**

Task class containing processing parameters.

# **apply**(*object*[, *workitem*][, *progress*])

Apply task to specified object.

# Parameters

- **object** ([Chunk](#page-22-0) or [Document](#page-54-0)) Chunk or Document object to be processed.
- **workitem** (int) Workitem index.
- **progress** (Callable[[float], None]) Progress callback.

#### **binary**

Enables/disables binary encoding (if supported by format). Type bool

#### **colors\_rgb\_8bit**

Convert colors to 8 bit RGB.

Type bool

#### **comment**

Optional comment (if supported by selected format). Type string

#### **crs**

Output coordinate system. Type [CoordinateSystem](#page-46-0)

#### **decode**(*dict*)

Initialize task parameters with a dictionary.

## **decodeJSON**(*json*)

Initialize task parameters from a JSON string.

#### **encode**()

Create a dictionary with task parameters.

#### **encodeJSON**()

Create a JSON string with task parameters.

# **format**

Export format. Type [ModelFormat](#page-73-0)

#### **name**

Task name. Type string

#### **path**

Path to output model. Type string

#### **precision**

Number of digits after the decimal point (for text formats). Type int

## **raster\_transform**

Raster band transformation.

Type [RasterTransformType](#page-88-1)

# **save\_alpha**

Enables/disables alpha channel export. Type bool

## **save\_cameras**

Enables/disables camera export. Type bool

#### **save\_colors**

Enables/disables export of vertex colors. Type bool

#### **save\_comment**

Enables/disables comment export. Type bool

#### **save\_markers**

Enables/disables marker export. Type bool

#### **save\_normals**

Enables/disables export of vertex normals. Type bool

# **save\_texture**

Enables/disables texture export. Type bool

# **save\_udim**

Enables/disables UDIM texture layout.

Type bool

#### **save\_uv**

Enables/disables uv coordinates export. Type bool

#### **shift**

Optional shift to be applied to vertex coordinates. Type [Vector](#page-175-0)

# **strip\_extensions**

Strips camera label extensions during export. Type bool

**supports\_gpu** GPU support flag. Type bool

# **target**

Task target. Type Tasks. TargetType

# **texture\_format**

Texture format. Type [ImageFormat](#page-61-1)

#### **viewpoint**

Default view. Type [Viewpoint](#page-177-0)

#### **workitem\_count**

Work item count. Type int

# class Tasks.**ExportOrthophotos**

Task class containing processing parameters.

# **apply**(*object*[, *workitem*][, *progress*])

Apply task to specified object.

## Parameters

- **object** ([Chunk](#page-22-0) or [Document](#page-54-0)) Chunk or Document object to be processed.
- **workitem** (int) Workitem index.
- **progress** (Callable[[float], None]) Progress callback.

#### **cameras**

List of cameras to process. Type list of int

# **decode**(*dict*)

Initialize task parameters with a dictionary.

# **decodeJSON**(*json*)

Initialize task parameters from a JSON string.

#### **encode**()

Create a dictionary with task parameters.

# **encodeJSON**()

Create a JSON string with task parameters.

# **image\_compression**

Image compression parameters.

Type [ImageCompression](#page-61-0)

#### **name**

Task name. Type string

#### **north\_up**

Use north-up orientation for export. Type bool

#### **path**

Path to output orthophoto. Type string

**projection** Output projection. Type [OrthoProjection](#page-77-0)

# **raster\_transform**

Raster band transformation. Type [RasterTransformType](#page-88-1)

# **region**

Region to be exported. Type [BBox](#page-14-1)

# **resolution**

Output resolution in meters. Type float

#### **resolution\_x**

Pixel size in the X dimension in projected units. Type float

# **resolution\_y**

Pixel size in the Y dimension in projected units. Type float

## **save\_alpha**

Enable alpha channel generation. Type bool

# **save\_kml**

Enable kml file generation. Type bool

#### **save\_world**

Enable world file generation. Type bool

# **supports\_gpu** GPU support flag. Type bool

#### **target**

Task target. Type Tasks. TargetType

# **white\_background** Enable white background.

Type bool

Work item count. Type int

# class Tasks.**ExportPanorama**

**workitem\_count**

Task class containing processing parameters.

# **apply**(*object*[, *workitem*][, *progress*])

Apply task to specified object.

Parameters

- **object** ([Chunk](#page-22-0) or [Document](#page-54-0)) Chunk or Document object to be processed.
- **workitem**  $(int)$  Workitem index.
- **progress** (Callable[[float], None]) Progress callback.

#### **camera\_groups**

List of camera groups to process.

Type list of int

# **decode**(*dict*)

Initialize task parameters with a dictionary.

# **decodeJSON**(*json*)

Initialize task parameters from a JSON string.

# **encode**()

Create a dictionary with task parameters.

#### **encodeJSON**()

Create a JSON string with task parameters.

#### **height**

Height of output panorama. Type int

#### **image\_compression**

Image compression parameters. Type [ImageCompression](#page-61-0)

#### **name**

Task name. Type string

#### **path**

Path to output file. Type string

#### **region**

Region to be exported. Type [BBox](#page-14-1)

#### **rotation**

Panorama 3x3 orientation matrix. Type [Matrix](#page-65-0)

**supports\_gpu** GPU support flag. Type bool

#### **target**

Task target. Type Tasks. Target Type

#### **width**

Width of output panorama. Type int

**workitem\_count**

Work item count. Type int

# class Tasks.**ExportPoints**

Task class containing processing parameters.

**apply**(*object*[, *workitem*][, *progress*])

Apply task to specified object.

Parameters

- **object** ([Chunk](#page-22-0) or [Document](#page-54-0)) Chunk or Document object to be processed.
- **workitem**  $(int)$  Workitem index.
- **progress** (Callable[[float], None]) Progress callback.

#### **binary**

Enables/disables binary encoding for selected format (if applicable).

Type bool

#### **block\_height**

Block height in meters. Type float

#### **block\_width**

Block width in meters. Type float

#### **classes**

List of dense point classes to be exported. Type list of int

## **colors\_rgb\_8bit**

Convert colors to 8 bit RGB. Type bool

#### **comment**

Optional comment (if supported by selected format). Type string

#### **crs**

Output coordinate system. Type [CoordinateSystem](#page-46-0)

#### **decode**(*dict*)

Initialize task parameters with a dictionary.

# Initialize task parameters from a JSON string.

**decodeJSON**(*json*)

**encode**()

Create a dictionary with task parameters.

#### **encodeJSON**()

Create a JSON string with task parameters.

## **format**

Export format. Type [PointsFormat](#page-86-0)

**image\_format** Image data format. Type [ImageFormat](#page-61-1) **name** Task name. Type string **path** Path to output file. Type string **raster\_transform** Raster band transformation. Type [RasterTransformType](#page-88-1) **region** Region to be exported. Type [BBox](#page-14-1) **save\_classes** Enables/disables export of point classes. Type bool **save\_colors** Enables/disables export of point colors. Type bool **save\_comment** Enable comment export. Type bool **save\_confidence** Enables/disables export of point confidence. Type bool **save\_images** Enable image export. Type bool **save\_normals** Enables/disables export of point normals. Type bool **shift** Optional shift to be applied to point coordinates. Type [Vector](#page-175-0) **source\_data** Selects between dense point cloud and sparse point cloud. If not specified, uses dense cloud if available. Type [DataSource](#page-48-0) **split\_in\_blocks**

Enable tiled export. Type bool

# **subdivide\_task**

Enable fine-level task subdivision. Type bool

**supports\_gpu** GPU support flag. Type bool **target** Task target. Type Tasks. TargetType **viewpoint** Default view. Type [Viewpoint](#page-177-0) **workitem\_count** Work item count. Type int class Tasks.**ExportRaster** Task class containing processing parameters. **apply**(*object*[, *workitem*][, *progress*]) Apply task to specified object. Parameters • **object** ([Chunk](#page-22-0) or [Document](#page-54-0)) – Chunk or Document object to be processed. • **workitem** (int) – Workitem index. • **progress** (Callable[[float], None]) – Progress callback. **block\_height** Raster block height in pixels. Type int **block\_width** Raster block width in pixels. Type int **decode**(*dict*) Initialize task parameters with a dictionary. **decodeJSON**(*json*) Initialize task parameters from a JSON string. **description** Export description. Type string **encode**() Create a dictionary with task parameters. **encodeJSON**() Create a JSON string with task parameters. **format** Export format. Type [RasterFormat](#page-87-0) **height** Raster height. Type int **image\_compression** Image compression parameters.

Type [ImageCompression](#page-61-0)

#### **image\_description**

Optional description to be added to image files. Type string

# **image\_format**

Tile format. Type [ImageFormat](#page-61-1)

#### **max\_zoom\_level**

Maximum zoom level (Google Map Tiles, MBTiles and World Wind Tiles formats only). Type int

## **min\_zoom\_level**

Minimum zoom level (Google Map Tiles, MBTiles and World Wind Tiles formats only). Type int

# **name**

Task name. Type string

#### **network\_links**

Enable network links generation for KMZ format. Type bool

# **nodata\_value**

No-data value (DEM export only). Type float

#### **north\_up**

Use north-up orientation for export. Type bool

## **path**

Path to output orthomosaic. Type string

#### **projection**

Output projection. Type [OrthoProjection](#page-77-0)

# **raster\_transform**

Raster band transformation. Type [RasterTransformType](#page-88-1)

#### **region**

Region to be exported. Type [BBox](#page-14-1)

#### **resolution**

Output resolution in meters. Type float

# **resolution\_x**

Pixel size in the X dimension in projected units. Type float

# **resolution\_y**

Pixel size in the Y dimension in projected units. Type float

**save\_alpha** Enable alpha channel generation. Type bool

# **save\_kml**

Enable kml file generation. Type bool

#### **save\_scheme**

Enable tile scheme files generation. Type bool

# **save\_world**

Enable world file generation. Type bool

# **source\_data**

Selects between DEM and orthomosaic. Type [DataSource](#page-48-0)

## **split\_in\_blocks**

Split raster in blocks. Type bool

**supports\_gpu** GPU support flag. Type bool

# **target**

Task target. Type Tasks. TargetType

# **tile\_height**

Tile height in pixels. Type int

# **tile\_width**

Tile width in pixels. Type int

# **title**

Export title. Type string

**white\_background** Enable white background. Type bool

# **width**

Raster width. Type int

**workitem\_count** Work item count. Type int

# **world\_transform** 2x3 raster-to-world transformation matrix.

Type [Matrix](#page-65-0)

#### class Tasks.**ExportReference**

Task class containing processing parameters.

**apply**(*object*[, *workitem*][, *progress*])

Apply task to specified object.

## Parameters

- **object** ([Chunk](#page-22-0) or [Document](#page-54-0)) Chunk or Document object to be processed.
- **workitem** (int) Workitem index.
- **progress** (Callable[[float], None]) Progress callback.

#### **columns**

Column order in csv format (n - label, o - enabled flag, x/y/z - coordinates, X/Y/Z - coordinate accuracy, a/b/c - rotation angles, A/B/C - rotation angle accuracy, u/v/w - estimated coordinates, U/V/W - coordinate errors, d/e/f - estimated orientation angles, D/E/F - orientation errors, p/q/r estimated coordinates variance, i/j/k - estimated orientation angles variance, [] - group of multiple values, | - column separator within group).

Type string

## **decode**(*dict*)

Initialize task parameters with a dictionary.

#### **decodeJSON**(*json*)

Initialize task parameters from a JSON string.

# **delimiter**

Column delimiter in csv format. Type string

# **encode**()

Create a dictionary with task parameters.

#### **encodeJSON**()

Create a JSON string with task parameters.

#### **format**

Export format. Type [ReferenceFormat](#page-88-2)

#### **items**

Items to export in CSV format. Type [ReferenceItems](#page-88-3)

#### **name**

Task name. Type string

#### **path**

Path to the output file. Type string

#### **supports\_gpu**

GPU support flag. Type bool

#### **target**

Task target. Type Tasks. TargetType

#### **workitem\_count**

Work item count. Type int

#### class Tasks.**ExportReport**

Task class containing processing parameters.

**apply**(*object*[, *workitem*][, *progress*])

Apply task to specified object.

# Parameters

- **object** ([Chunk](#page-22-0) or [Document](#page-54-0)) Chunk or Document object to be processed.
- **workitem**  $(int)$  Workitem index.
- **progress** (Callable[[float], None]) Progress callback.

#### **decode**(*dict*)

Initialize task parameters with a dictionary.

#### **decodeJSON**(*json*)

Initialize task parameters from a JSON string.

#### **description**

Report description.

Type string

# **encode**()

Create a dictionary with task parameters.

# **encodeJSON**()

Create a JSON string with task parameters.

#### **name**

Task name. Type string

#### **page\_numbers**

Enable page numbers. Type bool

#### **path**

Path to output report. Type string

#### **supports\_gpu**

GPU support flag. Type bool

# **target**

Task target. Type Tasks. TargetType

#### **title**

Report title. Type string

## **user\_settings**

A list of user defined settings to include on the Processing Parameters page. Type list of (string, string) tuples

#### **workitem\_count**

Work item count. Type int

# class Tasks.**ExportShapes**

Task class containing processing parameters.

**apply**(*object*[, *workitem*][, *progress*])

Apply task to specified object.

#### Parameters

- **object** ([Chunk](#page-22-0) or [Document](#page-54-0)) Chunk or Document object to be processed.
- **workitem** (int) Workitem index.
- **progress** (Callable[[float], None]) Progress callback.

#### **crs**

Output coordinate system. Type [CoordinateSystem](#page-46-0)

# **decode**(*dict*)

Initialize task parameters with a dictionary.

#### **decodeJSON**(*json*)

Initialize task parameters from a JSON string.

#### **encode**()

Create a dictionary with task parameters.

# **encodeJSON**()

Create a JSON string with task parameters.

#### **format**

Export format. Type [ShapesFormat](#page-96-1)

#### **groups**

A list of shape groups to export. Type list of int

## **name**

Task name. Type string

#### **path**

Path to shape file. Type string

# **polygons\_as\_polylines**

Save polygons as polylines. Type bool

# **save\_attributes** Export attributes. Type bool

# **save\_labels**

Export labels. Type bool

# **save\_points** Export points.

Type bool **save\_polygons**

Export polygons. Type bool

**save\_polylines** Export polylines.
Type bool

## **shift**

Optional shift to be applied to vertex coordinates. Type [Vector](#page-175-0)

### **supports\_gpu**

GPU support flag. Type bool

## **target**

Task target. Type Tasks. Target Type

## **workitem\_count**

Work item count. Type int

## class Tasks.**ExportTexture**

Task class containing processing parameters.

## **apply**(*object*[, *workitem*][, *progress*])

Apply task to specified object.

## Parameters

- **object** ([Chunk](#page-22-0) or [Document](#page-54-0)) Chunk or Document object to be processed.
- **workitem** (int) Workitem index.
- **progress** (Callable[[float], None]) Progress callback.

#### **decode**(*dict*)

Initialize task parameters with a dictionary.

## **decodeJSON**(*json*)

Initialize task parameters from a JSON string.

#### **encode**()

Create a dictionary with task parameters.

# **encodeJSON**()

Create a JSON string with task parameters.

#### **name**

Task name.

Type string

## **path**

Path to output file. Type string

#### **save\_alpha**

Enable alpha channel export. Type bool

## **supports\_gpu**

GPU support flag. Type bool

## **target**

Task target. Type Tasks. Target Type

## **texture\_type**

Texture type.

Type Model. TextureType

#### **workitem\_count**

Work item count. Type int

## class Tasks.**ExportTiledModel**

Task class containing processing parameters.

**apply**(*object*[, *workitem*][, *progress*])

Apply task to specified object.

Parameters

- **object** ([Chunk](#page-22-0) or [Document](#page-54-0)) Chunk or Document object to be processed.
- **workitem** (int) Workitem index.
- **progress** (Callable[[float], None]) Progress callback.

### **crs**

Output coordinate system.

Type [CoordinateSystem](#page-46-0)

## **decode**(*dict*)

Initialize task parameters with a dictionary.

### **decodeJSON**(*json*)

Initialize task parameters from a JSON string.

#### **encode**()

Create a dictionary with task parameters.

## **encodeJSON**()

Create a JSON string with task parameters.

## **format**

Export format. Type [TiledModelFormat](#page-173-0)

#### **image\_compression**

Image compression parameters. Type [ImageCompression](#page-61-0)

### **model\_format**

Model format for zip export. Type [ModelFormat](#page-73-0)

## **name**

Task name. Type string

#### **path**

Path to output model. Type string

## **raster\_transform**

Raster band transformation. Type [RasterTransformType](#page-88-0)

### **supports\_gpu**

GPU support flag. Type bool

## **target**

Task target.

Type Tasks. Target Type

**texture\_format** Texture format.

Type [ImageFormat](#page-61-1)

**workitem\_count**

Work item count. Type int

## class Tasks.**FilterDenseCloud**

Task class containing processing parameters.

**apply**(*object*[, *workitem*][, *progress*])

Apply task to specified object.

#### Parameters

- **object** ([Chunk](#page-22-0) or [Document](#page-54-0)) Chunk or Document object to be processed.
- **workitem** (int) Workitem index.
- **progress** (Callable[[float], None]) Progress callback.

#### **asset**

Dense cloud key to filter. Type int

**decode**(*dict*) Initialize task parameters with a dictionary.

**decodeJSON**(*json*)

Initialize task parameters from a JSON string.

## **encode**()

Create a dictionary with task parameters.

## **encodeJSON**()

Create a JSON string with task parameters.

## **name**

Task name. Type string

## **point\_spacing**

Desired point spacing (m). Type float

## **supports\_gpu**

GPU support flag. Type bool

#### **target**

Task target. Type Tasks. TargetType

**workitem\_count** Work item count. Type int

## class Tasks.**ImportCameras**

Task class containing processing parameters.

**apply**(*object*[, *workitem*][, *progress*]) Apply task to specified object. Parameters

- **object** ([Chunk](#page-22-0) or [Document](#page-54-0)) Chunk or Document object to be processed.
- **workitem** (int) Workitem index.
- **progress** (Callable[[float], None]) Progress callback.

## **decode**(*dict*)

Initialize task parameters with a dictionary.

## **decodeJSON**(*json*)

Initialize task parameters from a JSON string.

### **encode**()

Create a dictionary with task parameters.

#### **encodeJSON**()

Create a JSON string with task parameters.

#### **format**

File format. Type [CamerasFormat](#page-21-0)

#### **image\_list**

Path to image list file (Bundler format only). Type string

## **load\_image\_list**

Enable Bundler image list import. Type bool

#### **name**

Task name. Type string

## **path**

Path to the file. Type string

#### **supports\_gpu**

GPU support flag. Type bool

#### **target**

Task target. Type Tasks. TargetType

## **workitem\_count**

Work item count. Type int

## class Tasks.**ImportMarkers**

Task class containing processing parameters.

## **apply**(*object*[, *workitem*][, *progress*])

Apply task to specified object.

## Parameters

- **object** ([Chunk](#page-22-0) or [Document](#page-54-0)) Chunk or Document object to be processed.
- **workitem** (int) Workitem index.
- **progress** (Callable[[float], None]) Progress callback.

## **decode**(*dict*)

Initialize task parameters with a dictionary.

### **decodeJSON**(*json*)

Initialize task parameters from a JSON string.

## **encode**()

Create a dictionary with task parameters.

## **encodeJSON**()

Create a JSON string with task parameters.

## **name**

Task name. Type string

#### **path**

Path to the file. Type string

### **supports\_gpu**

GPU support flag. Type bool

#### **target**

Task target. Type Tasks. TargetType

### **workitem\_count**

Work item count. Type int

## class Tasks.**ImportMasks**

Task class containing processing parameters.

## **apply**(*object*[, *workitem*][, *progress*])

Apply task to specified object.

## Parameters

- **object** ([Chunk](#page-22-0) or [Document](#page-54-0)) Chunk or Document object to be processed.
- **workitem**  $(int)$  Workitem index.
- **progress** (Callable[[float], None]) Progress callback.

#### **cameras**

Optional list of cameras to be processed.

Type list of int

## **decode**(*dict*)

Initialize task parameters with a dictionary.

## **decodeJSON**(*json*)

Initialize task parameters from a JSON string.

## **encode**()

Create a dictionary with task parameters.

### **encodeJSON**()

Create a JSON string with task parameters.

#### **name**

Task name.

Type string

### **operation**

Mask operation. Type [MaskOperation](#page-65-0)

#### **path**

Mask file name template. Type string

#### **source**

Mask source. Type [MaskSource](#page-65-1)

#### **supports\_gpu**

GPU support flag. Type bool

## **target**

Task target. Type Tasks. Target Type

#### **tolerance**

Background masking tolerance. Type int

#### **workitem\_count**

Work item count. Type int

## class Tasks.**ImportModel**

Task class containing processing parameters.

## **apply**(*object*[, *workitem*][, *progress*])

Apply task to specified object.

#### Parameters

• **object** ([Chunk](#page-22-0) or [Document](#page-54-0)) – Chunk or Document object to be processed.

- **workitem** (int) Workitem index.
- **progress** (Callable[[float], None]) Progress callback.

#### **crs**

Model coordinate system. Type [CoordinateSystem](#page-46-0)

## **decode**(*dict*)

Initialize task parameters with a dictionary.

## **decodeJSON**(*json*)

Initialize task parameters from a JSON string.

## **encode**()

Create a dictionary with task parameters.

## **encodeJSON**()

Create a JSON string with task parameters.

## **format**

Model format. Type [ModelFormat](#page-73-0)

#### **name**

Task name.

Type string

## **path**

Path to model. Type string

#### **shift**

Optional shift to be applied to vertex coordinates. Type [Vector](#page-175-0)

#### **supports\_gpu**

GPU support flag. Type bool

## **target**

Task target. Type Tasks. TargetType

### **workitem\_count**

Work item count. Type int

## class Tasks.**ImportPoints**

Task class containing processing parameters.

## **apply**(*object*[, *workitem*][, *progress*])

Apply task to specified object.

## Parameters

- **object** ([Chunk](#page-22-0) or [Document](#page-54-0)) Chunk or Document object to be processed.
- **workitem** (int) Workitem index.
- **progress** (Callable[[float], None]) Progress callback.

#### **calculate\_normals**

Calculate point normals. Type bool

#### **crs**

Point cloud coordinate system. Type [CoordinateSystem](#page-46-0)

#### **decode**(*dict*)

Initialize task parameters with a dictionary.

### **decodeJSON**(*json*)

Initialize task parameters from a JSON string.

#### **encode**()

Create a dictionary with task parameters.

## Create a JSON string with task parameters.

**encodeJSON**()

#### **format**

Point cloud format. Type [PointsFormat](#page-86-0)

#### **name**

Task name. Type string

#### **path**

Path to point cloud. Type string

## **shift**

Optional shift to be applied to point coordinates.

Type [Vector](#page-175-0)

#### **supports\_gpu**

GPU support flag. Type bool

## **target**

Task target. Type Tasks. Target Type

#### **workitem\_count**

Work item count. Type int

## class Tasks.**ImportRaster**

Task class containing processing parameters.

## **apply**(*object*[, *workitem*][, *progress*])

Apply task to specified object.

#### Parameters

- **object** ([Chunk](#page-22-0) or [Document](#page-54-0)) Chunk or Document object to be processed.
- **workitem** (int) Workitem index.
- **progress** (Callable[[float], None]) Progress callback.

### **crs**

Default coordinate system if not specified in GeoTIFF file.

Type [CoordinateSystem](#page-46-0)

## **decode**(*dict*)

Initialize task parameters with a dictionary.

### **decodeJSON**(*json*)

Initialize task parameters from a JSON string.

#### **encode**()

Create a dictionary with task parameters.

### **encodeJSON**()

Create a JSON string with task parameters.

## **name**

Task name. Type string

#### **path**

Path to elevation model in GeoTIFF format. Type string

#### **raster\_type**

Type of raster layer to import. Type [DataSource](#page-48-0)

## **supports\_gpu**

GPU support flag. Type bool

#### **target**

Task target. Type Tasks. TargetType

### **workitem\_count** Work item count.

Type int

#### class Tasks.**ImportReference**

Task class containing processing parameters.

**apply**(*object*[, *workitem*][, *progress*])

Apply task to specified object.

## Parameters

- **object** ([Chunk](#page-22-0) or [Document](#page-54-0)) Chunk or Document object to be processed.
- **workitem** (int) Workitem index.
- **progress** (Callable[[float], None]) Progress callback.

#### **columns**

Column order in csv format (n - label, o - enabled flag, x/y/z - coordinates, X/Y/Z - coordinate accuracy, a/b/c - rotation angles, A/B/C - rotation angle accuracy, [] - group of multiple values, | column separator within group).

Type string

#### **create\_markers**

Create markers for missing entries (csv format only).

Type bool

#### **crs**

Reference data coordinate system (csv format only). Type [CoordinateSystem](#page-46-0)

## **decode**(*dict*)

Initialize task parameters with a dictionary.

#### **decodeJSON**(*json*)

Initialize task parameters from a JSON string.

#### **delimiter**

Column delimiter in csv format.

Type string

### **encode**()

Create a dictionary with task parameters.

### **encodeJSON**()

Create a JSON string with task parameters.

## **format**

File format.

Type [ReferenceFormat](#page-88-1)

## **group\_delimiters**

Combine consequitive delimiters in csv format. Type bool

## **ignore\_labels**

Matches reference data based on coordinates alone (csv format only). Type bool

#### **items**

List of items to load reference for (csv format only). Type [ReferenceItems](#page-88-2)

#### **name**

Task name. Type string

#### **path**

Path to the file with reference data. Type string

### **shutter\_lag**

Shutter lag in seconds (APM format only). Type float

### **skip\_rows**

Number of rows to skip in (csv format only). Type int

### **supports\_gpu**

GPU support flag. Type bool

## **target**

Task target.

Type Tasks. Target Type

#### **threshold**

Error threshold in meters used when ignore\_labels is set (csv format only). Type float

**workitem\_count**

Work item count. Type int

#### class Tasks.**ImportShapes**

Task class containing processing parameters.

## **apply**(*object*[, *workitem*][, *progress*])

Apply task to specified object.

Parameters

- **object** ([Chunk](#page-22-0) or [Document](#page-54-0)) Chunk or Document object to be processed.
- **workitem** (int) Workitem index.
- **progress** (Callable[[float], None]) Progress callback.

## **boundary\_type**

Boundary type to be applied to imported shapes.

Type Shape. BoundaryType

## **decode**(*dict*)

Initialize task parameters with a dictionary.

## **decodeJSON**(*json*)

Initialize task parameters from a JSON string.

## **encode**()

Create a dictionary with task parameters.

## **encodeJSON**()

Create a JSON string with task parameters.

#### **format**

Shapes format.

Type [ShapesFormat](#page-96-0)

#### **name**

Task name. Type string

#### **path**

Path to shape file. Type string

#### **replace**

Replace current shapes with new data. Type bool

#### **supports\_gpu**

GPU support flag. Type bool

## **target**

Task target. Type Tasks. TargetType

#### **workitem\_count**

Work item count.

Type int

## class Tasks.**ImportTiledModel**

Task class containing processing parameters.

## **apply**(*object*[, *workitem*][, *progress*])

Apply task to specified object.

## Parameters

- **object** ([Chunk](#page-22-0) or [Document](#page-54-0)) Chunk or Document object to be processed.
- **workitem**  $(int)$  Workitem index.
- **progress** (Callable[[float], None]) Progress callback.

## **decode**(*dict*)

Initialize task parameters with a dictionary.

### **decodeJSON**(*json*)

Initialize task parameters from a JSON string.

## **encode**()

Create a dictionary with task parameters.

## **encodeJSON**()

Create a JSON string with task parameters.

## **name**

Task name. Type string

#### **path**

Path to tiled model. Type string

#### **supports\_gpu**

GPU support flag. Type bool

#### **target**

Task target. Type Tasks. TargetType

## **workitem\_count**

Work item count. Type int

#### class Tasks.**InvertMasks**

Task class containing processing parameters.

**apply**(*object*[, *workitem*][, *progress*])

Apply task to specified object.

## Parameters

- **object** ([Chunk](#page-22-0) or [Document](#page-54-0)) Chunk or Document object to be processed.
- **workitem** (int) Workitem index.
- **progress** (Callable[[float], None]) Progress callback.

#### **cameras**

List of cameras to process. Type list of int

#### **decode**(*dict*)

Initialize task parameters with a dictionary.

#### **decodeJSON**(*json*)

Initialize task parameters from a JSON string.

## **encode**()

Create a dictionary with task parameters.

## **encodeJSON**()

Create a JSON string with task parameters.

#### **name**

Task name. Type string

### **supports\_gpu**

GPU support flag. Type bool

#### **target**

Task target. Type Tasks. TargetType

## **workitem\_count**

Work item count. Type int

## class Tasks.**LoadProject**

Task class containing processing parameters.

## **apply**(*object*[, *workitem*][, *progress*])

Apply task to specified object.

Parameters

- **object** ([Chunk](#page-22-0) or [Document](#page-54-0)) Chunk or Document object to be processed.
- **workitem** (int) Workitem index.
- **progress** (Callable[[float], None]) Progress callback.

## **decode**(*dict*)

Initialize task parameters with a dictionary.

#### **decodeJSON**(*json*)

Initialize task parameters from a JSON string.

## **encode**()

Create a dictionary with task parameters.

**encodeJSON**()

Create a JSON string with task parameters.

## **name**

Task name. Type string

## **path**

Path to project file. Type string

### **read\_only**

Open project in read only mode. Type bool

**supports\_gpu**

GPU support flag. Type bool

#### **target**

Task target. Type Tasks. Target Type

**workitem\_count**

Work item count. Type int

## class Tasks.**MatchPhotos**

Task class containing processing parameters.

## **apply**(*object*[, *workitem*][, *progress*])

Apply task to specified object.

## Parameters

- **object** ([Chunk](#page-22-0) or [Document](#page-54-0)) Chunk or Document object to be processed.
- **workitem** (int) Workitem index.
- **progress** (Callable[[float], None]) Progress callback.

## **cameras**

List of cameras to match. Type list of int

#### **decode**(*dict*)

Initialize task parameters with a dictionary.

## **decodeJSON**(*json*)

Initialize task parameters from a JSON string.

## **downscale**

Image alignment accuracy. Type int

### **encode**()

Create a dictionary with task parameters.

### **encodeJSON**()

Create a JSON string with task parameters.

## **filter\_mask**

Filter points by mask. Type bool

**generic\_preselection** Enable generic preselection. Type bool

**guided\_matching** Enable guided image matching. Type bool

**keep\_keypoints** Store keypoints in the project. Type bool

**keypoint\_limit** Key point limit. Type int

**mask\_tiepoints** Apply mask filter to tie points. Type bool

# **max\_workgroup\_size**

Maximum workgroup size. Type int

**name** Task name. Type string

## **pairs**

User defined list of camera pairs to match. Type list of (int, int) tuples

**reference\_preselection** Enable reference preselection. Type bool

**reference\_preselection\_mode** Reference preselection mode. Type [ReferencePreselectionMode](#page-88-3)

**reset\_matches** Reset current matches. Type bool

**subdivide\_task** Enable fine-level task subdivision. Type bool

**supports\_gpu** GPU support flag. Type bool

**target** Task target. Type Tasks. Target Type

**tiepoint\_limit** Tie point limit. Type int

#### **workitem\_count**

Work item count. Type int

## **workitem\_size\_cameras**

Number of cameras in a workitem. Type int

## **workitem\_size\_pairs**

Number of image pairs in a workitem. Type int

## class Tasks.**MergeAssets**

Task class containing processing parameters.

## **apply**(*object*[, *workitem*][, *progress*])

Apply task to specified object.

#### Parameters

- **object** ([Chunk](#page-22-0) or [Document](#page-54-0)) Chunk or Document object to be processed.
- **workitem**  $(int)$  Workitem index.
- **progress** (Callable[[float], None]) Progress callback.

#### **assets**

List of assets to process. Type list of int

#### **decode**(*dict*)

Initialize task parameters with a dictionary.

## **decodeJSON**(*json*)

Initialize task parameters from a JSON string.

#### **encode**()

Create a dictionary with task parameters.

#### **encodeJSON**()

Create a JSON string with task parameters.

## **name**

Task name. Type string

#### **source\_data**

Asset type. Type [DataSource](#page-48-0)

#### **supports\_gpu**

GPU support flag. Type bool

## **target**

Task target. Type Tasks. Target Type

## **workitem\_count**

Work item count. Type int

## class Tasks.**MergeChunks**

Task class containing processing parameters.

**apply**(*object*[, *workitem*][, *progress*]) Apply task to specified object. Parameters • **object** ([Chunk](#page-22-0) or [Document](#page-54-0)) – Chunk or Document object to be processed. • **workitem** (int) – Workitem index. • **progress** (Callable[[float], None]) – Progress callback. **chunks** List of chunks to process. Type list of int **decode**(*dict*) Initialize task parameters with a dictionary. **decodeJSON**(*json*) Initialize task parameters from a JSON string. **encode**() Create a dictionary with task parameters. **encodeJSON**() Create a JSON string with task parameters. **merge\_dense\_clouds** Merge dense clouds. Type bool **merge\_depth\_maps** Merge depth maps. Type bool **merge\_elevations** Merge DEMs. Type bool **merge\_markers** Merge markers. Type bool **merge\_models** Merge models. Type bool **merge\_orthomosaics** Merge orthomosaics. Type bool **merge\_tiepoints** Merge tie points. Type bool **name** Task name. Type string **supports\_gpu** GPU support flag. Type bool **target**

Task target.

Type Tasks. Target Type

#### **workitem\_count**

Work item count. Type int

## class Tasks.**OptimizeCameras**

Task class containing processing parameters.

### **adaptive\_fitting**

Enable adaptive fitting of distortion coefficients. Type bool

**apply**(*object*[, *workitem*][, *progress*])

Apply task to specified object.

#### Parameters

- **object** ([Chunk](#page-22-0) or [Document](#page-54-0)) Chunk or Document object to be processed.
- **workitem** (int) Workitem index.
- **progress** (Callable[[float], None]) Progress callback.

## **decode**(*dict*)

Initialize task parameters with a dictionary.

## **decodeJSON**(*json*)

Initialize task parameters from a JSON string.

#### **encode**()

Create a dictionary with task parameters.

## **encodeJSON**()

Create a JSON string with task parameters.

## **fit\_b1**

Enable optimization of aspect ratio. Type bool

## **fit\_b2**

Enable optimization of skew coefficient. Type bool

## **fit\_corrections**

Enable optimization of additional corrections. Type bool

## **fit\_cx**

Enable optimization of X principal point coordinates. Type bool

### **fit\_cy**

Enable optimization of Y principal point coordinates. Type bool

## **fit\_f**

Enable optimization of focal length coefficient. Type bool

## **fit\_k1**

Enable optimization of k1 radial distortion coefficient. Type bool

## **fit\_k2**

Enable optimization of k2 radial distortion coefficient.

Type bool

#### **fit\_k3**

Enable optimization of k3 radial distortion coefficient. Type bool

## **fit\_k4**

Enable optimization of k3 radial distortion coefficient. Type bool

## **fit\_p1**

Enable optimization of p1 tangential distortion coefficient. Type bool

## **fit\_p2**

Enable optimization of p2 tangential distortion coefficient. Type bool

### **name**

Task name. Type string

#### **supports\_gpu**

GPU support flag. Type bool

#### **target**

Task target. Type Tasks. TargetType

#### **tiepoint\_covariance**

Estimate tie point covariance matrices. Type bool

**workitem\_count** Work item count. Type int

## class Tasks.**PlanMission**

Task class containing processing parameters.

**apply**(*object*[, *workitem*][, *progress*])

Apply task to specified object.

## Parameters

- **object** ([Chunk](#page-22-0) or [Document](#page-54-0)) Chunk or Document object to be processed.
- **workitem** (int) Workitem index.
- **progress** (Callable[[float], None]) Progress callback.

#### **capture\_distance**

Image capture distance (m). Type float

## **decode**(*dict*)

Initialize task parameters with a dictionary.

### **decodeJSON**(*json*)

Initialize task parameters from a JSON string.

## **encode**()

Create a dictionary with task parameters.

Create a JSON string with task parameters. **max\_waypoints**

Maximum waypoints per flight. Type int

### **min\_altitude**

**encodeJSON**()

Minimum altitude (m). Type float

## **min\_waypoint\_spacing**

Minimum waypoint spacing (m). Type float

## **name**

Task name. Type string

#### **overlap**

Overlap percent. Type int

## **safety\_distance**

Safety distance (m). Type float

#### **sensor**

Sensor key. Type int

## **supports\_gpu**

GPU support flag. Type bool

#### **target**

Task target. Type Tasks. TargetType

## **use\_selection**

Focus on model selection. Type bool

**workitem\_count**

Work item count. Type int

## class Tasks.**ReduceOverlap**

Task class containing processing parameters.

## **apply**(*object*[, *workitem*][, *progress*])

Apply task to specified object.

## Parameters

- **object** ([Chunk](#page-22-0) or [Document](#page-54-0)) Chunk or Document object to be processed.
- **workitem** (int) Workitem index.
- **progress** (Callable[[float], None]) Progress callback.

### **capture\_distance**

Image capture distance (m). Type float

**decode**(*dict*) Initialize task parameters with a dictionary. **decodeJSON**(*json*) Initialize task parameters from a JSON string. **encode**() Create a dictionary with task parameters. **encodeJSON**() Create a JSON string with task parameters. **max\_cameras** Maximum cameras to use. Type int **name** Task name. Type string **overlap** Overlap level. Type int **supports\_gpu** GPU support flag. Type bool **target** Task target. Type Tasks. TargetType **use\_selection** Focus on model selection. Type bool **workitem\_count** Work item count. Type int class Tasks.**RefineMesh** Task class containing processing parameters. **apply**(*object*[, *workitem*][, *progress*]) Apply task to specified object. Parameters • **object** ([Chunk](#page-22-0) or [Document](#page-54-0)) – Chunk or Document object to be processed. • **workitem** (int) – Workitem index. • **progress** (Callable[[float], None]) – Progress callback. **cameras** List of cameras to process. Type list of int **decode**(*dict*)

Initialize task parameters with a dictionary.

**decodeJSON**(*json*)

Initialize task parameters from a JSON string.

## **downscale**

Refinement quality.

Type int

### **encode**()

Create a dictionary with task parameters.

#### **encodeJSON**()

Create a JSON string with task parameters.

## **iterations**

Number of refinement iterations. Type int

## **name**

Task name. Type string

#### **smoothness**

Smoothing strength. Should be in range [0, 1]. Type float

#### **supports\_gpu**

GPU support flag. Type bool

### **target**

Task target. Type Tasks. Target Type

## **workitem\_count** Work item count.

Type int

## class Tasks.**RemoveLighting**

Task class containing processing parameters.

### **ambient\_occlusion\_multiplier**

Ambient occlusion multiplier. Should be in range [0.25, 4]. Type float

## **ambient\_occlusion\_path**

Path to ambient occlusion texture atlas. Can be empty. Type string

## **apply**(*object*[, *workitem*][, *progress*])

Apply task to specified object.

#### Parameters

- **object** ([Chunk](#page-22-0) or [Document](#page-54-0)) Chunk or Document object to be processed.
- **workitem** (int) Workitem index.
- **progress** (Callable[[float], None]) Progress callback.

## **color\_mode**

Enable multi-color processing mode.

## Type bool

### **decode**(*dict*)

Initialize task parameters with a dictionary.

## **decodeJSON**(*json*)

Initialize task parameters from a JSON string.

## **encode**()

Create a dictionary with task parameters.

**encodeJSON**() Create a JSON string with task parameters.

#### **internal\_blur**

Internal blur. Should be in range [0, 4]. Type float

## **mesh\_noise\_suppression**

Mesh normals noise suppression strength. Should be in range [0, 4]. Type float

## **name**

Task name. Type string

**supports\_gpu** GPU support flag.

Type bool

#### **target**

Task target. Type Tasks. Target Type

**workitem\_count**

Work item count. Type int

## class Tasks.**ResetMasks**

Task class containing processing parameters.

## **apply**(*object*[, *workitem*][, *progress*])

Apply task to specified object.

## Parameters

- **object** ([Chunk](#page-22-0) or [Document](#page-54-0)) Chunk or Document object to be processed.
- **workitem** (int) Workitem index.
- **progress** (Callable[[float], None]) Progress callback.

## **cameras**

List of cameras to process. Type list of int

#### **decode**(*dict*)

Initialize task parameters with a dictionary.

## **decodeJSON**(*json*)

Initialize task parameters from a JSON string.

## **encode**()

Create a dictionary with task parameters.

## **encodeJSON**()

Create a JSON string with task parameters.

## **name**

Task name. Type string

#### **supports\_gpu**

GPU support flag. Type bool

## **target**

Task target. Type Tasks. TargetType

## **workitem\_count**

Work item count. Type int

## class Tasks.**RunScript**

Task class containing processing parameters.

## **apply**(*object*[, *workitem*][, *progress*])

Apply task to specified object.

Parameters

- **object** ([Chunk](#page-22-0) or [Document](#page-54-0)) Chunk or Document object to be processed.
- **workitem** (int) Workitem index.
- **progress** (Callable[[float], None]) Progress callback.

#### **args**

Script arguments. Type string

## **code**

Script code. Type string

**decode**(*dict*) Initialize task parameters with a dictionary.

#### **decodeJSON**(*json*)

Initialize task parameters from a JSON string.

#### **encode**()

Create a dictionary with task parameters.

#### **encodeJSON**()

Create a JSON string with task parameters.

## **name**

Task name. Type string

#### **path**

Script path. Type string

#### **supports\_gpu**

GPU support flag. Type bool

## **target**

Task target. Type Tasks. TargetType

## **workitem\_count**

Work item count. Type int

## class Tasks.**SaveProject**

Task class containing processing parameters.

**absolute\_paths**

## Store absolute image paths. Type bool **apply**(*object*[, *workitem*][, *progress*]) Apply task to specified object. Parameters • **object** ([Chunk](#page-22-0) or [Document](#page-54-0)) – Chunk or Document object to be processed. • **workitem** (int) – Workitem index. • **progress** (Callable[[float], None]) – Progress callback.

## **chunks**

List of chunks to be saved. Type list of int

#### **compression**

Project compression level. Type int

## **decode**(*dict*)

Initialize task parameters with a dictionary.

## **decodeJSON**(*json*)

Initialize task parameters from a JSON string.

## **encode**()

Create a dictionary with task parameters.

### **encodeJSON**()

Create a JSON string with task parameters.

## **name**

Task name. Type string

#### **path**

Path to project. Type string

## **supports\_gpu**

GPU support flag. Type bool

## **target**

Task target. Type Tasks. Target Type

#### **version**

Project version to save. Type string

**workitem\_count** Work item count. Type int

## class Tasks.**SmoothModel**

Task class containing processing parameters.

**apply**(*object*[, *workitem*][, *progress*]) Apply task to specified object. Parameters

• **object** ([Chunk](#page-22-0) or [Document](#page-54-0)) – Chunk or Document object to be processed.

```
• workitem (int) – Workitem index.
```
• **progress** (Callable[[float], None]) – Progress callback.

### **apply\_to\_selection**

Apply to selected faces. Type bool

## **decode**(*dict*)

Initialize task parameters with a dictionary.

### **decodeJSON**(*json*)

Initialize task parameters from a JSON string.

#### **encode**()

Create a dictionary with task parameters.

## **encodeJSON**()

Create a JSON string with task parameters.

## **fix\_borders**

Fix borders.

Type bool

## **name**

Task name. Type string

### **strength**

Smoothing strength. Type float

## **supports\_gpu**

GPU support flag. Type bool

### **target**

Task target. Type Tasks. TargetType

## **workitem\_count**

Work item count. Type int

## <span id="page-168-0"></span>class Tasks.**TargetType**

Task target type in [DocumentTarget, ChunkTarget, FrameTarget]

## class Tasks.**TrackMarkers**

Task class containing processing parameters.

## **apply**(*object*[, *workitem*][, *progress*])

Apply task to specified object.

#### Parameters

- **object** ([Chunk](#page-22-0) or [Document](#page-54-0)) Chunk or Document object to be processed.
- **workitem** (int) Workitem index.
- **progress** (Callable[[float], None]) Progress callback.

## **decode**(*dict*)

Initialize task parameters with a dictionary.

## **decodeJSON**(*json*)

Initialize task parameters from a JSON string.

#### **encode**()

Create a dictionary with task parameters.

## **encodeJSON**()

Create a JSON string with task parameters.

#### **first\_frame**

Starting frame index. Type int

## **last\_frame**

Ending frame index. Type int

#### **name**

Task name. Type string

**supports\_gpu** GPU support flag. Type bool

#### **target**

Task target. Type Tasks. TargetType

**workitem\_count** Work item count. Type int

### class Tasks.**TriangulatePoints**

Task class containing processing parameters.

## **apply**(*object*[, *workitem*][, *progress*])

Apply task to specified object.

Parameters

- **object** ([Chunk](#page-22-0) or [Document](#page-54-0)) Chunk or Document object to be processed.
- **workitem** (int) Workitem index.
- **progress** (Callable[[float], None]) Progress callback.

#### **decode**(*dict*)

Initialize task parameters with a dictionary.

# **decodeJSON**(*json*)

Initialize task parameters from a JSON string.

#### **encode**()

Create a dictionary with task parameters.

## **encodeJSON**()

Create a JSON string with task parameters.

## **max\_error**

Reprojection error threshold. Type float

#### **min\_image**

Minimum number of point projections. Type int

#### **name**

Task name.

Type string

#### **supports\_gpu**

GPU support flag. Type bool

## **target**

Task target.

Type Tasks. TargetType

**workitem\_count** Work item count. Type int

# Tasks.**createTask**(*name*)

Create task object by its name.

Parameters **name** (string) – Task name.

Returns Task object.

Return type object

## <span id="page-170-0"></span>class Metashape.**Thumbnail**

Thumbnail instance

## **copy**()

Returns a copy of thumbnail.

Returns Copy of thumbnail.

### Return type [Thumbnail](#page-170-0)

## **image**()

Returns image data.

Returns Image data.

## Return type [Image](#page-58-0)

 $\text{load}(path[, layer])$ 

Loads thumbnail from file.

## Parameters

• **path** (string) – Path to the image file to be loaded.

• **layer** (int) – Optional layer index in case of multipage files.

### **setImage**(*image*)

Parameters *image* (*[Image](#page-58-0)*) – Image object with thumbnail data.

### class Metashape.**Thumbnails**

A set of thumbnails generated for a chunk frame.

#### **items**()

List of items.

#### **keys**()

List of item keys.

## **meta**

Thumbnails meta data.

Type [MetaData](#page-67-0)

**modified** Modified flag.

Type bool

**values**()

List of item values.

<span id="page-171-0"></span>class Metashape.**TiledModel**

Tiled model data.

## class **FaceCount**

Tiled model face count in [LowFaceCount, MediumFaceCount, HighFaceCount]

TiledModel.**bands** List of color bands.

Type list of string

TiledModel.**clear**() Clears tiled model data.

TiledModel.**copy**() Create a copy of the tiled model.

Returns Copy of the tiled model.

Return type [TiledModel](#page-171-0)

TiledModel.**crs** Reference coordinate system.

Type [CoordinateSystem](#page-46-0) or None

TiledModel.**data\_type** Data type used to store color values.

## Type [DataType](#page-48-1)

TiledModel.**key** Tiled model identifier.

Type int

TiledModel.**label** Tiled model label.

#### Type string

TiledModel.**meta** Tiled model meta data.

## Type [MetaData](#page-67-0)

TiledModel.**modified** Modified flag.

#### Type bool

TiledModel.**pickPoint**(*origin*, *target*, *endpoints=1*) Returns ray intersection with the tiled model.

## Parameters

- **origin** ([Vector](#page-175-0)) Ray origin.
- **target** ([Vector](#page-175-0)) Point on the ray.

• **endpoints**  $(int)$  – Number of endpoints to check for  $(0 - line, 1 - rav, 2 - segment)$ .

Returns Coordinates of the intersection point.

Return type [Vector](#page-175-0)

TiledModel.**renderDepth**(*transform*, *calibration*, *resolution=1*, *cull\_faces=True*, *add\_alpha=True*) Render tiled model depth image for specified viewpoint.

**Parameters** 

- **transform** ([Matrix](#page-65-2)) Camera location.
- **calibration** ([Calibration](#page-14-0)) Camera calibration.
- **resolution** (*float*) Level of detail resolution in screen pixels.
- **cull\_faces** (bool) Enable back-face culling.
- **add\_alpha** (bool) Generate image with alpha channel.

Returns Rendered image.

#### Return type [Image](#page-58-0)

TiledModel.**renderImage**(*transform*, *calibration*, *resolution=1*, *cull\_faces=True*, *add\_alpha=True*, *raster\_transform=RasterTransformNone*)

Render tiled model image for specified viewpoint.

#### Parameters

- **transform** ([Matrix](#page-65-2)) Camera location.
- **calibration** ([Calibration](#page-14-0)) Camera calibration.
- **resolution** (float) Level of detail resolution in screen pixels.
- **cull\_faces** (bool) Enable back-face culling.
- **add\_alpha** (bool) Generate image with alpha channel.
- **raster\_transform** ([RasterTransformType](#page-88-0)) Raster band transformation.

Returns Rendered image.

#### Return type [Image](#page-58-0)

TiledModel.**renderMask**(*transform*, *calibration*, *resolution=1*, *cull\_faces=True*) Render tiled model mask image for specified viewpoint.

#### **Parameters**

- **transform** ([Matrix](#page-65-2)) Camera location.
- **calibration** ([Calibration](#page-14-0)) Camera calibration.
- **resolution** (float) Level of detail resolution in screen pixels.
- **cull\_faces** (bool) Enable back-face culling.

Returns Rendered image.

## Return type [Image](#page-58-0)

TiledModel.**renderNormalMap**(*transform*, *calibration*, *resolution=1*, *cull\_faces=True*, *add\_alpha=True*)

Render image with tiled model normals for specified viewpoint.

### Parameters

- **transform** ([Matrix](#page-65-2)) Camera location.
- **calibration** ([Calibration](#page-14-0)) Camera calibration.
- **resolution** (float) Level of detail resolution in screen pixels.
- **cull\_faces** (bool) Enable back-face culling.
- **add alpha** (bool) Generate image with alpha channel.

Returns Rendered image.

## Return type [Image](#page-58-0)

TiledModel.**transform** 4x4 dense cloud transformation matrix.

## Type [Matrix](#page-65-2)

### <span id="page-173-0"></span>class Metashape.**TiledModelFormat**

Tiled model format in [TiledModelFormatNone, TiledModelFormatTLS, TiledModelFormatLOD, TiledModelFormatZIP, TiledModelFormatCesium, TiledModelFormatSLPK, TiledModelFormatOSGB]

class Metashape.**Utils**

Utility functions.

# **createChessboardImage**(*calib*, *cell\_size=150*, *max\_tilt=30*)

Synthesizes photo of a chessboard.

## Parameters

- **calib** ([Calibration](#page-14-0)) Camera calibration.
- **cell\_size** (float) Chessboard cell size.
- **max\_tilt** (float) Maximum camera tilt in degrees.

#### Returns Resulting image.

## Return type [Image](#page-58-0)

**createDifferenceMask**(*image*, *background*, *tolerance=10*, *fit\_colors=True*) Creates mask from a pair of images or an image and specified color.

#### **Parameters**

- **image** ([Image](#page-58-0)) Image to be masked.
- **background** ([Image](#page-58-0) or color tuple) Background image or color value.
- **tolerance** (int) Tolerance value.
- **fit** colors  $(boo1)$  Enables white balance correction.

Returns Resulting mask.

## Return type [Image](#page-58-0)

### **createMarkers**(*chunk*, *projections*)

Creates markers from a list of non coded projections.

#### **Parameters**

- **chunk** ([Chunk](#page-22-0)) Chunk to create markers in.
- **projections** (list of ([Camera](#page-17-0), [Target](#page-97-0)) tuples) List of marker projections.

```
detectTargets(image, type=TargetCircular12bit, tolerance=50, inverted=False, noparity=False[,
                  minimum_size ][, minimum_dist])
```
Detect targets on the image.

### Parameters

- **image** (*[Image](#page-58-0)*) Image to process.
- **type** ([TargetType](#page-97-1)) Type of targets.
- **tolerance** (int) Detector tolerance (0 100).
- **inverted** (bool) Detect markers on black background.
- **noparity** (bool) Disable parity checking.
- **minimum\_size** (int) Minimum target radius in pixels to be detected (CrossTarget type only).
- **minimum\_dist** (int) Minimum distance between targets in pixels (CrossTarget type only).

Returns List of detected targets.

```
Target
```

```
estimateImageQuality(image[, mask ])
```
Estimate image sharpness.

### Parameters

- **image** ([Image](#page-58-0)) Image to be analyzed.
- **mask** ([Image](#page-58-0)) Mask of the analyzed image region.

Returns Quality metric.

## Return type float

**euler2mat**(*rotation*, *euler\_angles=EulerAnglesYPR*)

Calculate camera to world rotation matrix from euler rotation angles.

## Parameters

- **rotation** ([Vector](#page-175-0)) Rotation vector.
- **euler\_angles** ([EulerAngles](#page-58-1)) Euler angles to use.

Returns Rotation matrix.

## Return type [Matrix](#page-65-2)

**mat2euler**(*R*, *euler\_angles=EulerAnglesYPR*)

Calculate euler rotation angles from camera to world rotation matrix.

#### Parameters

- **R**  $(Matrix (Matrix (Matrix -$ **Rotation matrix.**
- **euler\_angles** ([EulerAngles](#page-58-1)) Euler angles to use.

Returns Rotation angles in degrees.

## Return type [Vector](#page-175-0)

## **mat2opk**(*R*)

Calculate omega, phi, kappa from camera to world rotation matrix.

**Parameters**  $\mathbf{R}$  (*[Matrix](#page-65-2)*) – Rotation matrix.

Returns Omega, phi, kappa angles in degrees.

Return type [Vector](#page-175-0)

#### **mat2ypr**(*R*)

Calculate yaw, pitch, roll from camera to world rotation matrix.

**Parameters**  $\mathbf{R}$  (*[Matrix](#page-65-2)*) – Rotation matrix.

Returns Yaw, pitch roll angles in degrees.

Return type [Vector](#page-175-0)

### **opk2mat**(*angles*)

Calculate camera to world rotation matrix from omega, phi, kappa angles.

Parameters **angles** ([Vector](#page-175-0)) – Omega, phi, kappa angles in degrees.

Returns Rotation matrix.

Return type [Matrix](#page-65-2)

## **ypr2mat**(*angles*)

Calculate camera to world rotation matrix from yaw, pitch, roll angles.

Parameters **angles** (*[Vector](#page-175-0)*) – Yaw, pitch, roll angles in degrees.

Returns Rotation matrix.

Return type [Matrix](#page-65-2)

### <span id="page-175-0"></span>class Metashape.**Vector**

n-component vector

```
>>> import Metashape
\rightarrow\rightarrow\rightarrow vect = Metashape. Vector ((1, 2, 3))
\rightarrow\rightarrow\rightarrow vect2 = vect.copy()
>>> vect2.size = 4
>>> vect2.w = 5
\implies vect2 *=-1.5>>> vect.size = 4
>>> vect.normalize()
>>> Metashape.app.messageBox("Scalar product is " + str(vect2 * vect))
```
## **copy**()

Return a copy of the vector.

Returns A copy of the vector.

#### Return type [Vector](#page-175-0)

**cross**(*a*, *b*)

Cross product of 2 vectors.

#### Parameters

- **a** (*[Vector](#page-175-0)*) First vector.
- **b** (*[Vector](#page-175-0)*) Second vector.

Returns Cross product.

#### Return type [Vector](#page-175-0)

**norm**()

Return norm of the vector.

## **norm2**()

Return squared norm of the vector.

## **normalize**()

Normalize vector to the unit length.

## **normalized**()

Return a new, normalized vector.

Returns a normalized copy of the vector

## Return type [Vector](#page-175-0)

## **size**

Vector dimensions.

Type int

#### **w**

Vector W component.

Type float

#### **x**

Vector X component.

Type float

### **y**

Vector Y component.

Type float

## **z**

Vector Z component.

#### Type float

#### **zero**()

Set all elements to zero.

## <span id="page-176-0"></span>class Metashape.**Version**

Version object contains application version numbers.

## **build**

Build number.

## Type int

## **copy**()

Return a copy of the object.

Returns A copy of the object.

### Return type [Version](#page-176-0)

#### **major**

Major version number.

Type int

#### **micro**

Micro version number.

Type int

## **minor**

Minor version number.

## Type int

<span id="page-177-0"></span>class Metashape.**Viewpoint**(*app*) Represents viewpoint in the model view

#### **center**

Camera center.

## Type [Vector](#page-175-0)

#### **coo**

Center of orbit.

## Type [Vector](#page-175-0)

### **copy**()

Return a copy of the object.

Returns A copy of the object.

## Return type [Viewpoint](#page-177-0)

## **fov**

Camera vertical field of view in degrees.

Type float

## **height**

OpenGL window height.

Type int

#### **mag**

Camera magnification defined by distance to the center of rotation.

Type float

## **rot**

Camera rotation matrix.

## Type [Matrix](#page-65-2)

#### **width**

OpenGL window width.

## Type int

<span id="page-177-1"></span>class Metashape.**Vignetting** Vignetting polynomial

### **copy**()

Return a copy of the object.

Returns A copy of the object.

Return type [Vignetting](#page-177-1)

## **CHAPTER**

# **THREE**

# **PYTHON API CHANGE LOG**

# **3.1 Metashape version 1.6.0**

- Added BBox, ImageCompression, RPCModel and Model.Texture classes
- Added Tasks.ImportTiledModel and Task.ColorizeModel classes
- Added CalibrationFormat and ReferencePreselectionMode enums
- Added Model.addTexture() and Model.remove() methods
- Added Model.getActiveTexture() and Model.setActiveTexture() methods
- Added NetworkClient.setMasterServer() method
- Added setClassesFilter(), setConfidenceFilter(), setSelectionFilter() and resetFilters() methods to DenseCloud class
- Added renderDepth(), renderImage(), renderMask() and renderNormalMap() methods to PointCloud, Dense-Cloud and TiledModel classes
- Added Chunk.renderPreview() method
- Added Utils.euler2mat() and Utils.mat2euler() methods
- Added Calibration.rpc attribute
- Added Marker.position\_covariance attribute
- Added Model.textures attribute
- Added TiledModel.crs and TiledModel.transform attributes
- Added EulerAnglesPOK and EulerAnglesANK values to EulerAngles enum
- Added PointsFormatPCD to PointsFormat enum
- Added ShapesFormatGeoJSON to ShapesFormat enum
- Added RPC to Sensor.Type enum
- Added image\_compression attribute to ExportOrthophotos, ExportRaster, ExportTiledModel and UndistortPhotos classes
- Added AddPhotos.load\_rpc\_txt attribute
- Added AlignCameras.min\_image attribute
- Added BuildDenseCloud.point\_confidence attribute
- Added BuildModel.vertex\_confidence, BuildModel.max\_workgroup\_size and Build-Model.workitem\_size\_cameras attributes
- Added BuildTexture.source model and BuildTexture.texture type attributes
- Added BuildUV.adaptive\_resolution attribute
- Added DecimateModel.asset attribute
- Added ExportPanorama.image\_compression attribute
- Added ExportPoints.save classes and ExportPoints.save confidence attributes
- Added ExportTexture.texture\_type attribute
- Added ExportTiledModel.crs attribute
- Added ImportCameras.image\_list and ImportCameras.load\_image\_list attributes
- Added ImportPoints.calculate\_normals attribute
- Added MatchPhotos.guided\_matching and MatchPhotos.reference\_preselection\_mode attributes
- Added MergeChunks.merge\_depth\_maps, MergeChunks.merge\_elevations and MergeChunks.merge\_orthomosaics attributes
- Added OptimizeCameras.fit\_corrections attribute
- Added TriangulatePoints.max error and TriangulatePoints.min image attributes
- Added endpoints argument to PointCloud.pickPoint(), DenseCloud.pickPoint(), Model.pickPoint() and Tiled-Model.pickPoint() methods
- Added compression argument to Image.save() method
- Added cull\_faces and add\_alpha arguments to Model.renderDepth() method
- Added cull\_faces, add\_alpha and raster\_transform arguments to Model.renderImage() method
- Added cull\_faces argument to Model.renderMask() method
- Added cull\_faces and add\_alpha arguments to Model.renderNormalMap() method
- Moved TiffCompression enum to ImageCompression class
- Renamed Tasks.UndistortPhotos class to Tasks.ConvertImages
- Renamed Chunk.estimateImageQuality() method to Chunk.analyzePhotos()
- Renamed Chunk.buildPoints() method to Chunk.triangulatePoints()
- Renamed Chunk.loadReference() method to Chunk.importReference()
- Renamed Chunk.saveReference() method to Chunk.exportReference()
- Renamed Chunk.refineModel() method to Chunk.refineMesh()
- Renamed network\_distribute tasks attribute to subdivide\_task
- Renamed AlignChunks.align\_method attribute to method
- Renamed AlignChunks.match\_downscale attribute to downscale
- Renamed AlignChunks.match\_filter\_mask attribute to filter\_mask
- Renamed AlignChunks.match\_mask\_tiepoints attribute to mask\_tiepoints
- Renamed AlignChunks.match\_point\_limit attribute to keypoint\_limit
- Renamed AlignChunks.match\_select\_pairs attribute to generic\_preselection
- Renamed BuildDenseCloud.store\_depth attribute to keep\_depth
- Renamed BuildModel.store depth attribute to keep depth
- Renamed BuildOrthomosaic.ortho\_surface attribute to surface\_data
- Renamed BuildTiledModel.store\_depth attribute to keep\_depth
- Renamed BuildUV.texture\_count attribute to page\_count
- Renamed CalibrateColors.data\_source attribute to source\_data
- Renamed CalibrateColors.calibrate\_color\_balance attribute to white\_balance
- Renamed ClassifyGroundPoints.cls from attribute to source class
- Renamed ClassifyPoints.cls\_from attribute to source\_class
- Renamed ClassifyPoints.cls\_to attribute to target\_classes
- Renamed DecimateModel.target\_face\_count attribute to face\_count
- Renamed DuplicateChunk.copy\_dense\_cloud attribute to copy\_dense\_clouds
- Renamed ClassifyPoints.copy\_elevation attribute to copy\_elevations
- Renamed ClassifyPoints.copy\_model attribute to copy\_models
- Renamed ClassifyPoints.copy\_orthomosaic attribute to copy\_orthomosaics
- Renamed ClassifyPoints.copy\_tiled\_model attribute to copy\_tiled\_models
- Renamed ExportCameras.bingo\_export\_geoin attribute to bingo\_save\_geoin
- Renamed ExportCameras.bingo\_export\_gps attribute to bingo\_save\_gps
- Renamed ExportCameras.bingo\_export\_image attribute to bingo\_save\_image
- Renamed ExportCameras.bingo\_export\_itera attribute to bingo\_save\_itera
- Renamed ExportCameras.bundler\_export\_list attribute to bundler\_save\_list
- Renamed ExportCameras.chan\_order\_rotate attribute to chan\_rotation\_order
- Renamed ExportCameras.coordinates attribute to crs
- Renamed ExportCameras.export\_markers attribute to save\_markers
- Renamed ExportCameras.export\_points attribute to save\_points
- Renamed ExportMarkers.coordinates attribute to crs
- Renamed ExportModel.coordinates attribute to crs
- Renamed ExportModel.export\_alpha attribute to save\_alpha
- Renamed ExportModel.export\_cameras attribute to save\_cameras
- Renamed ExportModel.export\_colors attribute to save\_colors
- Renamed ExportModel.export\_comment attribute to save\_comment
- Renamed ExportModel.export\_markers attribute to save\_markers
- Renamed ExportModel.export\_normals attribute to save\_normals
- Renamed ExportModel.export\_texture attribute to save\_texture
- Renamed ExportModel.export\_udim attribute to save\_udim
- Renamed ExportModel.export\_uv attribute to save\_uv
- Renamed ExportOrthophotos.write\_alpha attribute to save\_alpha
- Renamed ExportOrthophotos.write\_kml attribute to save\_kml
- Renamed ExportOrthophotos.write\_world attribute to save\_world
- Renamed ExportPoints.coordinates attribute to crs
- Renamed ExportPoints.data\_source attribute to source\_data
- Renamed ExportPoints.export\_colors attribute to save\_colors
- Renamed ExportPoints.export\_comment attribute to save\_comment
- Renamed ExportPoints.export\_images attribute to save\_images
- Renamed ExportPoints.export\_normals attribute to save\_normals
- Renamed ExportPoints.tile\_height attribute to block\_height
- Renamed ExportPoints.tile\_width attribute to block\_width
- Renamed ExportPoints.write\_tiles attribute to split\_in\_blocks
- Renamed ExportRaster.data\_source attribute to source\_data
- Renamed ExportRaster.kmz\_section\_enable attribute to network\_links
- Renamed ExportRaster.tile\_width attribute to block\_width
- Renamed ExportRaster.tile height attribute to block height
- Renamed ExportRaster.write\_alpha attribute to save\_alpha
- Renamed ExportRaster.write\_kml attribute to save\_kml
- Renamed ExportRaster.write\_scheme attribute to save\_scheme
- Renamed ExportRaster.write\_tiles attribute to split\_in\_blocks
- Renamed ExportRaster.write\_world attribute to save\_world
- Renamed ExportRaster.xyz\_level\_min attribute to min\_zoom\_level
- Renamed ExportRaster.xyz\_level\_max attribute to max\_zoom\_level
- Renamed ExportShapes.coordinates attribute to crs
- Renamed ExportShapes.export\_attributes attribute to save\_attributes
- Renamed ExportShapes.export labels attribute to save labels
- Renamed ExportShapes.export points attribute to save points
- Renamed ExportShapes.export\_polygons attribute to save\_polygons
- Renamed ExportShapes.export\_polylines attribute to save\_polylines
- Renamed ExportTexture.write\_alpha attribute to save\_alpha
- Renamed ExportTiledModel.mesh\_format attribute to model\_format
- Renamed ImportMasks.method attribute to source
- Renamed ImportModel.coordinates attribute to crs
- Renamed ImportPoints.coordinates attribute to crs
- Renamed ImportReference.coordinates attribute to crs
- Renamed MatchPhotos.preselection\_generic attribute to generic\_preselection
- Renamed MatchPhotos.preselection\_reference attribute to reference\_preselection
- Renamed MatchPhotos.store\_keypoints attribute to keep\_keypoints
- Renamed RefineMesh.niterations attribute to iterations
- Renamed SmoothModel.apply\_to\_selected attribute to apply\_to\_selection
- Renamed TrackMarkers.frame\_start attribute to first\_frame
- Renamed TrackMarkers.frame\_end attribute to last\_frame
- Renamed processing methods arguments to match task parameters names (e.g. dx/dy -> resolution\_x/resolution\_y, write\_xxx -> save\_xxx, export\_xxx -> save\_xxx, import\_xxx -> load\_xxx, preselection\_generic -> generic\_preselection, preselection\_reference -> reference\_preselection, source\_data -> data\_source, etc.)
- Replaced Chunk.importDem() method with Chunk.importRaster() method
- Replaced Chunk.exportDem() and Chunk.exportOrthomosaic() methods with Chunk.exportRaster() method
- Removed Accuracy and Quality enums
- Removed Model.texture() and Model.setTexture() methods
- Removed ExportPoints.precision attribute
- Removed OptimizeCameras.fit\_p3 and OptimizeCameras.fit\_p4 attributes
- Removed PlanMission.max\_cameras and PlanMission.use\_cameras attributes
- Removed tiff\_big, tiff\_tiled and tiff\_overviews attributes from ExportOrthophotos and ExportRaster classes
- Removed tiff compression attribute from ExportOrthophotos, ExportRaster and UndistortPhotos classes
- Removed jpeg\_quality attribute from ExportOrthophotos, ExportRaster, ExportTiledModel and UndistortPhotos classes

#### **3.2 Metashape version 1.5.5**

No Python API changes

#### **3.3 Metashape version 1.5.4**

- Added Tasks. Filter Dense Cloud class
- Added TiledModel.FaceCount enum
- Added copy() method to Antenna, Calibration, ChunkTransform, CirTransform, CoordinateSystem, Document, MetaData, OrthoProjection, RasterTransform, Region, Shutter, Target, Version, Viewpoint and Vignetting classes
- Added CameraTrack.save() and CameraTrack.load() methods
- Added Chunk.reduceOverlap() method
- Added location\_enabled and rotation\_enabled attributes to Sensor.Reference class
- Added CameraTrack.chunk and CameraTrack.meta attributes
- Added BuildTiledModel.ghosting\_filter and BuildTiledModel.transfer\_texture attributes
- Added ExportPoints.network\_distribute and ExportPoints.region attributes
- Added ExportTiledModel.jpeg\_quality and ExportTiledModel.texture\_format attributes
- Added prevent intersections argument to Chunk.buildContours() method
- Added transfer texture argument to Chunk.buildTiledModel() method
- Added region argument to Chunk.exportPoints() method
- Added texture\_format and jpeg\_quality arguments to Chunk.exportTiledModel() method
- Added progress argument to Chunk.importMarkers() method
- Added ImageFormatWebP to ImageFormat enum

#### **3.4 Metashape version 1.5.3**

- Added DepthMap.getCalibration() and DepthMap.setCalibration() methods
- Added NetworkClient.dumpBatches(), NetworkClient.loadBatches() and NetworkClient.setBatchNodeLimit() methods
- Added location enabled and rotation enabled attributes to Camera.Reference class
- Added keep\_depth argument to Chunk.buildTiledModel() method
- Added uv argument to Chunk.exportModel() method
- Added level argument to DepthMap.image() and DepthMap.setImage() methods
- Changed default value of keep\_depth argument in Chunk.buildDenseCloud() and Chunk.buildModel() methods to True
- Changed default value of max\_neighbors argument in Chunk.buildDenseCloud() method to 100

## **3.5 Metashape version 1.5.2**

- Added CameraTrack class
- Added Tasks.PlanMission and Tasks.ReduceOverlap classes
- Added Camera.Type enum
- Added Chunk.addCameraTrack() method
- Added Application.title attribute
- Added Camera.type attribute
- Added Chunk.camera\_track and Chunk.camera\_tracks attributes
- Added BuildModel.trimming\_radius attribute
- Added DetectMarkers.filter\_mask attribute
- Added ImportReference.shutter\_lag attribute
- Added Bundler and BINGO specific attributes to ExportCameras class
- Added supports\_gpu attribute to task classes
- Added x, y, w, h arguments to Image.open() method
- Added filter\_mask argument to Chunk.detectMarkers() method
- Added image\_list argument to Chunk.importCameras() method
- Added shutter\_lag argument to Chunk.loadReference() method
- Added ImageFormatBIL, ImageFormatXYZ, ImageFormatDDS to ImageFormat enum
- Removed Tasks.PlanMotion class
- Removed Animation class
- Removed Chunk.animation attribute
- Removed smoothness attribute from Tasks.BuildModel and Tasks.BuildTiledModel classes
- Removed quality and reuse depth arguments from Chunk.buildModel() method
- Removed downscale, filter\_mode, max\_neighbors, max\_workgroup\_size, network\_distribute, reuse\_depth, workitem\_size\_cameras from Tasks.BuildModel class

#### **3.6 Metashape version 1.5.1**

- Added License class
- Added Tasks.MergeAssets class
- Added Metashape.license attribute
- Renamed Tasks.OptimizeCoverage class to Tasks.PlanMotion

#### **3.7 Metashape version 1.5.0**

- Added Sensor.Reference class
- Added Tasks.ClassifyPoints and Tasks.OptimizeCoverage classes
- Added DataType enum
- Added Model.TextureType enum
- Added Tasks.TargetType enum
- Added Animation.Track.resize() method
- Added Chunk.findFrame() method
- Added DenseCloud.classifyPoints() method
- Added Document.findChunk() method
- Added Model.Faces.resize(), Model.Vertices.resize() and Model.TexVertices.resize() methods
- Added Tasks.createTask() method
- Added decode(), decodeJSON(), encodeJSON() methods to task classes
- Added Antenna.location\_covariance and Antenna.rotation\_covariance attributes
- Added Camera.calibration, Camera.location\_covariance and Camera.rotation\_covariance attributes
- Added Chunk.image\_contrast attribute
- Added DenseCloud.bands and DenseCloud.data\_type attributes
- Added Model.bands and Model.data\_type attributes
- Added Elevation.palette attribute
- Added Model.Face.tex\_index attribute
- Added Orthomosaic.bands and Orthomosaic.data type attributes
- Added PointCloud.Point.cov attribute
- Added PointCloud.bands and PointCloud.data type attributes
- Added Sensor.data\_type, Sensor.film\_camera, Sensor.location\_covariance, Sensor.reference and Sensor.rotation covariance attributes
- Added Sensor.fixed\_params and Sensor.photo\_params attributes
- Added TiledModel.bands and TiledModel.data\_type attributes
- Added AlignChunks.markers and AlignChunks.match\_mask\_tiepoints attributes
- Added BuildOrthomosaic.refine seamlines attribute
- Added DetectMarkers.cameras and DetectMarkers.maximum\_residual attributes
- Added ExportModel.colors\_rgb\_8bit and ExportPoints.colors\_rgb\_8bit attributes
- Added ExportOrthophotos.tiff\_tiled and ExportRaster.tiff\_tiled attributes
- Added OptimizeCameras.tiepoint\_covariance attribute
- Added BuildModel.smoothness and BuildTiledModel.smoothness attributes
- Added target and workitem\_count attributes to task classes
- Added max\_workgroup\_size and workitem\_size\_tiles attributes to Tasks.BuildDem class
- Added max workgroup size and workitem size cameras attributes to Tasks.BuildDenseCloud class
- Added max\_workgroup\_size and workitem\_size\_cameras attributes to Tasks.BuildDepthMaps class
- Added max\_workgroup\_size and workitem\_size\_cameras attributes to Tasks.BuildModel class
- Added max\_workgroup\_size, workitem\_size\_cameras and workitem\_size\_tiles attributes to Tasks.BuildOrthomosaic class
- Added max workgroup size, workitem size cameras and face count attributes attributes to Tasks.BuildTiledModel class
- Added max\_workgroup\_size, workitem\_size\_cameras and workitem\_size\_pairs attributes to Tasks.MatchPhotos class
- Added refine\_seamlines argument to Chunk.buildOrthomosaic() method
- Added face\_count argument to Chunk.buildTiledModel() method
- Added keypoints argument to Chunk.copy() method
- Added maximum residual and cameras arguments to Chunk.detectMarkers() method
- Added tiff tiled argument to Chunk.exportDem(), Chunk.exportOrthomosaic() and Chunk.exportOrthophotos() methods
- Added colors\_rgb\_8bit argument to Chunk.exportModel() and Chunk.exportPoints() methods
- Added tiepoint\_covariance argument to Chunk.optimizeCameras() method
- Added confidence argument to DenseCloud.classifyPoints() method
- Added mask\_tiepoints and markers arguments to Document.alignChunks() method
- Added ignore\_lock argument to Document.open() method
- Added type argument to Model.setTexture() and Model.texture() methods
- Added workitem argument to Task.apply() method
- Added ModelFormatGLTF and ModelFormatX3D to ModelFormat enum
- Added Car and Manmade to PointClass enum
- Changed default value of filter argument in Chunk.buildDepthMaps() to MildFiltering
- Removed Tasks.BuildModel.visibility\_mesh attribute

# **3.8 PhotoScan version 1.4.4**

- Added AddPhotos.strip\_extensions attribute
- Added ExportRaster.image\_description attribute
- Added ExportShapes.export\_attributes, ExportShapes.export\_labels and ExportShapes.polygons\_as\_polylines attributes
- Added image description argument to Chunk.exportDem() and Chunk.exportOrthomosaic() methods
- Added format, polygons\_as\_polylines, export\_labels and export\_attributes arguments to Chunk.exportShapes() method
- Added format argument to Chunk.importShapes() method
- Added RasterFormatTMS to RasterFormat enum

#### **3.9 PhotoScan version 1.4.3**

- Added Version class
- Added Tasks.DetectFiducials class
- Added Chunk.detectFiducials() method
- Added Sensor.calibrateFiducials() method
- Added CoordinateSystem.addGeoid() method
- Added PhotoScan.version attribute
- Added Sensor.normalize to float attribute
- Added minimum dist attribute to Tasks.DetectMarkers class
- Added minimum\_dist argument to Chunk.detectMarkers() and Utils.detectTargets() methods
- Added keypoints argument to PointCloud.copy() method
- Changed default value of adaptive\_fitting argument in Chunk.alignCameras() to False

## **3.10 PhotoScan version 1.4.2**

- Added Tasks.ColorizeDenseCloud class
- Added PointCloud.removeKeypoints() method
- Added CoordinateSystem.transformationMatrix() method
- Added Vector.cross() method
- Added Shapes.updateAltitudes() method
- Added log\_enable, log\_path, network\_enable, network\_host, network\_path and network\_port attributes to Application.Settings class
- Added covariance\_matrix and covariance\_params attributes to Calibration class
- Added flip x, flip y, flip z attributes to Tasks.BuildDem and Tasks.BuildOrthomosaic classes
- Added max\_neighbors attribute to Tasks.BuildDenseCloud, Tasks.BuildDepthMaps and Tasks.BuildModel classes
- Added jpeg\_quality, tiff\_compression and update\_gps\_tags attributes to Tasks.UndistortPhotos class
- Added copy\_keypoints attribute to Tasks.DuplicateChunk class
- Added width, height and world\_transform attributes to Tasks.ExportRaster class
- Added store depth attribute to Tasks.BuildTiledModel class
- Added DenseCloud.crs and DenseCloud.transform attributes
- Added CoordinateSystem.wkt2 attribute
- Added keep\_keypoints argument to Chunk.matchPhotos() method
- Added flip\_x, flip\_y, flip\_z arguments to Chunk.buildDem() and Chunk.buildOrthomosaic() methods
- Added max\_neighbors argument to Chunk.buildDenseCloud() and Chunk.buildDepthMaps() methods
- Added cull faces argument to Chunk.buildOrthomosaic() method
- Added reuse\_depth and ghosting\_filter arguments to Chunk.buildTiledModel() method
- Added use\_reflectance\_panels and use\_sun\_sensor arguments to Chunk.calibrateReflectance() method
- Added width, height and world\_transform arguments to Chunk.exportDem() and Chunk.exportOrthomosaic() methods
- Added filter\_mask argument to Chunk.estimateImageQuality() method
- Added revision argument to NetworkClient.nodeList() method
- Added ImagesData to DataSource enum
- Added ModelFormatOSGB to ModelFormat enum
- Added TiledModelFormatOSGB to TiledModelFormat enum

#### **3.11 PhotoScan version 1.4.1**

- Added OrthoProjection. Type enum
- Added Camera.image() method
- Added Chunk.loadReflectancePanelCalibration() method
- Added PointCloud.Points.copy() and PointCloud.Points.resize() methods
- Added PointCloud.Projections.resize() method
- Added PointCloud.Tracks.copy() and PointCloud.Tracks.resize() methods
- Added OrthoProjection.matrix, OrthoProjection.radius and OrthoProjection.type attributes
- Added Tasks.AnalyzePhotos.filter\_mask attribute
- Added Tasks.CalibrateReflectance.use reflectance panels and Tasks.CalibrateReflectance.use sun sensor attributes
- Added Tasks.MatchPhotos.mask\_tiepoints attribute
- Added Tasks.OptimizeCameras.adaptive\_fitting attribute
- Added strip extensions argument to Chunk.addPhotos() method
- Added keep\_depth argument to Chunk.buildDenseCloud() method
- Added adaptive\_resolution argument to Chunk.buildUV() method
- Added alpha argument to Chunk.exportModel() method
- Added mask\_tiepoints argument to Chunk.matchPhotos() method
- Added adaptive\_fitting argument to Chunk.optimizeCameras() method
- Added mask argument to Utils.estimateImageQuality() method
- Added CamerasFormatABC and CamerasFormatFBX to CamerasFormat enum
- Added ImageFormatJP2 to ImageFormat enum
- Added LegacyMapping to MappingMode enum

#### **3.12 PhotoScan version 1.4.0**

- Added Tasks classes
- Added Animation, OrthoProjection, Target and Vignetting classes
- Added ShapesFormat enum
- Added Marker.Type enum
- Added Chunk.calibrateColors(), Chunk.calibrateReflectance() and Chunk.locateReflectancePanels() methods
- Added Chunk.buildDepthMaps(), Chunk.importPoints(), Chunk.refineModel() and Chunk.removeLighting() methods
- Added Chunk.addDenseCloud(), Chunk.addDepthMaps(), Chunk.addElevation(), Chunk.addModel(), Chunk.addOrthomosaic() and Chunk.addTiledModel() methods
- Added Chunk.sortCameras(), Chunk.sortMarkers() and Chunk.sortScalebars() methods
- Added DenseCloud.clear() method
- Added DepthMaps.clear() and DepthMaps.copy() methods
- Added Elevation.clear() and Elevation.copy() methods
- Added Model.clear() method
- Added Orthomosaic.clear() and Orthomosaic.copy() methods
- Added TiledModel.clear() and TiledModel.copy() methods
- Added Image.gaussianBlur() and Image.uniformNoise() methods
- Added NetworkTask.encode() method
- Added Utils.createChessboardImage() and Utils.detectTargets() methods
- Added Camera.Reference.location\_accuracy and Camera.Reference.rotation\_accuracy attributes
- Added Camera.layer index, Camera.master and Camera.vignetting attributes
- Added Chunk.dense\_clouds, Chunk.depth\_maps\_sets, Chunk.elevations, Chunk.models, Chunk.orthomosaics and Chunk.tiled\_models attributes
- Added Chunk.animation, Chunk.camera\_crs, Chunk.marker\_crs and Chunk.world\_crs attributes
- Added CoordinateSystem.geoccs and CoordinateSystem.geoid height attributes
- Added Marker.Projection.valid attribute
- Added Sensor.black\_level, Sensor.fiducials, Sensor.fixed\_calibration, Sensor.fixed\_location, Sensor.fixed\_rotation, Sensor.layer\_index, Sensor.location, Sensor.master, Sensor.normalize\_sensitivity, Sensor.rolling\_shutter, Sensor.rotation, Sensor.sensitivity and Sensor.vignetting attributes
- Added Camera.chunk, Marker.chunk, Scalebar.chunk and Sensor.chunk attributes
- Added Marker.sensor and Marker.type attributes
- Added Elevation.projection, Orthomosaic.projection and Shapes.projection attributes
- Added DenseCloud.key and DenseCloud.label attributes
- Added DepthMaps.key and DepthMaps.label attributes
- Added Elevation.key and Elevation.label attributes
- Added Model.key and Model.label attributes
- Added Orthomosaic.key and Orthomosaic.label attributes
- Added TiledModel.key and TiledModel.label attributes
- Added point\_colors argument to Chunk.buildDenseCloud() method
- Added ghosting\_filter argument to Chunk.buildTexture() method
- Added minimum\_size argument to Chunk.detectMarkers() method
- Added raster\_transform argument to Chunk.exportModel(), Chunk.exportPoints(), Chunk.exportTiledModel() methods
- Added tiff overviews argument to Chunk.exportDem(), Chunk.exportOrthomosaic() and Chunk.exportOrthophotos() methods
- Added min\_zoom level and max\_zoom\_level arguments to Chunk.exportDem() and Chunk.exportOrthomosaic() methods
- Added cameras argument to Chunk.exportOrthophotos() method
- Added image\_format argument to Chunk.exportPoints() method
- Added page\_numbers argument to Chunk.exportReport() method
- Added items, crs, ignore\_labels, threshold and progress arguments to Chunk.loadReference() method
- Added create\_markers argument to Chunk.loadReference() method
- Added progress argument to Chunk.saveReference() method
- Added quality, volumetric\_masks, keep\_depth and reuse\_depth arguments to Chunk.buildModel() method
- Added selected\_faces and fix\_borders arguments to Chunk.smoothModel() method
- Added export\_points, export\_markers, use\_labels and progress arguments to Chunk.exportCameras() method
- Added channels and datatype arguments to Photo.image() method
- Added CamerasFormatBlocksExchange and CamerasFormatORIMA to CamerasFormat enum
- Added ImageFormatNone to ImageFormat enum
- Added UndefinedLayout to ImageLayout enum
- Added ModelFormatNone and ModelFormatABC to ModelFormat enum
- Added PointsFormatNone and PointsFormatCesium to PointsFormat enum
- Added RasterFormatNone to RasterFormat enum
- Added ReferenceFormatNone and ReferenceFormatAPM to ReferenceFormat enum
- Added TiledModelFormatNone, TiledModelFormatCesium and TiledModelFormatSLPK to TiledModelFormat enum
- Renamed Chunk.master\_channel attribute to Chunk.primary\_channel
- Removed MatchesFormat enum
- Removed Chunk.exportMatches() method
- Removed Camera.Reference.accuracy\_ypr attribute
- Removed quality, filter, cameras, keep\_depth, reuse\_depth arguments from Chunk.buildDenseCloud() method
- Removed color correction argument from Chunk.buildOrthomosaic() and Chunk.buildTexture() methods
- Removed fit\_shutter argument from Chunk.optimizeCameras() method

#### **3.13 PhotoScan version 1.3.5**

No Python API changes

#### **3.14 PhotoScan version 1.3.4**

No Python API changes

#### **3.15 PhotoScan version 1.3.3**

- Added network\_links argument to Chunk.exportDem() and Chunk.exportOrthomosaic() methods
- Added read\_only argument to Document.open() method
- Added NetworkClient.setNodeCPUEnable() and NetworkClient.setNodeGPUMask() methods
- Added Chunk.modified, DenseCloud.modified, DepthMaps.modified, Document.modified, Elevation.modified, Masks.modified, Model.modified, Orthomosaic.modified, PointCloud.modified, Shapes.modified, Thumbnails.modified, TiledModel.modified attributes
- Added Document.read only attribute
- Added CamerasFormatSummit to CamerasFormat enum

#### **3.16 PhotoScan version 1.3.2**

- Added vertex\_colors argument to Chunk.buildModel() method
- Added Shape.vertex ids attribute

# **3.17 PhotoScan version 1.3.1**

- Added Settings and TiledModel classes
- Added Application.getBool() method
- Added Camera.unproject() method
- Added Chunk.addFrames(), Chunk.addMarkerGroup(), Chunk.addScalebarGroup() and Chunk.buildSeamlines() methods
- Added DenseCloud.pickPoint() and DenseCloud.updateStatistics() methods
- Added Elevation.altitude() method
- Added Matrix.svd() method
- Added Model.pickPoint() method
- Added Orthomosaic.reset() and Orthomosaic.update() methods
- Added PointCloud.pickPoint() method
- Added filter argument to Application.getOpenFileName(), Application.getOpenFileNames() and Application.getSaveFileName() methods
- Added point and visibility arguments to Chunk.addMarker() method
- Added raster\_transform and write\_scheme arguments to Chunk.exportDem() method
- Added write\_scheme and white\_background arguments to Chunk.exportOrthomosaic() method
- Added white\_background argument to Chunk.exportOrthophotos() method
- Added projection argument to Chunk.exportMarkers() method
- Added markers argument to Chunk.exportModel() method
- Added pairs argument to Chunk.matchPhotos() method
- Added columns and delimiter arguments to Chunk.saveReference() method
- Added version argument to Document.save() method
- Renamed npasses argument in Chunk.smoothModel() method to strength and changed its type to float
- Renamed from and to arguments in CoordinateSystem.transform(), DenseCloud.assignClass(), Dense-Cloud.assignClassToSelection() and DenseCloud.classifyGroundPoints() methods to avoid collision with reserved words
- Added Application.settings attribute
- Added Chunk.tiled model attribute
- Added ShapeGroup.color and ShapeGroup.show\_labels attributes
- Added ImageFormatTGA to ImageFormat enum

#### **3.18 PhotoScan version 1.3.0**

- Added MarkerGroup, Masks, ScalebarGroup, Shutter and Thumbnails classes
- Added Application.PhotosPane class
- Added Model.Statistics class
- Added Orthomosaic.Patch and Orthomosaic.Patches classes
- Added PointCloud.Filter class
- Added CamerasFormat, EulerAngles, ImageFormat, ImageLayout, MaskOperation, MaskSource, MatchesFormat, ModelFormat, ModelViewMode, PointClass, PointsFormat, RasterFormat, ReferenceFormat, ReferenceItems, RotationOrder, TiffCompression, TiledModelFormat enums
- Added Application.captureOrthoView() method
- Added Chunk.refineMarkers() method
- Added CoordinateSystem.listBuiltinCRS() class method
- Added Matrix.translation() method
- Added Model.statistics() method
- Added NetworkClient.serverInfo(), NetworkClient.nodeStatus(), NetworkClient.setNodeCapability() and NetworkClient.quitNode() methods
- Added Photo.imageMeta() method
- Added Shape.area(), Shape.perimeter2D(), Shape.perimeter3D() and Shape.volume() methods
- Added Utils.createMarkers() method
- Added source argument to Application.captureModelView() method
- Added image\_format argument to Chunk.exportDem() mehod
- Added write\_alpha argument to Chunk.exportOrthophotos() method
- Added image\_format and write\_alpha arguments to Chunk.exportOrthomosaic() method
- Added groups, projection, shift and progress arguments to Chunk.exportShapes() method
- Added items and progress arguments to Chunk.copy() method
- Added sensor argument to Chunk.addCamera() method
- Added layout argument to Chunk.addPhotos() method
- Added jpeg\_quality argument to Chunk.exportOrthomosaic() and Chunk.exportOrthophotos() methods
- Added fill\_holes argument to Chunk.buildOrthomosaic() method
- Added fit\_shutter argument to Chunk.optimizeCameras() method
- Added settings argument to Chunk.exportReport() method
- Added progress argument to various DenseCloud methods
- Added from argument to DenseCloud.classifyGroundPoints() method
- Added chunks and progress arguments to Document.append() method
- Added progress argument to Document.alignChunks() and Document.mergeChunks() methods
- Added revision argument to NetworkClient.batchList(), NetworkClient.batchStatus() methods
- Added Application.photos\_pane attribute
- Added Camera.shutter attribute
- Added Chunk.masks and Chunk.thumbnails attributes
- Added Chunk.marker\_groups and Chunk.scalebar\_groups attributes
- Added Chunk.euler\_angles and Chunk.scalebar\_accuracy attributes
- Added CoordinateSystem.name attribute
- Added Marker.group and Scalebar.group attributes
- Added Orthomosaic.patches attribute
- Added RasterTransform.false\_color attribute
- Added Sensor.bands attribute
- Added Shape.attributes attribute
- Added DepthMapsData, TiledModelData and OrthomosaicData to DataSource enum
- Added CircularTarget14bit to TargetType enum
- Renamed CameraReference class to Camera.Reference
- Renamed ConsolePane class to Application.ConsolePane
- Renamed MarkerProjection class to Marker.Projection
- Renamed MarkerProjections class to Marker.Projections
- Renamed MarkerReference class Marker.Reference
- Renamed MeshFace class to Model.Face
- Renamed MeshFaces class to Model.Faces
- Renamed MeshTexVertex class to Model.TexVertex
- Renamed MeshTexVertices class to Model.TexVertices
- Renamed MeshVertex class to Model.Vertex
- Renamed MeshVertices class to Model.Vertices
- Renamed PointCloudCameras class to PointCloud.Cameras
- Renamed PointCloudPoint class to PointCloud.Point
- Renamed PointCloudPoints class to PointCloud.Points
- Renamed PointCloudProjection class to PointCloud.Projection
- Renamed PointCloudProjections class to PointCloud.Projections
- Renamed PointCloudTrack class to PointCloud.Track
- Renamed PointCloudTracks class to PointCloud.Tracks
- Renamed ScalebarReference class to Scalebar.Reference
- Renamed ShapeVertices class to Shape. Vertices
- Renamed Application.enumOpenCLDevices() method to Application.enumGPUDevices()
- Renamed Shape.boundary attribute to Shape.boundary\_type
- Renamed Chunk.accuracy\_cameras to Chunk.camera\_location\_accuracy
- Renamed Chunk.accuracy cameras ypr to Chunk.camera rotation accuracy
- Renamed Chunk.accuracy\_markers to Chunk.marker\_location\_accuracy
- Renamed Chunk.accuracy\_projections to Chunk.marker\_projection\_accuracy
- Renamed Chunk.accuracy\_tiepoints to Chunk.tiepoint\_accuracy
- Renamed method argument in Chunk.importMasks() method to source and changed its type to MaskSource
- Replaced preselection argument with generic\_preselection and reference\_preselection arguments in Chunk.matchPhotos() method
- Replaced fit\_cxcy argument with fit\_cx and fit\_cy arguments in Chunk.optimizeCameras() method
- Replaced fit\_k1k2k3 argument with fit\_k1, fit\_k2 and fit\_k3 arguments in Chunk.optimizeCameras() method
- Replaced fit\_p1p2 argument with fit\_p1 and fit\_p2 arguments in Chunk.optimizeCameras() method
- Replaced Application.cpu\_cores\_inactive with Application.cpu\_enable attribute
- Changed type of source\_data argument in Chunk.buildContours() to DataSource
- Changed type of format argument in Chunk.importCameras() and Chunk.exportCameras() methods to Cameras-Format
- Changed type of rotation\_order argument in Chunk.exportCameras() to RotationOrder
- Changed type of format argument in Chunk.exportDem() and Chunk.exportOrthomosaic() methods to Raster-Format
- Changed type of format argument in Chunk.exportMatches() method to MatchesFormat
- Changed type of texture\_format argument in Chunk.exportModel() method to ImageFormat
- Changed type of format argument in Chunk.importModel() and Chunk.exportModel() methods to ModelFormat
- Changed type of format argument in Chunk.exportPoints() method to PointsFormat
- Changed type of tiff\_compression argument in Chunk.exportOrthomosaic() and Chunk.exportOrthophotos() methods to TiffCompression
- Changed type of items argument in Chunk.exportShapes() method to Shape.Type
- Changed type of format argument in Chunk.exportTiledModel() method to TiledModelFormat
- Changed type of mesh\_format argument in Chunk.exportTiledModel() method to ModelFormat
- Changed type of operation argument in Chunk.importMasks() method to MaskOperation
- Changed type of format argument in Chunk.loadReference() and Chunk.saveReference() methods to Reference-Format
- Changed type of items argument in Chunk.saveReference() method to ReferenceItems
- Removed return values from Camera.open(), Chunk.addPhotos(), Chunk.alignCameras(), Chunk.buildContours(), Chunk.buildDem(), Chunk.buildDenseCloud(), Chunk.buildModel(), Chunk.buildOrthomosaic(), Chunk.buildPoints(), Chunk.buildTexture(), Chunk.buildTiledModel(), Chunk.buildUV(), Chunk.decimateModel(), Chunk.detectMarkers(), Chunk.estimateImageQuality(), Chunk.exportCameras(), Chunk.exportDem(), Chunk.exportMarkers(), Chunk.exportMatches(), Chunk.exportModel(), Chunk.exportOrthomosaic(), Chunk.exportOrthophotos(), Chunk.exportPoints(), Chunk.exportReport(), Chunk.exportShapes(), Chunk.exportTiledModel(), Chunk.importCameras(), Chunk.importDem(), Chunk.importMarkers(), Chunk.importMasks(), Chunk.importModel(), Chunk.importShapes(), Chunk.loadReference(), Chunk.loadReferenceExif(), Chunk.matchPhotos(), Chunk.optimizeCameras(), Chunk.remove(), Chunk.saveReference(), Chunk.smoothModel(), Chunk.thinPointCloud(), Chunk.trackMarkers(), CirTransform.calibrate(), CoordinateSystem.init(),

DenseCloud.classifyGroundPoints(), DenseCloud.compactPoints(), DenseCloud.selectMaskedPoints(), DenseCloud.selectPointsByColor(), Document.alignChunks(), Document.append(), Document.clear(), Document.mergeChunks(), Document.open(), Document.remove(), Document.save(), Mask.load(), Model.closeHoles(), Model.fixTopology(), Model.loadTexture(), Model.removeComponents(), Model.saveTexture(), Model.setTexture(), NetworkClient.abortBatch(), NetworkClient.abortNode(), Network-Client.connect(), NetworkClient.pauseBatch(), NetworkClient.pauseNode(), NetworkClient.resumeBatch(), NetworkClient.resumeNode(), NetworkClient.setBatchPriority(), NetworkClient.setNodePriority(), Photo.open(), PointCloud.export(), RasterTransform.calibrateRange(), Thumbnail.load() methods in favor of exceptions

- Removed Chunk.exportContours() method
- Removed obsolete Matrix.diag() and Matrix.translation() class methods
- Removed unused focal\_length argument from Calibration.save() method
- Modified Utils.mat2opk() and Utils.opk2mat() methods to work with camera to world rotation matrices

#### **3.19 PhotoScan version 1.2.6**

No Python API changes

## **3.20 PhotoScan version 1.2.5**

- Added ShapeGroup and ShapeVertices classes
- Added CoordinateSystem.proj4 and CoordinateSystem.geogcs attributes
- Added Shapes.shapes and Shapes.groups attributes
- Added Shape.label, Shape.vertices, Shape.group, Shape.has z, Shape.key and Shape.selected attributes
- Added Shapes.addGroup(), Shapes.addShape() and Shapes.remove() methods
- Added CoordinateSystem.transform() method
- Added Matrix.Diag(), Matrix.Rotation(), Matrix.Translation() and Matrix.Scale() class methods
- Added Matrix.rotation() and Matrix.scale() methods
- Added DenseCloud.restorePoints() and DenseCloud.selectPointsByColor() methods
- Added Application.captureModelView() method
- Added Mask.invert() method
- Added adaptive\_fitting parameter to Chunk.alignCameras() method
- Added load rotation and load accuracy parameters to Chunk.loadReferenceExif() method
- Added source parameter to Chunk.buildTiledModel() method
- Added fill\_holes parameter to Chunk.buildTexture() method

## **3.21 PhotoScan version 1.2.4**

• Added NetworkClient and NetworkTask classes

- Added Calibration.f, Calibration.b1, Calibration.b2 attributes
- Added Chunk.exportMatches() method
- Added DenseCloud.compactPoints() method
- Added Orthomosaic.removeOrthophotos() method
- Added fit b1 and fit b2 parameters to Chunk.optimizeCameras() method
- Added tiff\_big parameter to Chunk.exportOrthomosaic(), Chunk.exportDem() and Chunk.exportOrthophotos() methods
- Added classes parameter to Chunk.exportPoints() method
- Added progress parameter to processing methods
- Removed Calibration.fx, Calibration.fy, Calibration.skew attributes

#### **3.22 PhotoScan version 1.2.3**

• Added tiff\_compression parameter to Chunk.exportOrthomosaic() and Chunk.exportOrthophotos() methods

#### **3.23 PhotoScan version 1.2.2**

- Added Camera.orientation attribute
- Added chunks parameter to Document.save() method

## **3.24 PhotoScan version 1.2.1**

- Added CirTransform and RasterTransform classes
- Added Chunk.cir\_transform and Chunk.raster\_transform attributes
- Added Chunk.exportOrthophotos() method
- Added udim parameter to Chunk.exportModel() method
- Renamed RasterTransform enum to RasterTransformType

#### **3.25 PhotoScan version 1.2.0**

- Added Elevation and Orthomosaic classes
- Added Shape and Shapes classes
- Added Antenna class
- Added DataSource enum
- Added Camera.error() method
- Added Chunk.buildContours() and Chunk.exportContours() methods
- Added Chunk.importShapes() and Chunk.exportShapes() methods
- Added Chunk.exportMarkers() and Chunk.importMarkers() methods
- Added Chunk.importDem() method
- Added Chunk.buildDem(), Chunk.buildOrthomosaic() and Chunk.buildTiledModel() methods
- Added PointCloud.removeSelectedPoints() and PointCloud.cropSelectedPoints() methods
- Added Utils.mat2opk(), Utils.mat2ypr(), Utils.opk2mat() and Utils.ypr2mat() methods
- Added Chunk.elevation, Chunk.orthomosaic and Chunk.shapes attributes
- Added Chunk.accuracy\_cameras\_ypr attribute
- Added Sensor.antenna, Sensor.plane\_count and Sensor.planes attributes
- Added Calibration.p3 and Calibration.p4 attributes
- Added Camera.planes attribute
- Added CameraReference.accuracy\_ypr attribute
- Added CameraReference.accuracy, MarkerReference.accuracy and ScalebarReference.accuracy attributes
- Added Application.activated attribute
- Added Chunk.image\_brightness attribute
- Added fit\_p3 and fit\_p4 parameters to Chunk.optimizeCameras() method
- Added icon parameter to Application.addMenuItem() method
- Added title and description parameters to Chunk.exportReport() method
- Added operation parameter to Chunk.importMasks() method
- Added columns, delimiter, group\_delimiters, skip\_rows parameters to Chunk.loadReference() method
- Added items parameter to Chunk.saveReference() method
- Renamed Chunk.exportModelTiled() to Chunk.exportTiledModel()
- Renamed Chunk.exportOrthophoto() to Chunk.exportOrthomosaic()
- Removed OrthoSurface and PointsSource enums
- Removed PointCloud.groups attribute
- Removed Chunk.camera\_offset attribute

## **3.26 PhotoScan version 1.1.1**

- Added Chunk.exportModelTiles() method
- Added noparity parameter to Chunk.detectMarkers() method
- Added blockw and blockh parameters to Chunk.exportPoints() method

# **3.27 PhotoScan version 1.1.0**

• Added CameraOffset and ConsolePane classes

- Added CameraGroup, CameraReference, ChunkTransform, DepthMap, DepthMaps, MarkerReference, MarkerProjection, Mask, PointCloudGroups, PointCloudTrack, PointCloudTracks, ScalebarReference, Thumbnail classes
- Added Chunk.key, Sensor.key, Camera.key, Marker.key and Scalebar.key attributes
- Added Application.console attribute
- Added Application.addMenuSeparator() method
- Added Chunk.importMasks() method
- Added Chunk.addSensor(), Chunk.addCameraGroup(), Chunk.addCamera(), Chunk.addMarker(), Chunk.addScalebar() methods
- Added Chunk.addPhotos(), Chunk.addFrame() methods
- Added Chunk.master\_channel and Chunk.camera\_offset attributes
- Added Calibration.error() method
- Added Matrix.mulp() and Matrix.mulv() methods
- Added DenseCloud.assignClass(), DenseCloud.assignClassToSelection(), DenseCloud.removePoints() methods
- Added DenseCloud.classifyGroundPoints() and DenseCloud.selectMaskedPoints() methods
- Added Model.renderNormalMap() method
- Added DenseCloud.meta and Model.meta attributes
- Added PointCloud.tracks, PointCloud.groups attributes
- Added Image.tostring() and Image.fromstring() methods
- Added Image.channels property
- Added U16 data type support in Image class
- Added classes parameter to Chunk.buildModel() method
- Added crop\_borders parameter to Chunk.exportDem() method
- Added chunk parameter to Document.addChunk() method
- Added format parameter to Calibration.save() and Calibration.load() methods
- Moved OpenCL settings into Application class
- Converted string constants to enum objects
- Removed Cameras, Chunks, DenseClouds, Frame, Frames, GroundControl, GroundControlLocations, Ground-ControlLocation, Markers, MarkerPositions, Models, Scalebars, Sensors classes

## **3.28 PhotoScan version 1.0.0**

- Added DenseCloud and DenseClouds classes
- Added Chunk.exportModel() and Chunk.importModel() methods
- Added Chunk.estimateImageQuality() method
- Added Chunk.buildDenseCloud() and Chunk.smoothModel() methods
- Added Photo.thumbnail() method
- Added Image.resize() method
- Added Application.enumOpenCLDevices() method
- Added Utils.estimateImageQuality() method
- Added Camera.meta, Marker.meta, Scalebar.meta and Photo.meta attributes
- Added Chunk.dense cloud and Chunk.dense clouds attributes
- Added page parameter to Model.setTexture() and Model.texture() methods
- Added shortcut parameter to Application.addMenuItem() method
- Added absolute\_paths parameter to Document.save() method
- Added fit\_f, fit\_cxcy, fit\_k1k2k3 and fit\_k4 parameters to Chunk.optimizePhotos() method
- Changed parameters of Chunk.buildModel() and Chunk.buildTexture() methods
- Changed parameters of Chunk.exportPoints() method
- Changed parameters of Model.save() method
- Changed return value of Chunks.add() method
- Removed Chunk.buildDepth() method
- Removed Camera.depth() and Camera.setDepth() methods
- Removed Frame.depth() and Frame.setDepth() methods
- Removed Frame.depth\_calib attribute

# **3.29 PhotoScan version 0.9.1**

- Added Sensor, Scalebar and MetaData classes
- Added Camera.sensor attribute
- Added Chunk.sensors attribute
- Added Calibration.width, Calibration.height and Calibration.k4 attributes
- Added Chunk.refineMatches() method
- Added Model.area() and Model.volume() methods
- Added Model.renderDepth(), Model.renderImage() and Model.renderMask() methods
- Added Chunk.meta and Document.meta attributes
- Added Calibration.project() and Calibration.unproject() methods
- Added Application.addMenuItem() method
- Added Model.closeHoles() and Model.fixTopology() methods

# **3.30 PhotoScan version 0.9.0**

- Added Camera, Frame and CoordinateSystem classes
- Added Chunk.exportReport() method
- Added Chunk.trackMarkers() and Chunk.detectMarkers() methods
- Added Chunk.extractFrames() and Chunk.removeFrames() methods
- Added Chunk.matchPhotos() method
- Added Chunk.buildDepth() and Chunk.resetDepth() methods
- Added Chunk.cameras property
- Added Utils.createDifferenceMask() method
- Revised Chunk.alignPhotos() method
- Revised Chunk.buildPoints() method
- Revised Chunk.buildModel() method
- Removed Photo class (deprecated)
- Removed GeoProjection class (deprecated)
- Removed Chunk.photos property (deprecated)

## **3.31 PhotoScan version 0.8.5**

- Added Chunk.fix\_calibration property
- Added Chunk.exportCameras() method
- Added Chunk.exportPoints() method for dense/sparse point cloud export
- Added accuracy\_cameras, accuracy\_markers and accuracy\_projections properties to the GroundControl class
- Added Image.undistort() method
- Added PointCloudPoint.selected and PointCloudPoint.valid properties
- Added GeoProjection.authority property
- Added GeoProjection.init() method
- Moved GroundControl.optimize() method to Chunk.optimize()
- Removed "fix\_calibration" parameter from Chunk.alignPhotos() method
- Removed GeoProjection.epsg property

#### **3.32 PhotoScan version 0.8.4**

- Added GroundControl.optimize() method
- Command line scripting support removed

# **3.33 PhotoScan version 0.8.3**

Initial version of PhotoScan Python API

PYTHON MODULE INDEX

m

Metashape, [5](#page-8-0)